# **UNIVERSIDADE DE CAXIAS DO SUL PRÓ-REITORIA DE PESQUISA E PÓS-GRADUAÇÃO ÁREA DO CONHECIMENTO DE CIÊNCIAS EXATAS E ENGENHARIAS PROGRAMA DE PÓS-GRADUAÇÃO EM ENSINO DE CIÊNCIAS E MATEMÁTICA MESTRADO PROFISSIONAL**

# **FERNANDO HANIG FERREIRA**

# **O USO DE SIMULADORES DIGITAIS COMO RECURSO DIDÁTICO NAS AULAS DE FÍSICA.**

**CAXIAS DO SUL, RS MARÇO 2024**

# **UNIVERSIDADE DE CAXIAS DO SUL PROGRAMA DE PÓS-GRADUAÇÃO EM ENSINO DE CIÊNCIAS E MATEMÁTICA**

# **O USO DE SIMULADORES DIGITAIS COMO RECURSO DIDÁTICO NAS AULAS DE FÍSICA.**

Dissertação apresentada ao Programa de Pós-Graduação em Ensino de Ciências e Matemática da Universidade de Caxias do Sul, sob a orientação do Prof. Dr. Alexandre Mesquita, como requisito parcial para a obtenção do título de Mestre em Ensino de Ciências e Matemática.

**CAXIAS DO SUL 2024**

Dados Internacionais de Catalogação na Publicação (CIP) Universidade de Caxias do Sul Sistema de Bibliotecas UCS - Processamento Técnico

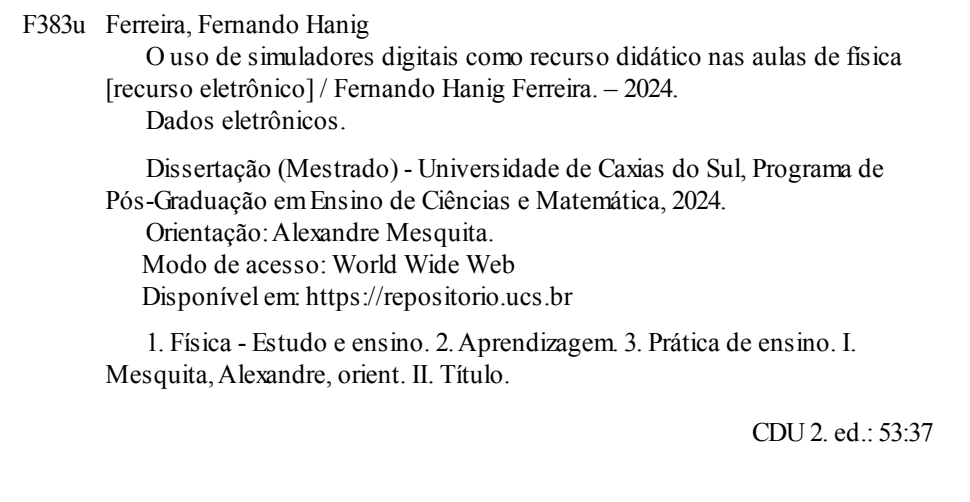

Catalogação na fonte elaborada pela(o) bibliotecária(o) Carolina Machado Quadros - CRB10/2236

## **FERNANDO HANIG FERREIRA**

# **O USO DE SIMULADORES DIGITAIS COMO RECURSO DIDÁTICO NAS AULAS DE FÍSICA.**

Dissertação apresentada ao Programa de Pós-Graduação em Ensino de Ciências e Matemática da Universidade de Caxias do Sul como requisito parcial para a obtenção do título de Mestre em Ensino de Ciências e Matemática.

### **Aprovado em 15/05/2024**

### **Banca Examinadora**

Prof. Dr. Alex Fabiano Murillo da Costa Universidade Federal de Santa Maria- UFSM

\_\_\_\_\_\_\_\_\_\_\_\_\_\_\_\_\_\_\_\_\_\_\_\_\_\_\_\_\_\_\_\_\_\_\_\_\_

\_\_\_\_\_\_\_\_\_\_\_\_\_\_\_\_\_\_\_\_\_\_\_\_\_\_\_\_\_\_\_\_\_\_\_\_\_

\_\_\_\_\_\_\_\_\_\_\_\_\_\_\_\_\_\_\_\_\_\_\_\_\_\_\_\_\_\_\_\_\_\_\_\_\_

Prof. Dr. Francisco Catelli Universidade de Caxias do Sul – UCS

Prof. Dr. Odilon Giovannini Universidade de Caxias do Sul – UCS

### **AGRADECIMENTOS**

Agradeço em primeiro lugar a Deus, fonte de toda bondade e benção em minha vida. Sou grato pela sua constante presença e orientação, que me fortalecem e iluminam meu caminho diariamente.

Expresso minha profunda gratidão à minha esposa, Ana, minha parceira incansável, cujo amor, apoio e compreensão são a base sólida sobre a qual construímos nossa família. Sua dedicação e carinho são inestimáveis, e sou eternamente grato por tê-la ao meu lado em todas as jornadas da vida.

Obrigada, querida Ana Laura, por trazer luz e felicidade aos nossos dias antes mesmo de nascer. Nem mesmo tendo colocado os olhos em você, já sinto uma imensa gratidão por sua existência. É impressionante como você já se tornou uma fonte inesgotável de inspiração para mim. Seu simples estar neste mundo me lembra constantemente do verdadeiro significado da vida, e seu sorriso, mesmo ainda não tendo sido visto, é a mais pura expressão do amor que você traz consigo.

Agradeço também a todas as pessoas que contribuíram para o meu crescimento pessoal e profissional. Cada amigo, mentor, colega e familiar que cruzou meu caminho deixou uma marca indelével em minha jornada. Suas palavras de encorajamento, apoio e orientação foram fundamentais para o meu desenvolvimento, e sou grato por cada gesto de generosidade e amizade.

#### **RESUMO**

No processo de Ensino das Ciências da Natureza, a Física muitas vezes é vista como complexa e desafiadora por muitos alunos. No entanto, ela pode se tornar uma disciplina estimulante e envolvente com o uso de métodos inovadores de ensino. Uma abordagem dinâmica, que oferece novas perspectivas aos estudantes, por meio de métodos interativos, como o uso de software e de tecnologias educacionais, proporciona uma experiência de aprendizado mais envolvente, permitindo que o aluno explore conceitos de maneira prática e visual. Essas estratégias não apenas tornam o aprendizado mais acessível, mas também incentivam o aluno a se envolver ativamente com os conceitos da física, promovendo uma compreensão mais profunda e duradoura. O objetivo desta pesquisa foi demonstrar uma maneira mais atrativa de ensinar e aprender Física, alterando a rotina das aulas, tornando-as mais dinâmicas e modificando como os softwares são vistos por diversos professores. A pesquisa foi realizada com vinte e cinco alunos da 9ª série do Colégio Univille, em oito encontros, totalizando quatrocentos minutos. O método tradicional e o simulador foram usados para ensinar as três leis de Newton. O método de avaliação utilizado foi o qualitativo, visando avaliar o aluno em todos os aspectos cognitivos envolvidos. A ferramenta tecnológica do simulador Phet Colorado, é um recurso educacional que facilita a visualização e a compreensão dos fenômenos físicos, uma vez que, se bem planejados, trazem clareza para os conceitos. Ao analisar as discussões dos estudantes em sala de aula, é notório que diversos momentos de mediação são importantes como facilitadores da interação entre o professor e o aluno. Esta interação, aliada ao uso de recursos tecnológicos no âmbito educacional, tem um papel crucial no engajamento dos estudantes e na promoção de novas perspectivas para compreender o conhecimento. O presente estudo revelou que o aperfeiçoamento do ensino de Física, foi possível devido à integração do simulador Phet, como uma ferramenta pedagógica digital, demonstrando a sua capacidade e viabilidade de ser usado de forma generalizada nas aulas de Física.

#### **Palavras-chave: aprendizagem, Phet Colorado, recursos educacionais física, simulador.**

# **ABSTRACT**

In the process of Teaching Natural Sciences, Physics is often seen as complex and challenging by many students. However, it can become a stimulating and engaging subject with the use of innovative teaching methods. A dynamic approach, which offers new perspectives to students through interactive methods, such as the use of software and educational technologies, provides a more engaging learning experience, allowing students to explore concepts in a practical and visual way. These strategies not only make learning more accessible, but also encourage the student to actively engage with physics concepts, promoting deeper and lasting understanding. The objective of this research was to demonstrate a more attractive way of teaching and learning Physics, changing the routine of classes, making them more dynamic and modifying how software is seen by different teachers. The research was carried out with twenty-five 9th grade students at Colégio Univille, in eight meetings, totaling four hundred minutes. The traditional method and the simulator were used to teach Newton's three laws. The evaluation method used was qualitative, aiming to evaluate the student in all cognitive aspects involved. The technological tool of the Phet Colorado simulator is an educational resource that facilitates the visualization and understanding of physical phenomena, since, if well planned, they bring clarity to the concepts. When analyzing student discussions in the classroom, it is clear that several moments of mediation are important in facilitating interaction between the teacher and the student. This interaction, combined with the use of technological resources in the educational context, plays a crucial role in student engagement and promoting new perspectives for understanding knowledge. The present study revealed that the improvement of Physics teaching was possible due to the integration of the Phet simulator, as a digital pedagogical tool, demonstrating its capacity and feasibility of being used in a widespread way in Physics classes.

**Keywords: learning, Phet Colorado, physics educational resources, simulator.**

# **LISTA DE FIGURAS**

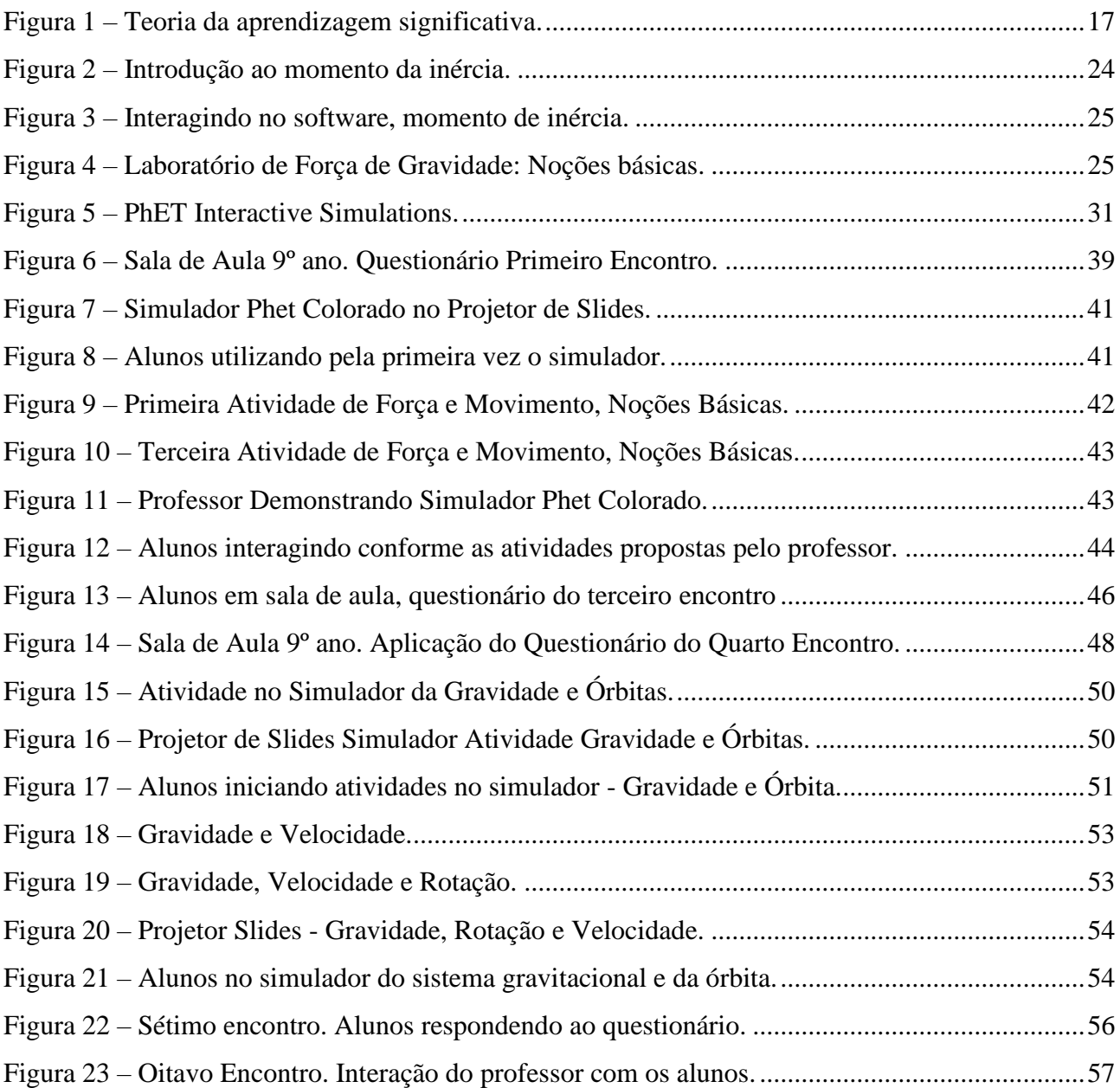

# **LISTA DE TABELAS**

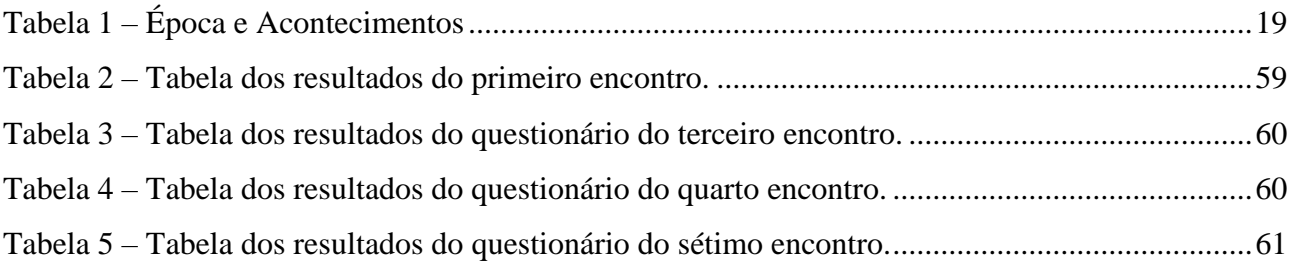

# **LISTA DE GRÁFICOS**

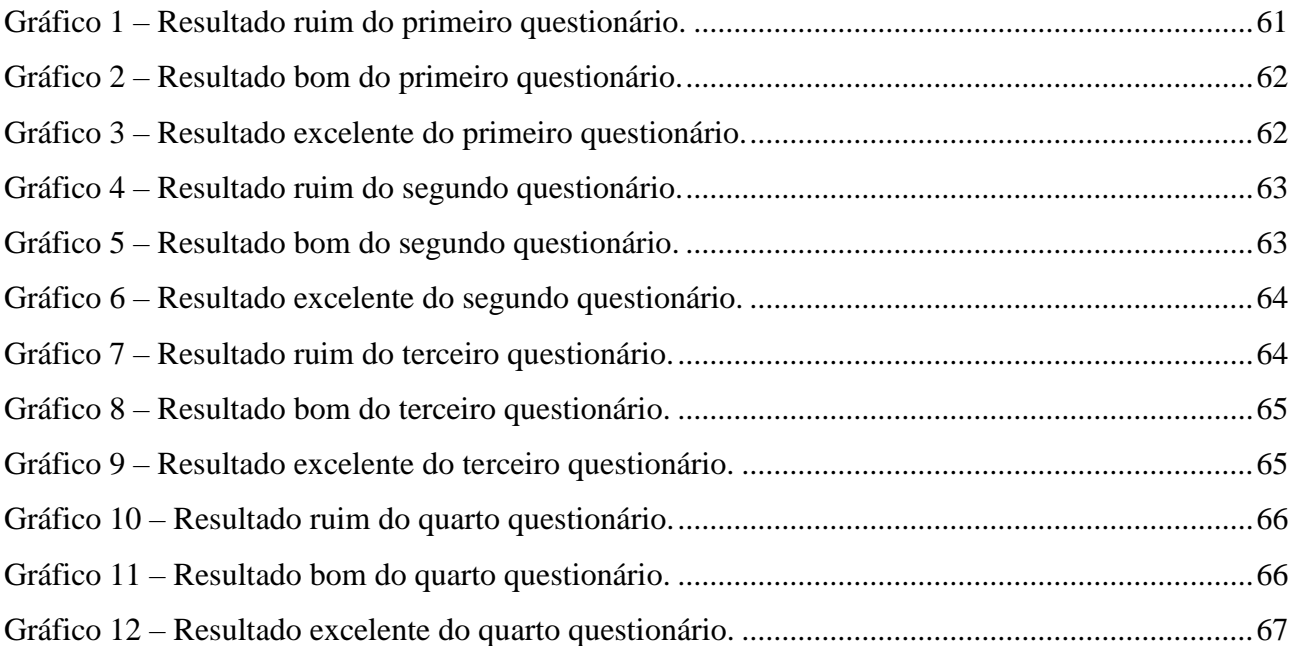

# **LISTA DE ABREVIATURAS E SIGLAS**

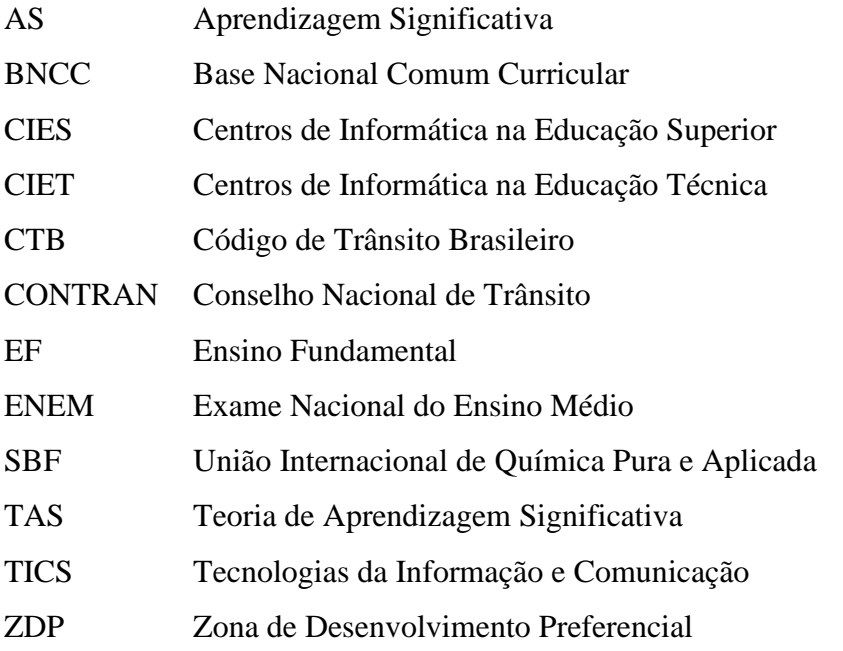

# **SUMÁRIO**

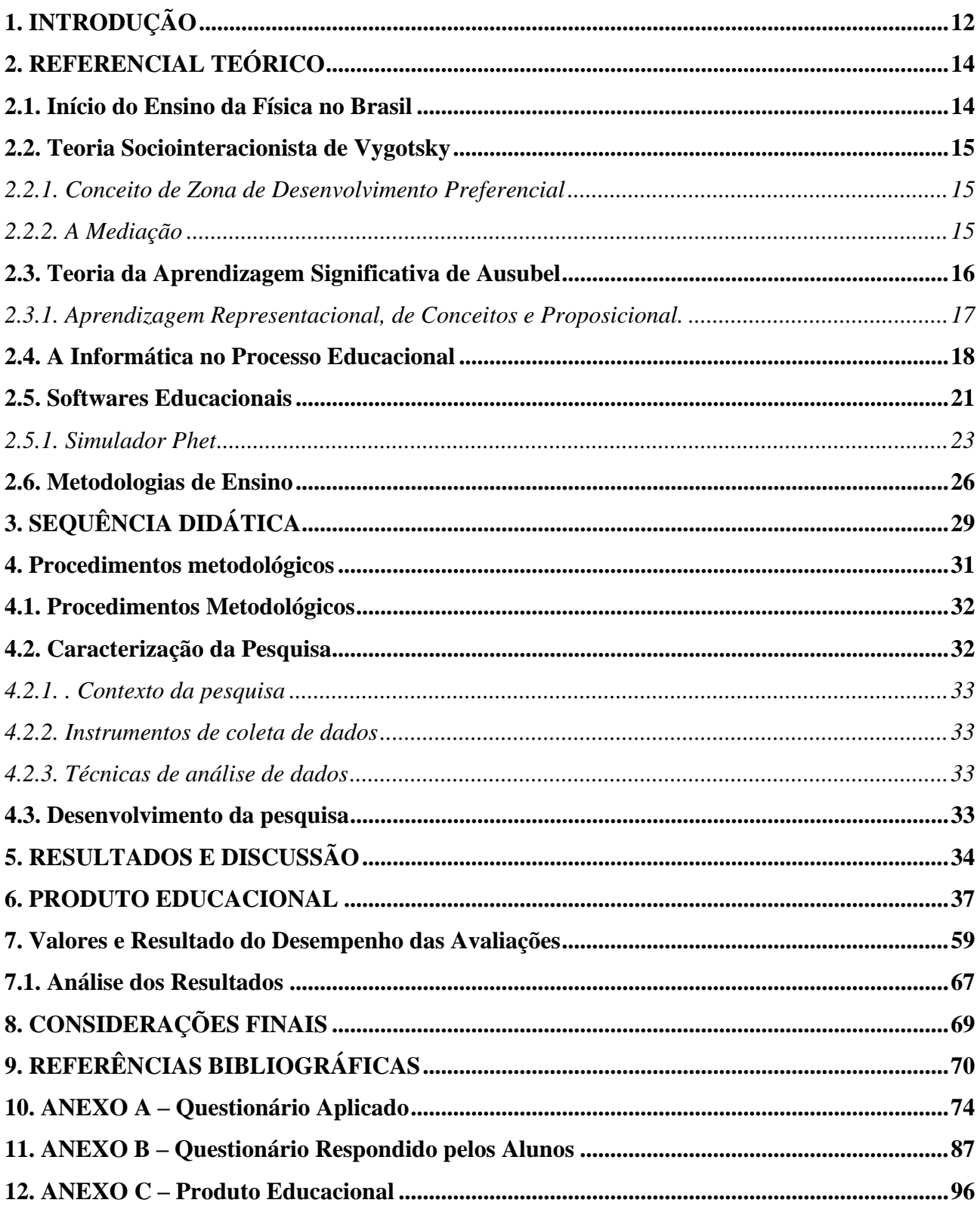

### <span id="page-12-0"></span>**1. INTRODUÇÃO**

A disciplina de Física é considerada por muitos como complexa e insignificante, talvez devido à forma como é apresentada e ensinada aos alunos. Em geral, são confrontados com o ensino de Física tradicional, usando um quadro de giz, um livro didático e exercícios repetidos.

O objetivo deste trabalho foi mostrar uma maneira mais atraente de ensinar e aprender Física, modificando a rotina das aulas, tornando-as mais dinâmicas e, modificando como os softwares são vistos por muitos professores.

Os professores de Física precisam repensar as formas de ensino e criar novas metodologias, proporcionando aos alunos uma forma de estudar mais inovadora. Um dos principais objetivos dos educadores é despertar o interesse dos alunos, estimulando-os a buscarem novos conhecimentos. Quando a aula, apresenta atividades inovadoras e práticas, o aprendizado se torna mais promissor, audacioso e criativo em qualquer disciplina (PARANHOS et al., 2017).

O aprendizado em laboratório e por meio de simuladores, é de fácil raciocínio a aprendizagem e eficiente. As ferramentas tecnológicas e os aplicativos de laboratório online demonstram as diversas formas de ensino e aprendizagem, incentivando o aluno a explorar a sua imaginação, aprimorando o seu aprendizado.

Conforme Silvério (2004), é necessário que os professores sejam comprometidos, mudem suas metodologias, consciencializem-se de que o aluno apresenta dificuldades e, que é dever do profissional da educação proporcionar aos alunos o aprendizado das ferramentas tecnológicas, além de mostrar um laboratório dentro da sua própria cozinha. Afinal, tudo é relativo à Física e às fórmulas.

O educador deve estar ciente das dificuldades apresentadas pelos alunos, o que os motiva a buscar novos recursos e, maneiras de aperfeiçoar a compreensão. A Física deve ser praticada, seja nas tecnologias ou nos processos que envolvem a natureza e o universo, o que o permitirá adquirir mais conhecimento, levando para a sua vida.

Ao longo dos anos de pesquisa na área de educação no ensino de Física, foi perceptível analisar, que a maioria dos pesquisadores tem procurado novas técnicas e, métodos para minimizar os danos causados pelas rupturas do ensino. Uma das consequências é a falta de motivação do aluno e a dificuldade de compreender os assuntos abordados.

O objetivo desta pesquisa, é incentivar o aprendizado da disciplina de Física através do uso de simuladores, oferecendo uma abordagem diferenciada, por meio de aulas dinâmicas e interativas, para despertar a vontade e a aptidões dos alunos, tanto dentro quanto fora da sala de aula.

Ao longo da pesquisa, foram apresentados desafios pelo professor com o uso de ferramentas tecnológicas, como o aplicativo, simulações e laboratórios virtuais. Por sua relevância e benefícios para a aprendizagem desta disciplina, o simulador foi utilizado para o planejamento do professor, a introdução e utilização nas aulas, a forma de registro e avaliação.

Dessa forma, os softwares tornam-se uma tendência, tornando-se cada vez mais evidente a sua eficiência na contribuição para o aprendizado, uma vez que é uma atividade que desenvolve técnicas e conhecimentos através da prática e do lúdico.

A fim de termos uma melhor compreensão entre os métodos tradicionais e, o método que utiliza o simulador, esta pesquisa foi aplicada à disciplina de Física no 9º ano, do Colégio Univille, localizado na cidade de São Bento do Sul, Santa Catarina.

Os alunos que participaram da pesquisa, estavam familiarizados com a disciplina de Física. Dessa forma, tiveram a oportunidade de aprimorar seus conhecimentos, descobrindo a utilização da simulação como método de ensino-aprendizagem. Os encontros abordaram as três lei de Newton, através do simulador Phet Colorado. No último encontro, o professor apresentou um feedback aos alunos.

As aulas foram avaliadas em todo o processo da pesquisa, incluindo, questionário, baseada no método qualitativo.

### <span id="page-14-0"></span>**2. REFERENCIAL TEÓRICO**

A disciplina de Física no ensino fundamental diz respeito à abordagem pedagógica dos conceitos fundamentais desta disciplina nas séries iniciais. Visando proporcionar uma compreensão sólida e acessível dos princípios físicos, adaptando o conteúdo às características e ao nível de desenvolvimento dos alunos nessa etapa educacional.

#### <span id="page-14-1"></span>**2.1. Início do Ensino da Física no Brasil**

A história da ciência visa compreender as mudanças que ocorreram na Física ao longo do tempo. A educação formal no Brasil tem início em 1549, com um modelo pedagógico fundamentado na memorização e na erudição. Em 1775, foi fundada a primeira Academia Científica no Brasil, no Rio de Janeiro (COSTA; RAUBER, 2009).

A prática científica no Brasil colonial seguiu o modelo europeu e desenvolveu-se ao longo do século XIX, sobretudo em instituições científicas que tiveram início em 1808. No entanto, a produção científica no país era limitada, com as disciplinas de Física sendo ministradas nas academias militares e nas escolas profissionais, incluindo o Museu Nacional (DIOGO, GOBARA, 2008)

A primeira reforma do ensino público ocorreu em 1890, logo após a proclamação da República, mas não alterou de fato o ensino de ciências. A Física ganhou espaço nas academias militares e nas escolas profissionais do final do século XIX, mas o uso de equipamentos de laboratório para a pesquisa era limitado. Em 1934, a Universidade de São Paulo foi criada, trazendo cientistas da Europa, como Gleb Wataghin e César Lattes (SILVA, 2020).

A Sociedade Brasileira de Física, fundada em 1966, publica artigos científicos no periódico Brazilian Journal of Physics. Além disso, a área de ensino de Física é tratada nas Revistas Brasileiras de Ensino de Física e na Revista de Física na Escola (VIEIRA; VIDEIRA, 2007). A Sociedade Brasileira de Física (SBF), promove a Olimpíada Brasileira de Física para incentivar o estudo da disciplina.

A Física no Brasil não se importou com os aspectos metodológicos até os anos 1970. Nos anos de 1945 a 1960, as obras didáticas se concentraram na preparação para os vestibulares. A partir de 1964, houve uma tentativa de aprimorar o conteúdo, promovendo uma perspectiva da Física como um processo em evolução. Nos anos de 1970, houve um maior debate sobre o ensino de ciências nos cursos secundários (DECONTO, 2014).

A primeira cadeira de Física surgiu em 1832, mas, nos anos 1970, houve um maior debate sobre o ensino de ciências nos cursos secundários. Nos anos de 1980, as pesquisas sobre o ensino de Física tomaram novos rumos, incorporando a educação dialógica de Paulo Freire (AULER, 2007). Em 1986, após o término da ditadura, ocorreu o primeiro Encontro de Pesquisa em Ensino de Física, marcando um importante marco para o ensino da disciplina no Brasil (SALEM, 2012).

#### <span id="page-15-0"></span>**2.2. Teoria Sociointeracionista de Vygotsky**

O sociointeracionismo de Vygotsky (1991), fundamenta-se na premissa de que o desenvolvimento cognitivo ocorre por meio da interação social e do uso das ferramentas culturais e linguísticas. A teoria vygotskiana enfatiza a relevância da mediação, que transforma as relações sociais em funções mentais superiores, como linguagem, comportamento e pensamento (VYGOTSKY, 2002).

#### <span id="page-15-1"></span>*2.2.1. Conceito de Zona de Desenvolvimento Preferencial*

O conceito de Zona de Desenvolvimento Preferencial (ZDP) é um conceito central que representa a distância entre o desenvolvimento real e potencial, indicando a possibilidade de progresso cognitivo em determinadas condições de interação. Vygotsky (1991), influenciado pelas ideias marxistas, percebeu que as atividades que envolvem a utilização de instrumentos e signos modificam a realidade sociocultural (VYGOTSKY, 2003).

#### <span id="page-15-2"></span>*2.2.2. A Mediação*

O mediador, desempenha a função de elo intermediário na aprendizagem. A ZDP é considerada um domínio avaliativo, fornecendo ferramentas para delinear o futuro do sujeito. O professor, como mediador, tem a responsabilidade de promover atividades diversificadas, discussões em sala de aula, estimulando a ZDP e permitindo um aprendizado mais efetivo através do progresso cognitivo (VYGOTSKY, 2001).

De acordo com Vygotsky (1991), as atividades mediadas por instrumentos e signos têm o potencial de alterar a realidade sociocultural. A mediação, conforme sua teoria, converte relações sociais em funções mentais superiores. A ZDP, por sua vez, é indispensável para compreender o potencial de desenvolvimento, indicando o espaço onde o aprendizado está prestes a acontecer (VYGOTSKY, 2002).

A teoria sociocultural de Vygotsky (1991), enfatiza a relação entre o sujeito, sociedade, cultura e o aprendizado. A mediação, entendida como uma relação mediada por meio de sistemas simbólicos, é fundamental para o desenvolvimento, uma vez que possibilita a incorporação de processos psicológicos complexos.

A formação de conceitos, por sua vez, destaca a linguagem não somente como um meio de comunicação, mas também como uma ferramenta que permite abstrair e generalizar a realidade (VYGOTSKY, 2003; PROCÓPIO, PROCOPIO, MADEIRA FREITAS, 2020).

Vygotsky apresenta uma contribuição significativa para a compreensão do desenvolvimento humano, ao enfatizar a relevância da interação social mediada, da ZDP e da mediação na formação de conceitos e na promoção do desenvolvimento cognitivo (VYGOTSKY, 1991; MOREIRA, 1999).

# <span id="page-16-0"></span>**2.3. Teoria da Aprendizagem Significativa de Ausubel**

A teoria da Aprendizagem Significativa (TAS) foi apresentada por David P. Ausubel em 1963. Ausubel, foi médico e psicólogo, com PhD em Psicologia do Desenvolvimento, trabalhou como psiquiatra, na Universidade de Nova York. A sua vida foi dedicada à psicologia educacional (AUSUBEL, 2003).

Segundo Ausubel, a aprendizagem significativa é aperfeiçoar e reorganizar ideias existentes na estrutura mental, estabelecendo ligações com novos conteúdos. Ou seja, refere-se à organização e integração de informações no padrão cognitivo do aluno

Esse processo ocorre nas estruturas cognitivas, que são hierárquicas e formadas por conceitos organizados e representações individuais. Ausubel explica que as estruturas cognitivas são construídas gradualmente, servindo de base para a elaboração de conceitos mais complexos (AUSUBEL, NOVAK, HANESIAN, 1980). A interação de um conceito conflitante com outro já existente requer um esforço para adequar, garantindo a compreensão da novidade.

A Figura 1, traz o processo de aprendizagem, segundo Ausubel (1976, apud CIÊNCIAS e COGNIÇÃO, 2020), Significados compartilhados.

<span id="page-17-0"></span>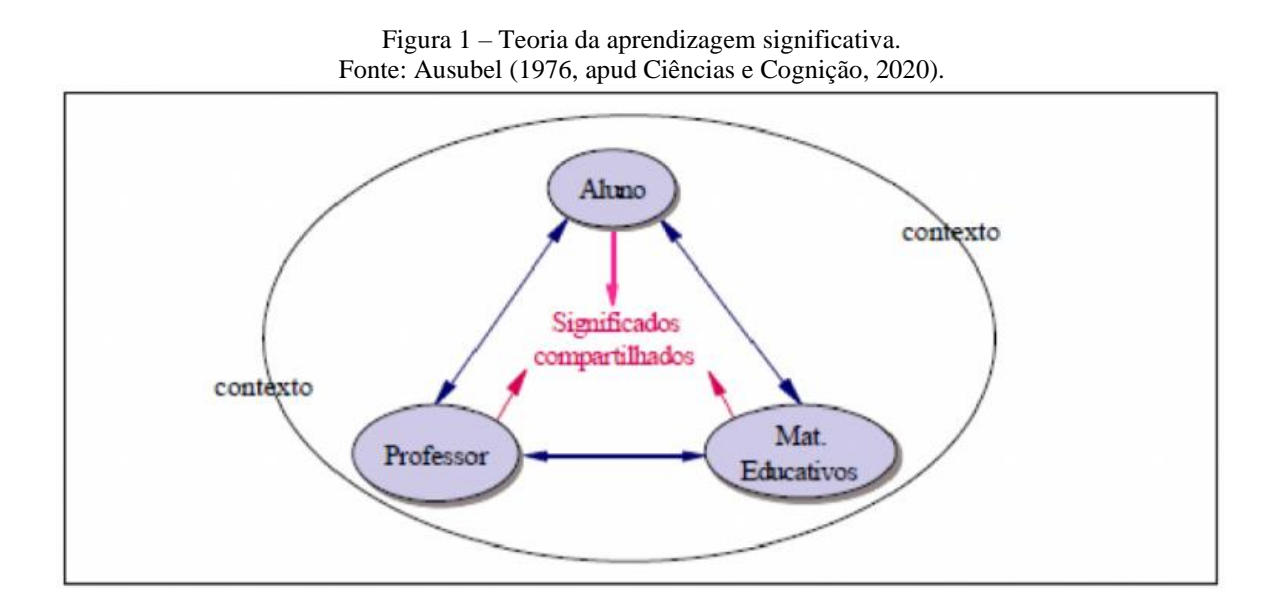

Conforme Ausubel, Novak e Hanesian (1980), a aprendizagem significativa é dividida em três tipos: representacional, de conceitos e proposicional.

#### <span id="page-17-1"></span>*2.3.1. Aprendizagem Representacional, de Conceitos e Proposicional.*

A aprendizagem representacional ocorre quando o aluno estabelece uma equivalência de significado entre símbolos e seus correspondentes. A aprendizagem de conceitos é uma extensão da representação, relacionando novos conceitos com ideias relevantes para a estrutura cognitiva. Na aprendizagem proposicional ocorre inversamente, requer um prévio conhecimento dos conceitos (AUSUBEL; NOVAK; HANESIAN, 1980).

De acordo com Ausubel (2002), a aprendizagem significativa requer condições como o conhecimento prévio relevante, o conteúdo potencialmente relevante, a decisão do aluno de aprender significativamente e o apoio do professor, com ferramentas adequadas.

Ausubel, destaca os princípios de diferenciação progressiva e reconciliação integrativa como um dos princípios para organizar o ensino. A diferenciação progressiva é caracterizada pelo fato de apresentar os conteúdos mais gerais inicialmente, detalhando-os gradualmente.

A reconciliação integrativa explora as relações entre ideias, buscando associações entre conceitos, salientando que a aprendizagem mecânica pode ser necessária, mas o professor deve buscar as interações que levem à aprendizagem significativa, sem atribuir culpa à aprendizagem mecânica pelo processo. A abordagem de Ausubel oferece uma perspectiva abrangente de como tornar a aprendizagem mais significativa e eficiente (AUSUBEL, 2002).

#### <span id="page-18-0"></span>**2.4. A Informática no Processo Educacional**

Antes da primeira Revolução Industrial no século XVIII, os estudantes eram educados pelos serviços e produtos juntos aos seus mestres, os preços dos produtos eram calculados conforme o interesse do cliente. Quando ocorreu a primeira Revolução Industrial, houve uma massificação da produção, os funcionários produziam em larga escala, a qualidade dos produtos era verificada somente no final da produção (TAJRA, 2019).

No século XXI, a realidade é outra, mas para alguns produtos ainda é importante à personalização, do que somente a produção em quantidade. Nem sempre é possível ver, mas existe uma linha tênue que divide funções de colaboradores, mas todos precisam ter acesso às mudanças com a tecnologia.

Segundo Belloni, (2002, apud SOUSA et al., 2016, p. 41-42).

O uso de uma tecnologia, em situação de ensino e aprendizagem, deve estar acompanhado de uma reflexão sobre a mesma. Isso significaria ser capaz de realizar um deslocamento de enfoques: do enfoque pragmático para um enfoque criativo. Para realizar tal deslocamento seria necessário ir além das dualidades, construindo novos enfoques de natureza multidisciplinar.

A comunicação e a educação estão cada vez mais interdependentes, o que significa que o desafio pedagógico se torna crescente nas escolas. A educação e a aprendizagem devem ser conduzidas para estimular os alunos a continuarem aprendendo (SOUSA et al., 2016, p.44)

Conforme Toffler (1983, apud TAJRA, 2019, p. 53), "A educação deve ser voltada ao futuro. As mudanças na educação refletem as mudanças em nossas vidas". A fim de se adequar à nova realidade tecnológica, a Política da Informática no Brasil Governamental determinou a implantação da informática educacional nas escolas públicas (OLIVEIRA, 1997; TAJRA, 2019).

A Tabela 1 apresenta a época e, o acontecimento do evento.

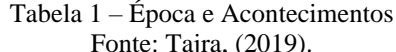

<span id="page-19-0"></span>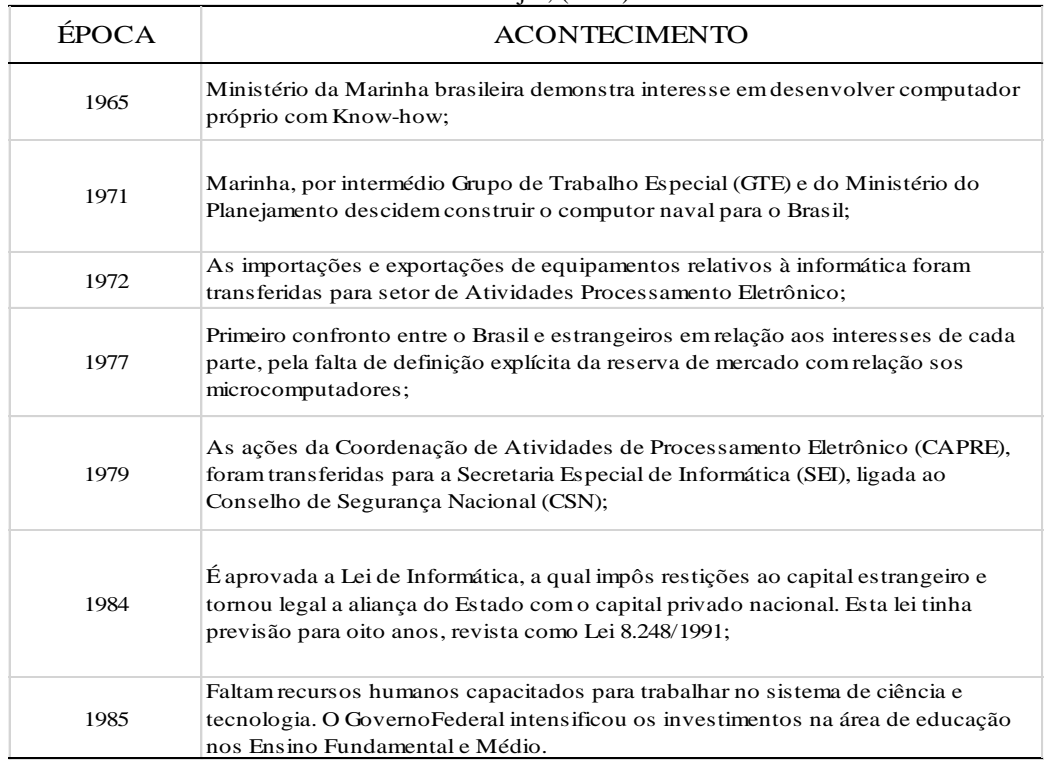

A partir da década de 1980, todos os países desenvolvidos passaram a ter computadores nas escolas, incentivando os professores e alunos com o Plano Informática Para Todos. Diante dessa situação, o Brasil iniciou a instalação de computadores nas escolas de ensino fundamental e médio da rede pública, visando assegurar que os alunos tivessem acesso ao conhecimento e à tecnologia (OLIVEIRA, 1997, apud TAJRA, 2019).

Nos anos de 1987 a 1989, foram implementados os programas de ação imediata em informática educacional, denominados Projeto Formar, visando capacitar profissionais e Projeto Centro de Informática na Educação (Cied), cujo objetivo é estabelecer centros de informática e educação.

Esses programas foram aplicados no ensino de 1º e 2º graus, incentivando a criação de softwares educativos (TAJRA, 2019). Os Centros de Informática na Educação Superior (CIES); Centro de Informática na Educação de 1º e 2º Graus e Especial e Centros de Informática na Educação Técnica (Ciet), desenvolveram-se através do projeto Cied Uso Das Ferramentas Tecnológicas.

A Física ainda é considerada um sério problema entre as disciplinas do ensino fundamental e, provavelmente, continuará sendo no ensino médio e para o Exame Nacional do Ensino Médio (Enem). Além de apresentarem dificuldades, os alunos e profissionais dessa disciplina, não conseguem promover atividades que atendam à fixação do conteúdo adequadamente.

Conforme Vygotsky (1991), a interação sócio-histórica-cultural deve ser um elemento fundamental nos processos de ensino e aprendizagem, obtendo-se através dos recursos tecnológicos, que não se limitam à mediação dos estudos, mas que permitem que o aluno aprenda, por meio de novas perspectivas, mediante simuladores de aprendizagem por meio de novas experiências avaliativas, proporcionando novas percepções da Física, atualmente e sobretudo, após um ano com tantas situações delicadas causadas pelo vírus Covid-19 (JUNIOR; AMARAL; GIORDANO, 2022).

É necessário que o professor esteja cada vez mais interessado em buscar novas formas de ensinar e mediar os seus ensinamentos, de forma prática e divertida, onde os alunos possam se envolver em tais atividades.

As atividades propostas incluem as tecnologias de simulação, que estão cada vez mais aprimorando a simulação e situações em que a Física e a matemática são aplicadas no dia a dia, o que possibilita que o aluno brinque, jogue e se interesse. Compreendo as circunstâncias nas quais o educador atua.

Trata-se de promover a construção de conhecimento científico, com o auxílio de tecnologias. A utilização de simulador em sala de aula, como o Phet Colorado, se baseia em jogos, descobertas e pesquisas interativas, visando aprender aprendendo, descobrindo e redescobrindo, e, assim, auxiliando na construção dos estudos em suas aulas, tarefas em casa ou, ainda, mediando de forma divertida.

Sabe-se que existem grandes desafios a serem enfrentados, a fim de que as tecnologias sejam inseridas nas aulas, na educação e, façam parte do dia a dia dos alunos e professores. Belloni (2011), demonstra que as mudanças sociais e culturais são extraordinárias, sobretudo nessa era de tecnologias que surgem diariamente.

Em pleno século XXI, há diversas competências relacionadas à comunicação, à aquisição de conhecimento, ao aprender a aprender e, sobretudo, ao reaprender constantemente. Tudo isso é uma evolução para a Física e para o seu ensino. Aprimorar gradualmente as aulas, permitindo que os alunos aprendam significativamente.

As tecnologias não apenas auxiliam, mas também oferecem mais segurança à educação quando usadas para o ensino e a aprendizagem. Além disso, os professores devem ter a segurança necessária para o seu uso. Em relação aos simuladores, os professores de Física têm novas oportunidades de oferecer algo diferente, não apenas o ensino tradicional do quadro negro e giz.

Para isso, é necessário não somente pensar nas Tecnologias da Informação e Comunicação (TICS), o uso de simuladores são recursos adequados para uma aula tecnológica e, para a construção dos ensinamentos de Física, mas também rever as novas propostas de formação para os Educadores, as tecnologias e, sobretudo, as diversas maneiras de se trabalhar e, mediar a aprendizagem dos educandos.

É necessário que o professor esteja sempre se aperfeiçoando, se atualizando, buscando novos conhecimentos e novas habilidades, inovando nos conteúdos curriculares e tecnologias.

> As tecnologias permitem descortinar várias formas de captar e mostrar o mesmo objeto, representando-o sob ângulos e meios diferentes: pelos movimentos, cenários, sons, integrando o racional e o afetivo, o dedutivo e o indutivo, o espaço e o tempo, o concreto e o abstrato. (MORAN, 2007, p.164).

A utilização das TICS na disciplina de Física, tem se tornado cada vez mais comum, proporcionando, dessa forma, diferentes formas de trabalhar com essa disciplina, favorecendo um ensino de qualidade e de melhor compreensão, uma vez que é uma disciplina visual e que utiliza o entretenimento, aumentando a motivação (CORRÊA, 2004). Dessa forma, o aluno tem a oportunidade de aprender e, na maioria das vezes, esclarecer suas dúvidas sobre o conteúdo.

> "[...] propiciam a reconfiguração da prática pedagógica, a abertura e plasticidade do currículo e o exercício da coautoria de professores e aluno. Por meio da midiatização das tecnologias de informação e comunicação, o desenvolvimento do currículo se expande para além das fronteiras espaço-temporais da sala de aula e das instituições educatuvas; supera a prescrição de conteúdos apresentados em livros, portais e outros materiais; estabelece ligações com os diferentes espaços do saber e acontecimentos do cotidiano; e torna públicas as experiências, os valores e os conhecimentos, antes restritos ao grupo presente nos espaços físicos, onde se realizava o ato pedagógico" (ALMEIDA; VALENTE, 2012, p. 60, apud BACICH; MORAN, 2018).

A busca pelo que se destaca e diferencia no ambiente desperta emoção. Essa emoção, por sua vez, direciona a atenção, sendo vital para a construção do conhecimento.

## <span id="page-21-0"></span>**2.5. Softwares Educacionais**

Os Softwares educacionais, auxiliam os alunos nos estudos e no seu aprendizado, deixando as matérias mais agradáveis, animadas, aprendendo através de jogos. Pode ser utilizado no ensino fundamental, médio e superior (CNECONLINE, 2023).

No site cneconline.com.br/apoio-pedagogico/links/softwares-educacionais/, as escolas, ou os professores, podem ter acesso a vários softwares educacionais gratuitos que podem ser utilizados em sala de aula.

Software e suas aplicações.

• [Educador.net](http://www.oeducador.net/)

O educador.net é o único software gratuito totalmente desenvolvido para auxiliar o docente na elaboração, organização e gerenciamento de suas tarefas.

• [FisicaLab](http://www.nongnu.org/fisicalab/)

Aplicativo educacional para resolver problemas de Física, sobre calorimetria, cinética e dinâmica de partículas, gases ideais, e outros.

[GeoGebra](http://www.geogebra.org/cms/)

GeoGebra é um software de matemática, para utilizar em ambiente de sala de aula, que reúne Geometria, Álgebra e cálculo.

• [Geometria Descritiva](http://www2.mat.ufrgs.br/edumatec/downloads/softwares/geom_descrit_gd.zip)

Software de construção em geometria descritiva, que trabalha em um sistema projetivo; em 3D.

• [Euklid](http://www.dynageo.de/)

Software de construções geométricas com régua e compasso e geometria dinâmica. Semelhante ao Cabri e ao Sketchpad.

• [Equation Grapher](http://ultradownloads.com.br/download/Equation-Grapher/)

Equation Grapher é, na verdade, um pacote com dois programas: o primeiro, homônimo, é um poderoso criador de gráficos, e o segundo, o Regression Analyzer, analisa gráficos e cria estatísticas e funções a partir deles.

• [Geoplan](http://www2.mat.ufrgs.br/edumatec/downloads/softwares/geopzip.exe)

Software de construção em geometria que trabalha os conceitos analíticos da geometria em um sistema de coordenadas cartesianas.

• [GeoPlano](http://www.inf.ufsc.br/~edla/projeto/geoplano/software.htm)

http://www.inf.ufsc.br/~edla/projeto/geoplano/software.htm

**[Geospace](http://www2.mat.ufrgs.br/edumatec/downloads/softwares/geospacew.zip)** 

Software de construção e exploração em geometria que trabalha os conceitos espaciais.

**[Gonvert](http://classe.geness.ufsc.br/index.php/Gonvert)** 

Este é um programa de conversão de medidas muito indicado para a disciplina Física. Indicado para Ensino Médio.

#### • [GPeriodic](http://classe.geness.ufsc.br/index.php/GPeriodic)

O programa apresenta a tabela periódica, com 118 elementos químicos e informações sobre cada um deles. Indicado para consultas no ensino da disciplina Química. Indicado para o Ensino Médio.

• [Graph](http://www.padowan.dk/)

Comentários: Desenha gráficos de equações. Ajusta curvas em conjunto de pontos no plano, por exemplo, coleta de dados numéricos, via modelos de regressão-linear e não-linear e diferentes interpolações.

• [Great Stella](http://www2.mat.ufrgs.br/edumatec/downloads/softwares/greatstellademo.exe)

Software que trabalha com a visualização, rotação e construção de poliedros convexos e não convexos.

• [Graphequation](ftp://ftp.peda.com/grafeq32.exe)

ftp://ftp.peda.com/grafeq32.exe - Faz gráficos de regiões e curvas no plano que verifiquem inequações. Permite utilizar coordenadas cartesianas ou polares.

**[Graphmatica](http://www8.pair.com/ksoft/Graphmatica20e.zip)** 

Software que permite que se construa gráficos a partir de funções elementares. Possui a opção de trabalhar em coordenadas polares, cartesianas e em escalas logarítmicas.

#### <span id="page-23-0"></span>*2.5.1. Simulador Phet*

Atualmente, existem diversos recursos para a utilização de simuladores educativos em sala de aula, como o PhET, da Universidade do Colorado, que foi o software utilizado nesta pesquisa. O presente simulador teve como objetivo apresentar e trabalhar com os alunos da 9ª série em sala de aula, as três leis de Newton, uma vez que, através dele, é possível analisar situações práticas que ajudem a compreender a velocidade, a massa e a aceleração.

O projeto Phet Simulações interativas da Universidade do Colorado, cria simulações interativas gratuitas de matemática, Física e ciências; pelo link: https://phet.colorado.edu/pt\_BR/. Foi fundada em 2002 por Carl Wieman, que ganhou o prêmio Nobel de Física, no ano de 2001 (BORGES, 2006).

Os princípios das simulações do Phet, são baseadas em pesquisas de como os alunos aprendem (BRASFORD et al., 2000). Os estudos demonstram que as simulações Phet, são mais eficazes para o entendimento conceitual. Simulações tem características únicas, que pode ser utilizada na aprendizagem através da interatividade, animação, permitindo exploração do produto estudado (FERREIRA et al., 2021).

Visando interagir com os alunos e proporcionar uma aprendizagem prática e dinâmica dos conceitos das leis de Newton. A Figura 2 mostra atividades que ilustram a manifestação da inércia. Propomos que os alunos criem esses conceitos de forma interativa e dinâmica, utilizando um contexto prático e familiar do seu dia a dia.

<span id="page-24-0"></span>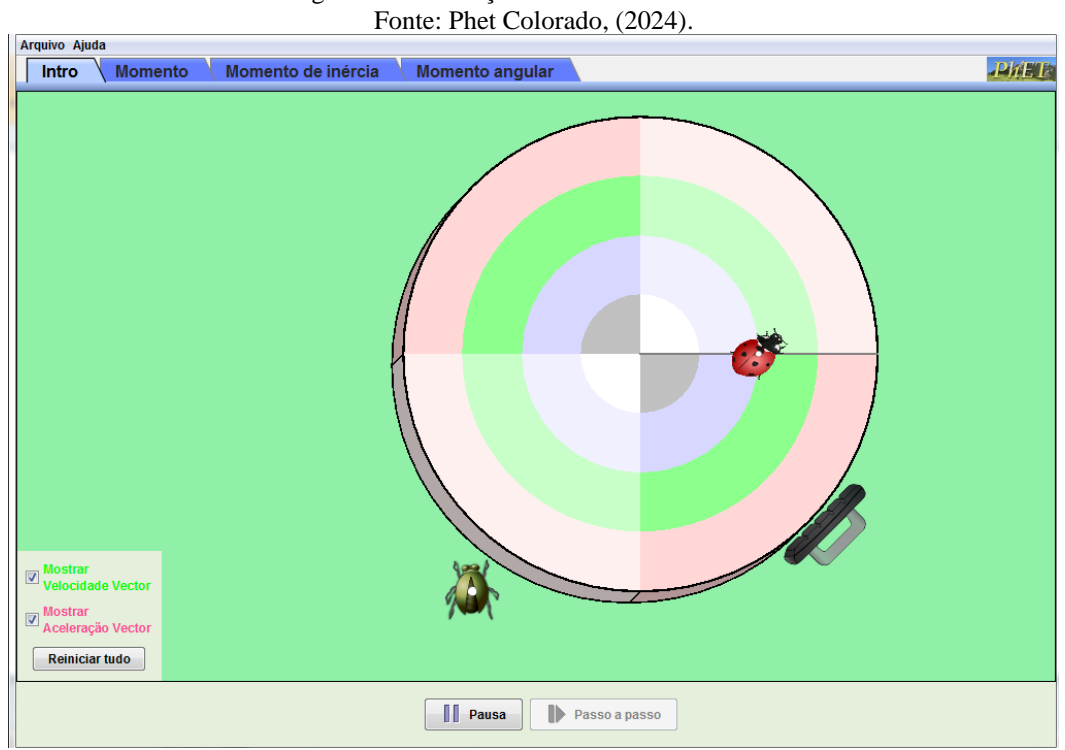

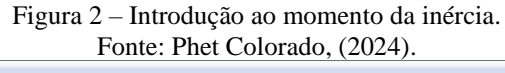

A Figura 3 apresenta a interação no software no momento de inércia.

<span id="page-25-0"></span>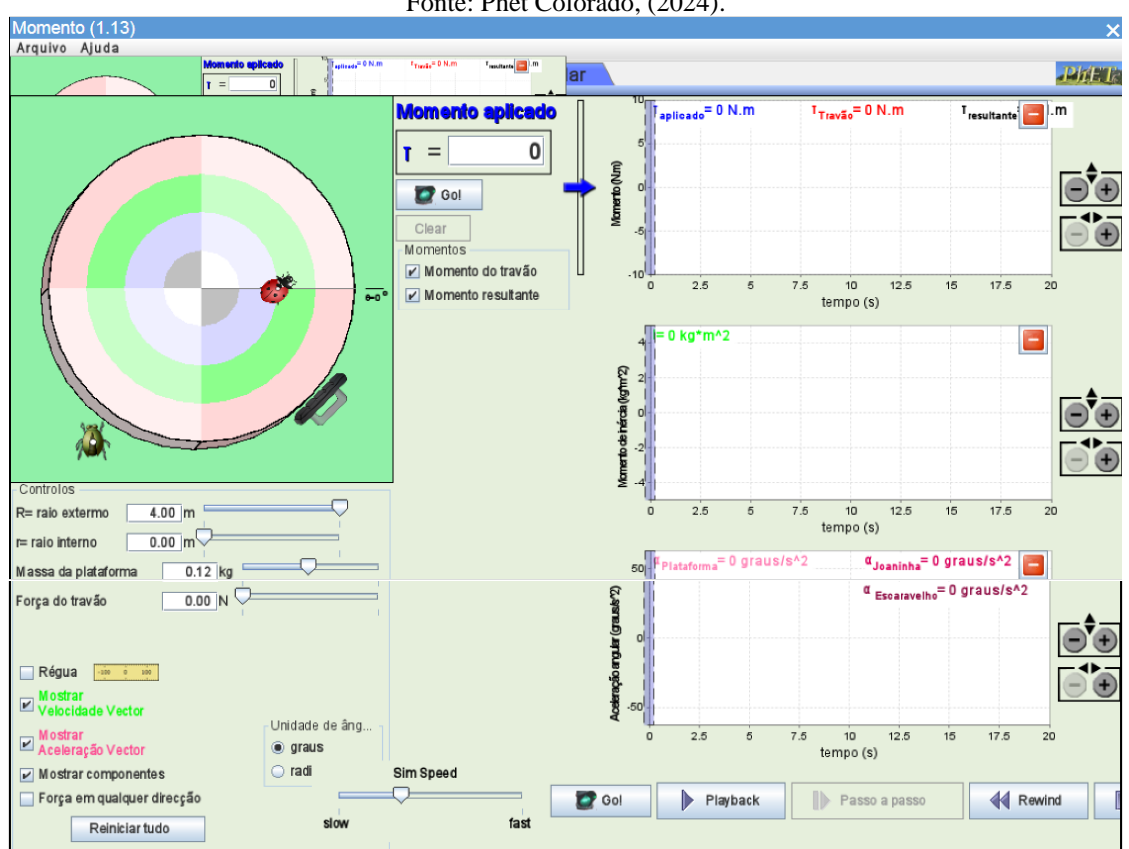

Figura 3 – Interagindo no software, momento de inércia. Fonte: Phet Colorado, (2024).

<span id="page-25-1"></span>A terceira lei de Newton apresenta o conceito de gravidade, conforme é demonstrado na Figura 4.

> Força de m1 sobre m2 = 0.000 000 166 852 N Força de m2 sobre m1 = 0.000 000 166 852 N  $m2$  $\overline{2}$  $\overline{Q}$  $\mathsf{R}$  $\mathbf{Q}$ ٩r  $0$  matrix. Valores de Força Massa 1 Massa 2 ⊙ Notação Decimal  $100 kg$  $400 kg$ K  $\textcolor{red}{\blacksquare}$ Þ O Notação Científica<br>O Escondido □ Mesmos raios G <br />
> a P<mark>i</mark>

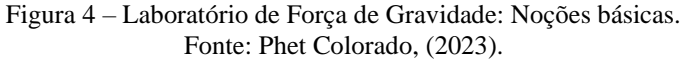

Tópicos:

- 1) Força gravitacional;
- 2) Lei do inverso quadrado;
- 3) Pares de força;
- 4) Terceira lei de Newton.

Exemplos de Objetivos de Aprendizagem

- Relacionar a força gravitacional com as massas dos objetos e a distância entre os objetos;
- Explique a terceira lei de Newton para forças gravitacionais;
- Use medições para determinar a constante gravitacional universal.

Recursos inclusivos:

- Entrada Alternativa;
- Som e Sonificação;
- Descrição interativa;
- Descrição interativa em dispositivos móveis;
- Panorâmica e Zoom;
- Voz.

#### <span id="page-26-0"></span>**2.6. Metodologias de Ensino**

O acesso à informação proporcionado pela internet, mídias digitais, alterou como o ser humano se relaciona, alterando radicalmente como os alunos aprendem. As pesquisas realizadas na área da neurociência aplicada à educação revelaram que há duas décadas, a estrutura neurofisiológica, que sustenta a aprendizagem, é a mesma que não está sendo estimulada pelas metodologias aplicadas atualmente (BRAGA, 2018, apud CAMARGO; DAROS, 2018, p. 2-3).

Segundo Pádua (2012), somente a introdução de novas estratégias, com inovações no sistema educacional, inseridas e aplicadas com planejamento e sistematização, pode proporcionar um aprendizado mais aprimorado nas instituições de ensino, uma vez que os métodos tradicionais, demonstram uma desmotivação e, queixas dos alunos no processo de aprendizagem (PÁDUA, 2012, apud CAMARGO; DAROS, 2018, p. 19).

As pesquisas de Blight (2000), revelam, que ocorre uma desmotivação no aprendizado tradicional ao utilizar as leituras em sala de aula, mas quando o professor emprega métodos ativos ou interativos, ocorre o aumento da motivação. Blight (2000), também utilizou a técnica de verificação da frequência cardíaca, dos alunos na sua pesquisa.

Ele concluiu que, na aula tradicional, a frequência cardíaca dos alunos diminui significativamente com o decorrer da aula, resultando na diminuição da concentração, devido à sonolência e distrações. No entanto, à medida que os alunos são incentivados a participar da aula, por meio de debates e jogos, a motivação dos alunos aumenta, o que pode ser comprovado pelos batimentos cardíacos (BLIGHT, 2000, apud CAMARGO; DAROS, 2018, p. 19-20).

> A reinvenção da educação vem sendo remodelada gradativamente em um processo longo de inserção do tradicional ao novo, e vice-versa. Assim, a procura por novos feitios educativos não necessita acontecer de maneira separada, confrontando o inovador com o tradicional. O novo modelo educacional, no qual se educa com o auxílio das tecnologias, não pode vir sozinho, pois não se consolidará. Ele precisa estar acompanhado da experiência adquirida pelo ser humano durante décadas (ARAÚJO, 2011, apud LEBLER; TEIXEIRA; DE SOUZA, 2020, p.25).

As atividades pedagógicas utilizadas nas instituições de ensino fundamental, médio e superior, devem ser direcionadas e estar em sintonia com a realidade do conteúdo, para o desenvolvimento e realização dos estudantes (BRAGA, 2018, apud CAMARGO; DAROS, 2018, p. 2-3).

A troca de informações entre o aluno e o professor, é relevante para o processo de ensino e aprendizagem, uma vez que a compreensão entre ambos, poderá identificar e melhorar o processo de aprendizado.

O Quadro 1, apresenta os estilos de aprendizagem para a coaprendizagem em rede, conforme definidos por Barros, Okada e Kenski (2012, apud ROSA, 2017, p.64; apud TEIXEIRA; LEBLER; SOUZA, 2020, p. 26).

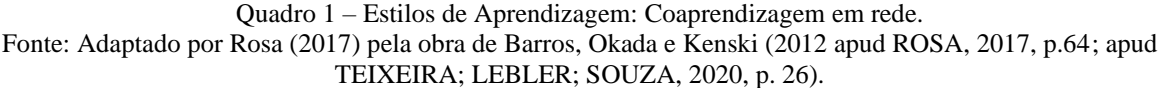

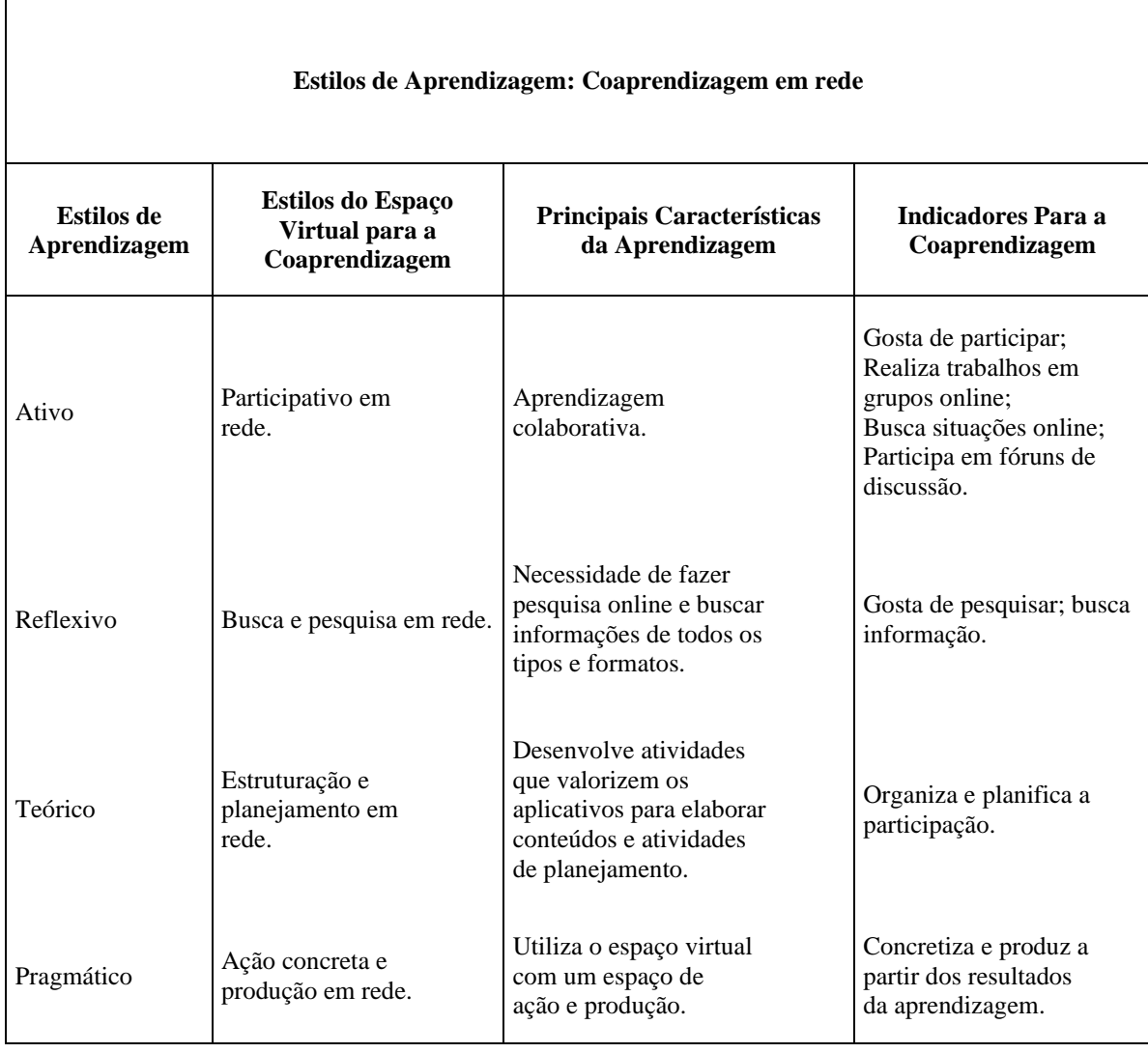

# <span id="page-29-0"></span>**3. SEQUÊNCIA DIDÁTICA**

A sequência didática alinha-se aos princípios didáticos de valorização do conhecimento de outros ramos da Física, ensino centrado na problematização, reflexivo, na interação e sistematização dos saberes, utilizando atividades diversificadas, desafiadoras e com possibilidade de progressão para estimular o conhecimento em diferentes habilidades. O aluno é ativo na construção do seu conhecimento.

1. Busca pelos Conhecimentos de outros ramos da Física

• No primeiro encontro, aplicou-se um questionário sobre a 1ª lei de Newton sem prévia explicação, visando avaliar o conhecimento de outros ramos da Física dos alunos.

2. O Funcionamento da Ciência:

• No segundo encontro, a primeira lei de Newton foi introduzida e o simulador foi apresentado para os alunos, o PhET Colorado (https://phet.colorado.edu/) para simulações relacionadas a essa lei.

3. Leis de Newton: Avaliação do conhecimento de outros ramos da Física:

• No terceiro encontro, aplicou-se o questionário sobre a primeira lei de Newton, com base nos conhecimentos adquiridos.

• No quarto foi aplicado um novo questionário sobre a segunda e terceira lei de Newton, sem apresentação prévia do conteúdo, para avaliar o conhecimento de outros ramos da Física dos estudantes.

4. Explanando sobre as leis de Newton:

• O quinto encontro foi explanado sobre a segunda lei de Newton, utilizando o simulador Phet, permitindo que os alunos interajam entre a teoria e a aplicação prática.

• No sexto encontro, foi explicada a terceira lei de Newton. Foi disponibilizado o link: https://phet.colorado.edu/sims/html/gravity-and-orbits/latest/gravity-and-orbits\_en.html. Os alunos iniciaram atividades práticas utilizando o simulador PhET, proporcionando interação direta, compreensão aprofundada e aplicação prática dos conceitos.

5. Verificação do Domínio e Feedback:

• No sétimo encontro, aplicou-se um novo questionário sobre os conteúdos da segunda e terceira lei de Newton com base nos conhecimentos adquiridos.

• O oitavo encontro, foi finalizado realizando um feedback com os alunos através do projetor de imagens, apresentando as questões mais desafiadoras, os acertos e erros durante os oito encontros.

### <span id="page-31-1"></span>**4. PROCEDIMENTOS METODOLÓGICOS**

A tecnologia está presente na vida cotidiana dos alunos. Este estudo foi conduzido através da aplicação prática em sala de aula do simulador Phet Colorado, uma metodologia de fácil acesso e manipulação por parte dos alunos, em contraste com a metodologia tradicional utilizada em sala de aula.

O processo de ensino-aprendizagem foi também dialogado, por meio de observações, exercícios, questionários e mapas conceituais. Os alunos que participaram desta pesquisa, já tem conhecimento de Física, mas, ao longo das oito aulas, o objetivo desta pesquisa é aprimorar os conhecimentos dos alunos e descobrir qual o melhor método de ensino e aprendizagem para eles. Se eles terão um aprendizado melhor do conteúdo, utilizando o método tradicional ou do simulador Phet Colorado.

Para atingir esses resultados, foram aplicadas avaliações, através da aplicação de um questionário, sem que os alunos tivessem conhecimento do conteúdo. Após o professor explicar o conteúdo, os alunos utilizaram o simulador Phet para aperfeiçoar os conhecimentos adquiridos.

Para os alunos acessarem o simulador Phet, foi disponibilizado para cada aluno, o link: https://phet.colorado.edu/. A Figura 5, é do simulador PhET Interactive Simulations.

<span id="page-31-0"></span>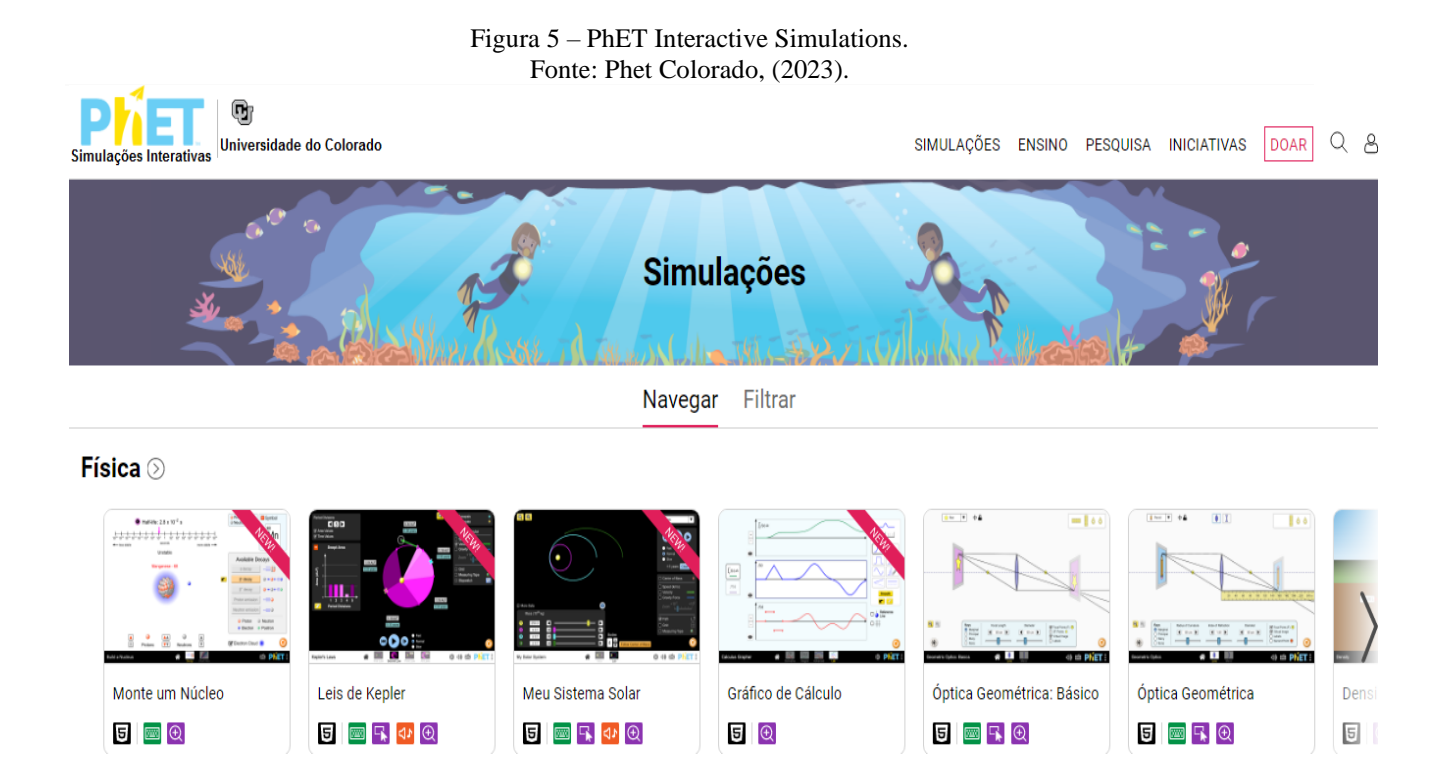

#### <span id="page-32-0"></span>**4.1. Procedimentos Metodológicos**

A disciplina de Física, teve dois encontros semanais, sendo um total de oito encontros para a realização da pesquisa. O interesse e a participação dos alunos começaram, quando iniciou o levantamento de dados da matéria desenvolvida com os alunos. Pela análise dos dados obtidos pelos questionários e, o uso de simuladores para trabalhar com o conteúdo.

No primeiro encontro, o professor aplicou o questionário sobre a primeira lei de Newton, analisando os conhecimentos dos alunos. No segundo encontro, o professor apresentou o simulador Phet para os alunos, com foco na primeira lei de Newton.

Para o terceiro encontro, foi aplicado um questionário para avaliar os conhecimentos adquiridos sobre a primeira lei de Newton, após a orientação do professor em relação ao conteúdo. Após a apresentação da primeira lei de Newton no segundo encontro.

No quarto encontro os alunos foram submetidos a um novo questionário com questões sobre a segunda e terceira lei de Newton, sem que os alunos tivessem conhecimento do conteúdo. No quinto encontro, os alunos foram apresentados à segunda lei de Newton, utilizando o simulador Phet, para aprimorar os conhecimentos adquiridos.

A terceira lei de Newton foi apresentada aos alunos durante o sexto encontro, com o auxílio da ferramenta de simulação Phet. Os alunos utilizaram o simulador para aperfeiçoar os seus conhecimentos teóricos.

No sétimo encontro, aplicou-se um novo questionário para avaliar os conhecimentos adquiridos no quinto e sexto encontro, da segunda e terceira lei de Newton. No oitavo e último encontro, o professor e os alunos examinaram qual método cometeu mais erros e qual a avaliação dos alunos em relação ao seu desempenho no simulador Phet, além de avaliar a sua contribuição para o aprendizado segundo a opinião dos alunos.

#### <span id="page-32-1"></span>**4.2. Caracterização da Pesquisa**

A pesquisa, em sua natureza, foi aplicada e qualitativa, com o emprego de questionários e diário de bordo. A técnica de aprendizagem foi a interpretativa e a explicativa, com perguntas para os alunos responderem, e a utilização do simulador de Phet.

<span id="page-33-0"></span>A pesquisa foi realizada no município de São Bento do Sul - SC, no Colégio Univille, sendo realizada com os alunos do 9°ano do ensino fundamental, período matutino, disciplina de Física. Sendo realizada com 25 alunos.

#### <span id="page-33-1"></span>*4.2.2. Instrumentos de coleta de dados*

Os questionários foram utilizados como instrumento de avaliação dos conhecimentos dos alunos. As fontes de pesquisa são baseadas em referenciais teóricos e bibliográficos.

Os instrumentos utilizados em sala de aula foram:

- 25 computadores, sendo que cada aluno terá acesso a um computador;
- $-25$  mouses:
- Cadernos, canetas, lápis, borrachas, réguas.

### <span id="page-33-2"></span>*4.2.3. Técnicas de análise de dados*

As técnicas de análise de dados foram, estatística descritiva, análise de conteúdo, além de análise de discurso, simulador Phet.

### <span id="page-33-3"></span>**4.3. Desenvolvimento da pesquisa**

As aulas duraram, em média, 50 minutos. Foram realizados dois encontros semanalmente para a disciplina de Física. Durante toda a pesquisa, foi abordado o tema "As Três leis de Newton".

Os encontros foram todos de forma presencial, com aplicações, levantamento de dados, análise de dado e o uso de simuladores digitais para auxiliar na aprendizagem dos conteúdos

#### <span id="page-34-0"></span>**5. RESULTADOS E DISCUSSÃO**

A discussão entre os autores se depara com a necessidade de uma mudança na forma de ensinar e, aprender, buscando estratégias mais ágeis e inovadoras. De acordo com Paranhos et al. (2015), a relevância de atividades práticas e inovadoras para despertar o interesse dos alunos e promover um aprendizado mais aprimorado. Segundo Silva (2004), os professores devem se comprometer a desenvolver novas metodologias e sensibilizar para as dificuldades dos alunos, incluindo o uso de tecnologias educacionais.

A implementação de tecnologias educacionais, como destacado por Ferreira et al. (2021), proporciona uma abordagem mais interativa e prática, facilitando a compreensão dos conceitos físicos. Além disso, a análise qualitativa dos resultados obtidos revela uma melhoria no desempenho dos alunos, demonstrando a eficácia dessas estratégias no processo de ensino.

De acordo com Costa e Rauber (2009), a educação no Brasil tem uma evolução marcada por modelos pedagógicos tradicionais. No entanto, nos anos 1970, houve um grande debate sobre o ensino de ciências e a necessidade de se adaptar aos novos tempos (Deconto, 2014).

A presente pesquisa teve como foco principal a aplicação das teorias de Vygotsky e Ausubel, bem como o uso do simulador PhET Colorado para a aprendizagem das leis de Newton. Vygotsky enfatiza a relevância da interação social mediada e da Zona de Desenvolvimento Proximal, enquanto Ausubel destaca a aprendizagem significativa através da organização e integração de novas informações com conceitos já existentes.

A abordagem sociointeracionista de Vygotsky demonstra a relevância da interação social mediada e da Zona de Desenvolvimento Proximal (ZDP) no processo de aprendizagem. O uso do simulador PhET Colorado permitiu que os alunos explorassem conceitos físicos de forma interativa e colaborativa, promovendo discussões em sala de aula e facilitando a compreensão dos conteúdos, o que está em consonância com as ideias vygotskianas.

A teoria da Aprendizagem Significativa de Ausubel enfatiza a relevância da organização e integração de informações anteriores para a construção de um conhecimento. Os resultados da pesquisa indicam que os alunos demonstraram capacidade de relacionar os novos conceitos com as suas experiências anteriores e aplicá-los em situações do dia a dia, o que corrobora a proposta de aprendizagem significativa apresentada por Ausubel.

Em sua obra sociointeracionista, Vygotsky (1991), enfatiza a relevância da interação social mediada e da Zona de Desenvolvimento Preferencial (ZDP), para o desenvolvimento cognitivo. Ele sustenta que a interação com o meio social e cultural, bem como a mediação do professor, têm um papel vital na formação de conceitos e no progresso cognitivo dos alunos. A sua teoria destaca a relevância da mediação e do ambiente social na construção do conhecimento

A análise dos diários de bordo dos encontros pedagógicos revelou uma alteração significativa no comportamento e na postura dos alunos em relação à disciplina de Física. O uso do simulador PhET Colorado despertou o interesse dos estudantes, o que resultou em uma maior participação em sala de aula, estimulando a realização de perguntas e discussões sobre os tópicos abordados.

Os diários de bordo dos alunos demonstraram essa evolução, com mais confiança e envolvimento à medida que eram expostos ao simulador e às atividades práticas. Além disso, os alunos deram a sua opinião a respeito da facilidade de compreensão proporcionada pelo simulador.

A integração de abordagens inovadoras, como o uso de simuladores educativos, aliada à interação entre professor e aluno, revelou-se indispensável para um aprendizado mais significativo e eficiente.

Os resultados apresentados são corroborados pelas teorias de Vygotsky e Ausubel, demonstrando que a mediação social e a aprendizagem significativa têm um impacto significativo na formação de conceitos e no desenvolvimento cognitivo dos alunos, destacando a importância da interação social e da aprendizagem significativa para alunos.

A integração de abordagens inovadoras, como o uso de simuladores, demonstrou-se eficaz para aperfeiçoar a dinâmica e a cativação dos alunos, o que resultou em uma melhor compreensão dos conteúdos.

Os questionários aplicados ao longo dos encontros pedagógicos revelaram uma melhoria gradual no desempenho dos alunos, indicando uma melhor compreensão dos conceitos físicos abordados.

A análise qualitativa das respostas permitiu não apenas identificar a precisão das respostas, mas também os processos cognitivos envolvidos, o que auxiliou em uma análise mais aprofundada, com o ponto de vista dos alunos sobre a aprendizagem com a utilização do software como ferramenta de ensino.

No entanto, alguns obstáculos foram identificados durante a pesquisa, como a insegurança inicial dos alunos em relação aos questionários e a necessidade de orientação e acompanhamento por parte do professor para uma melhor compreensão dos conceitos estudados.

Os resultados apresentados indicam que a integração de abordagens inovadoras, como o uso de simuladores, pode contribuir significativamente para a promoção de um aprendizado mais
significativo e efetivo em Física. É crucial que os professores estejam preparados para trabalhar com essas ferramentas adequadamente, fornecendo o suporte necessário aos alunos e promovendo uma reflexão crítica aprofundada sobre os tópicos em questão.

### **6. PRODUTO EDUCACIONAL**

A presente sequência didática visa promover uma aprendizagem gradual, desde a avaliação do conhecimento de outros ramos da Física, até a aplicação prática dos conceitos, utilizando simuladores e proporcionando uma interação significativa com o conteúdo.

No primeiro encontro, o professor aplicou um questionário sobre a 1ª lei de Newton, sem uma explicação prévia do conteúdo. Os alunos foram avisados previamente sobre a aplicação do questionário, com o objetivo de avaliar os conhecimentos que já tinham, antes de terem aulas sobre o tema, visando avaliar o nível de conhecimento dos alunos.

O segundo encontro, os alunos foram introduzidos à 1ª lei de Newton e ao simulador PhET Colorado, disponível no link: <https://phet.colorado.edu/,> permitindo a simulação de atividades relacionadas a essa lei.

No terceiro encontro, o professor aplicou um questionário com o conteúdo da primeira lei de Newton para avaliar os conhecimentos adquiridos. No quarto encontro foi aplicado um novo questionário sobre a segunda e terceira de lei de Newton, visando avaliar o nível de conhecimento de outros ramos da Física dos estudantes sobre esse tema.

O quinto encontro, o professor explanou sobre a segunda lei de Newton, disponibilizando para os alunos o link https://phet.colorado.edu/sims/html/gravity-and-orbits/latest/gravity-andorbits\_en.html, para iniciarem as atividades práticas no simulador Phet.

No sexto encontro, o professor explanou sobre a terceira lei de Newton utilizando o simulador PhET, que fornece simulações do sistema gravitacional. Esse recurso proporcionou aos alunos a oportunidade de interação direta, uma compreensão mais aprofundada e a aplicação prática dos conceitos adquiridos. Os alunos utilizaram para acesso do simulador o link https://phet.colorado.edu/sims/html/gravity-and-orbits/latest/gravity-and-orbits\_en.html.

No sétimo encontro, o professor aplicou um questionário com os conhecimentos adquiridos do conteúdo da segunda e terceira lei de Newton. Para finalizar o oitavo e último encontro, o professor realizou um feedback com os alunos através do projetor de imagens, com um telão das questões que os alunos mais erraram, o que eles acertaram, interagindo alunos e professor, sobre o conteúdo dos oito encontros realizados.

### 1ª Encontro

A metodologia utilizada na primeira aula foi o método tradicional de ensino, através do quadro negro e do giz. Ao iniciar a aula, o professor cumprimentou todos os seus alunos com cortesia. Em seguida, o professor apresentou que, nas próximas oito aulas, seria abordado o conteúdo das três leis fundamentais de Newton.

Eles responderam ao questionário sem a explicação do conteúdo, para analisar qual o conhecimento que possuíam. Nas próximas aulas, o professor informou a eles apresentará o simulador Phet Colorado, para aumentar a interação com o conteúdo.

Os oito encontros visam que o aluno adquirira o conhecimento das três leis fundamentais de Newton. Para isso, foram aplicados questionários para avaliar o conhecimento de outros ramos da Física dos alunos sobre o tema, uma explicação teórica das leis e um simulador para aperfeiçoar a compreensão dos conceitos, proporcionando um ambiente de aprendizagem mais interativo e participativo.

Nesta aula inicial os alunos responderam individualmente ao questionário sobre a 1ª lei de Newton, as respostas dissertativas foram avaliadas pela qualidade dos argumentos utilizados e pela construção do raciocínio através das seguintes perguntas.

01. Identificar os conceitos da manifestação da inércia.

- 02. Analisar os fatores envolvidos para alterar da manifestação da inércia de um corpo.
- 03.Relacionar os conceitos físicos a aplicação da manifestação da inércia no dia a dia.
- 04. Diferenciar referenciais na manifestação da inércia e referencial não inercial.
- 05. Cite exemplos de aplicações da primeira lei de Newton no cotidiano?
- 06. A primeira lei de Newton está relacionada com a propriedade da matéria?
- 07. O corpo abaixo está na primeira lei de Newton?

**50 N 50 N** ( ) Sim ( ) Não

08. O corpo abaixo está na primeira lei de Newton?

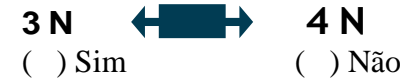

09. O que é um referencial inercial e não inercial, algum desses referenciais se aplica a primeira lei de Newton?

10. Qual (is) imagem (ns) estão relacionadas com a primeira lei de Newton? (Obs. O aluno terá 4 figuras ilustrando para a escolha da resposta).

Cada encontro foi avaliado conforme o método qualitativo após os alunos responderem aos questionários. O valor de cada encontro pode ser verificado na página 45, avaliação. O modelo do questionário foi anexado no Apêndice A e, no Apêndice B foi anexado um questionário respondido pelo aluno por encontro.

A Figura 6, traz a imagem em sala de aula, no momento da aplicação do questionário.

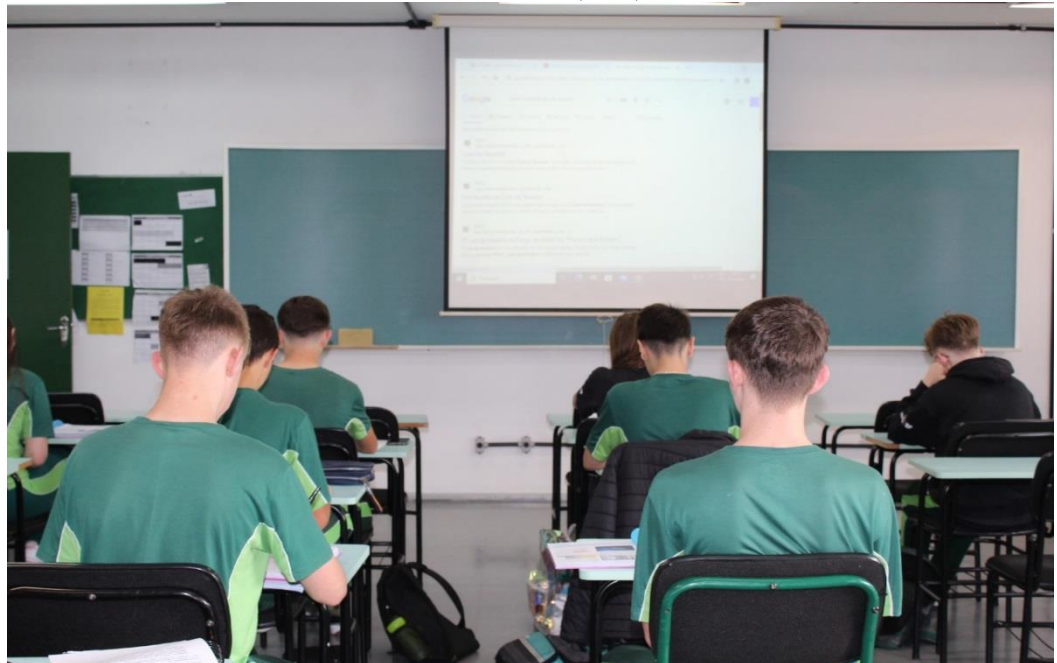

Figura 6 – Sala de Aula 9º ano. Aplicação do Questionário Primeiro Encontro. Fonte: o autor, (2023).

O objetivo deste primeiro encontro com os alunos, foi para analisar qual é o conhecimento sobre a 1ª lei de Newton dos alunos, para então, trabalhar com base no que eles já conhecem.

Diário de Bordo do primeiro encontro. Foi aplicado o questionário sobre a 1ª lei de Newton, sem eles possuírem conhecimentos prévios. Pode-se observar em sala de aula.

- 1. Alunos inseguros sobre aplicação do teste;
- 2. Alunos dizendo que não sabem esse conteúdo;
- 3. Alunos dizendo que iriam deixar em branco algumas (só alguns alunos dizendo isso);
- 4. Nunca estudei isso.

Ao término da aplicação do questionário, o encontro foi encerrado com agradecimentos aos alunos pela participação e engajamento, marcando assim o término do primeiro encontro de estudos.

2ª Encontro

A metodologia utilizada no segundo encontro, foi através do simulador *Phet*, os recursos utilizados é o quadro, pinceis, um computador para cada aluno e *OA Forces and Motion: Basics* (HTML5).

O professor inicia a aula com bom dia aos alunos, fazendo a introdução da lei de Newton (1643-1727), narrando uma breve história sobre Isaac Newton e sua formulação da lei do movimento, que transformaram nossa compreensão sobre como os objetos se movem. Abordando o famoso episódio da maçã de Newton, segundo os historiadores, trata-se de uma lenda. Por que é importante apontar que o episódio é uma lenda? Porque os estudantes poderiam imaginar que Newton "teve uma iluminação" e, subitamente, as três leis surgiram na cabeça dele. Não é verdade. Sabemos que, por exemplo, a lei da inércia já havia sido evocada por Galileu. Newton era um estudioso aprofundado e estava a par das grandes produções científicas e matemáticas de seu tempo. Portanto, as leis são o resultado de um processo que Newton desenvolveu, e não de uma iluminação súbita que caiu sobre a cabeça de Newton, despertando seu interesse pela força da gravidade e suas leis.

Contextualizou a importância do estudo da primeira lei de Newton, mencionando aplicações tangíveis, como medidas de segurança em veículos (uso de cintos e airbags), órbita de satélites e o entendimento do movimento planetário no Sistema Solar.

Apresentou um cenário prático, como a desaceleração abrupta de um carro em movimento, resultando no impulso dos passageiros para frente. Indagou os alunos, sobre o efeito de uma força sobre corpos em movimento e o motivo pelo qual os passageiros reagem dessa maneira, estimulando a participação dos alunos, onde foram convidados a darem suas opiniões sobre o assunto.

O professor apresentou aos alunos o aplicativo, Simulador Phet Colorado pelo projetor de slides, como eles devem manipular o OA "Forces and Motion: Basics (HTML5)" abrindo em seus computadores através do link "Forças e Movimento", para iniciar com as noções básicas, para eles compreenderem a relação da Física, que existe, nas leis de Newton, identificando quando as forças estão equilibradas ou desequilibradas.

Após passou o link do simulador – [https://phet.colorado.edu/en/simulations/forces-and](https://phet.colorado.edu/en/simulations/forces-and-motion-basics)[motion-basics,](https://phet.colorado.edu/en/simulations/forces-and-motion-basics) conforme a Figura 7 apresentada no projetor de slides.

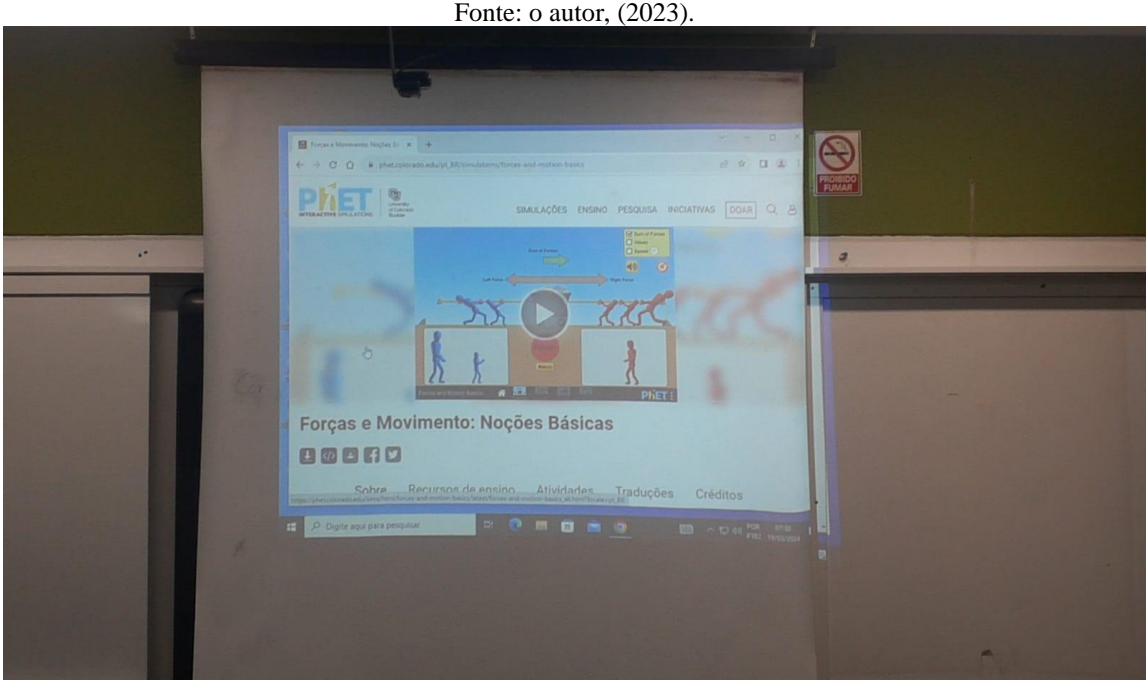

Figura 7 – Simulador Phet Colorado no Projetor de Slides.

Após o professor apresentar o simulador Phet, os alunos abriram individualmente o seu equipamento para acessar o simulador e, assim, iniciar as atividades de força e movimento, como apresenta a Figura 8.

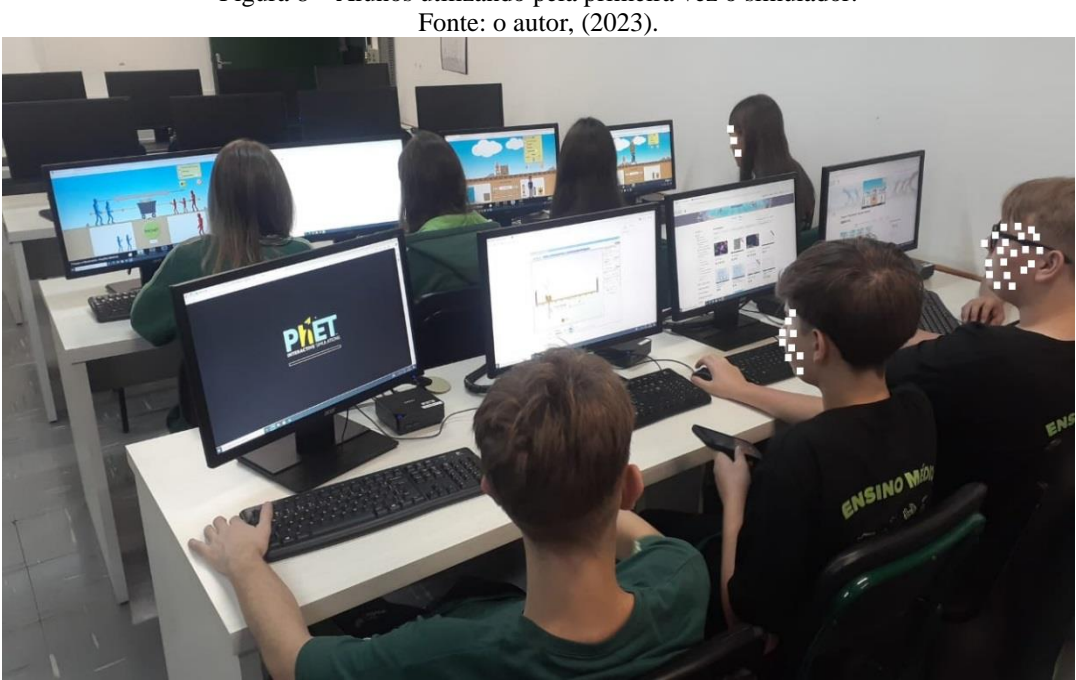

Figura 8 – Alunos utilizando pela primeira vez o simulador.

A Figura 9, apresenta a primeira atividade realizada no simulador Phet Colorado, de Força e Movimento, Noções Básicas.

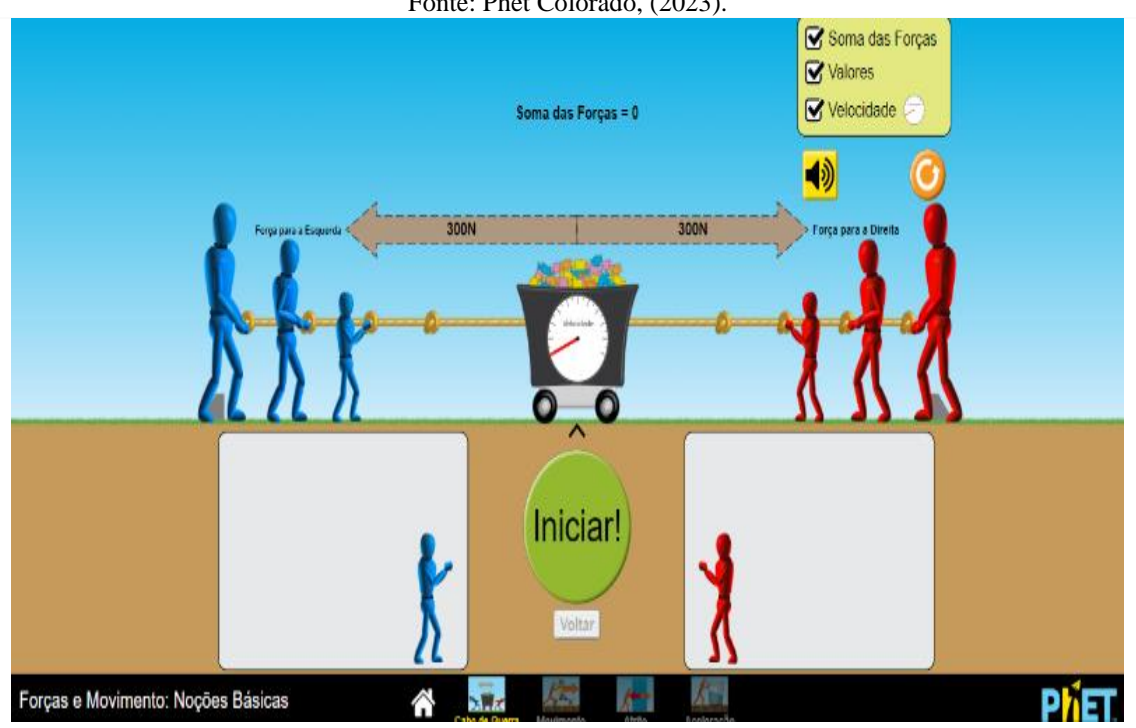

Figura 9 – Primeira Atividade de Força e Movimento, Noções Básicas. Fonte: Phet Colorado, (2023).

A primeira atividade no simulador, o aluno selecionou o ícone Cabo de guerra, em seguida colocou homens em ambos os lados de forma que a força da direita e da esquerda sejam 300 N, clicou em iniciar; dessa forma ele verificou o que aconteceu. Tiraram um homem da esquerda ou direita, pausaram a simulação, retornaram o homem retirado, e iniciaram a simulação, observando a velocidade e, verificaram o que ocorreu.

A segunda atividade no simular, foi para colocarem homens a esquerda de forma que a força para esquerda seja de 300 N e forças para direita 250 N, observaram o vetor soma das forças e a velocidade e, analisaram o que ocorreu, o professor também fez várias perguntas como: qual a força resultante?

A terceira atividade no simulador Phet Colorado, os alunos deveriam selecionar o ícone movimento, em seguida marcarem os itens força, valores, massa e velocidade, e darem um empurrão na caixa sobre o skate, observarem a velocidade, o que aconteceu e por que?

A Figura 10, traz a ilustração da terceira atividade da 1ª lei de Newton.

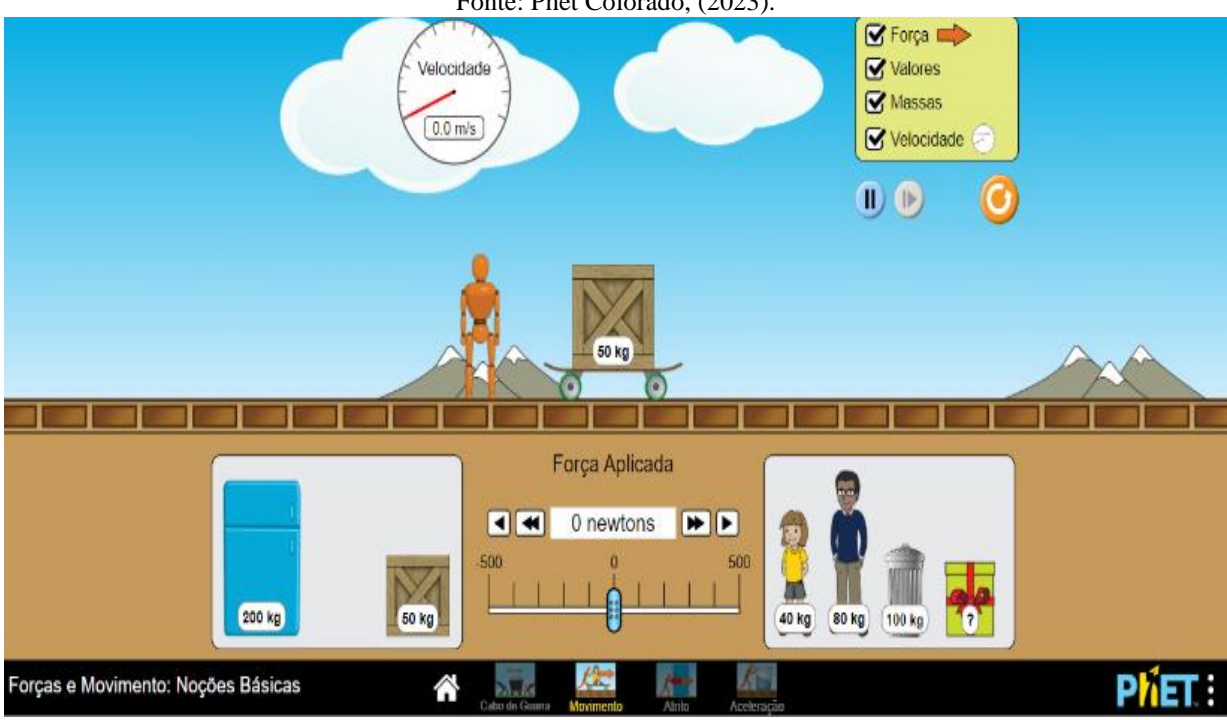

Figura 10 – Terceira Atividade de Força e Movimento, Noções Básicas. Fonte: Phet Colorado, (2023).

Após as três atividades no simulador, o professor estabeleceu um diálogo com os alunos para esclarecer as suas dúvidas sobre o conteúdo e, avaliando os alunos, se eles aprenderam a interagir no simulador.

A Figura 11, apresenta o professor ensinando os alunos a usarem o simulador Phet, em sala de aula com os alunos do 9º ano.

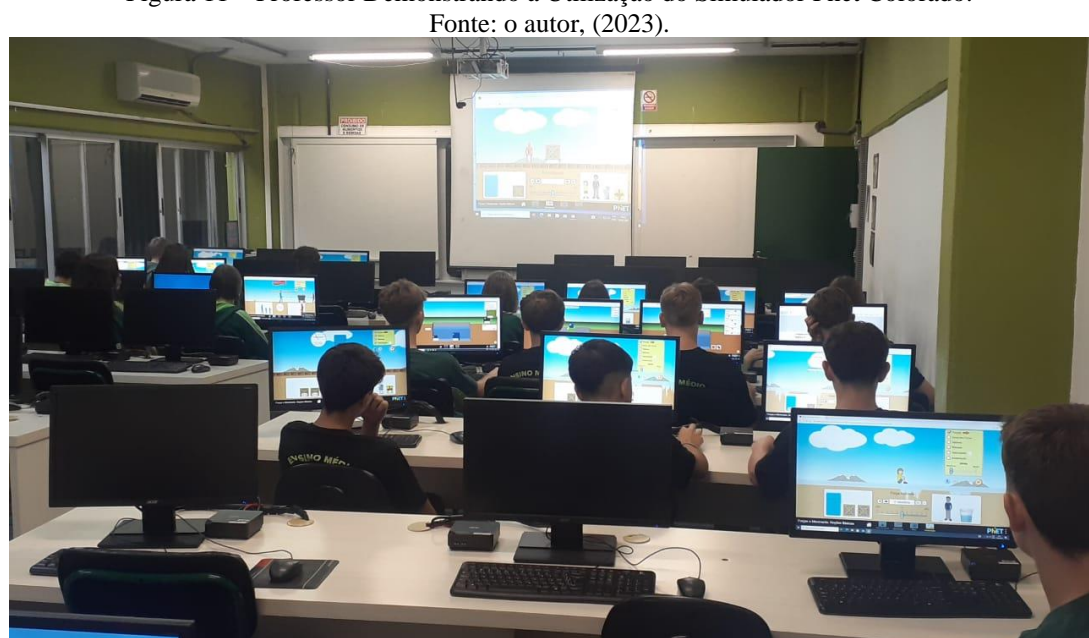

Figura 11 – Professor Demonstrando a Utilização do Simulador Phet Colorado.

### A Figura 12 apresenta como os alunos interagem com as atividades no simulador.

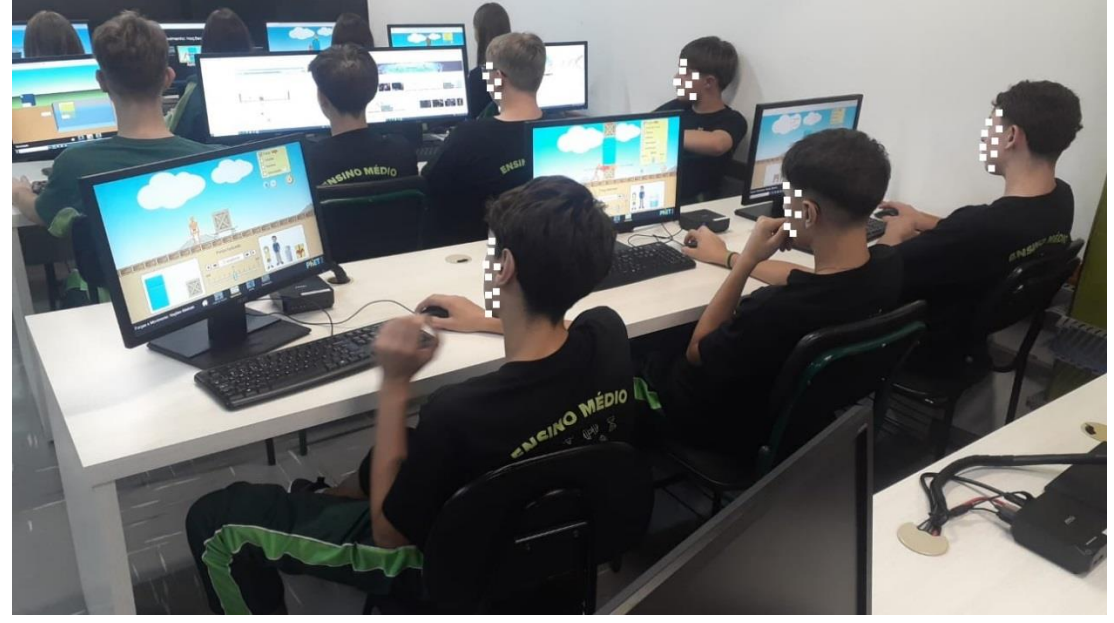

Figura 12 – Alunos interagindo conforme as atividades propostas pelo professor. Fonte: o autor, (2023).

O objetivo deste segundo encontro com os alunos, foi eles entenderem e compreenderem o primeiro princípio de Newton e como ele se relaciona com a manifestação da inércia. Como empregar ferramentas digitais e aplicativos, como programas de simulação e realidade virtual, podem ajudar na compreensão dos conceitos e na solução de problemas relacionados à primeira lei de Newton, reconhecendo que um corpo em segurança ou movimento com velocidade constante não possui estabilidade, e que a soma das forças atuantes resulta em equilíbrio.

Diário de Bordo do segundo encontro em sala de aula, após explicação do conteúdo e, com a utilização do simulador Phet Colorado sobre a 1ª lei de Newton, pode-se observar em sala.

1. Foi observado que, ao ser aberto o simulador, os alunos demonstraram interesse;

2. Foi efetuado, vários questionamentos sobre a 1ª lei de Newton, eles responderam da forma deles;

3. À medida que o professor ia usando o simulador, ele perguntava e eles respondiam.

4. Houve bastante interação com os alunos;

5. Alunos que não gostavam muito de Física, começaram a prestar atenção na aula e, até fazer perguntas;

6. Os alunos conseguiam dar vários exemplos do cotidiano sobre a 1ª lei de Newton.

Após refletir com os alunos sobre o segundo encontro e o aprendizado adquirido em sala de aula, encerramos o encontro.

3º Encontro

A metodologia utilizada no terceiro encontro seguiu o método tradicional de estudo, através do quadro negro e giz. Ao iniciar a aula, o professor cumprimentou todos os alunos, com um bom dia. Em seguida, perguntou se algum aluno tem alguma dúvida sobre o conteúdo da 1ª lei de Newton.

Após ninguém se manifestar, foi aplicado um questionário para avaliar os conhecimentos adquiridos na aula anterior, usando o simulador. Os estudantes devem responder, individualmente, ao questionário sobre a 1ª lei de Newton, as respostas dissertativas foram avaliadas pela qualidade dos argumentos utilizados e pela construção do raciocínio, através das seguintes perguntas.

01. Durante um espetáculo circense, o mágico retira, com um único movimento rápido, a toalha de uma mesa arrumada para o jantar, sem derrubar ou mover qualquer objeto que estava sobre ela. O truque feito pelo mágico pode ser facilmente explicado: (resposta será de alternativas A, B, C, D).

02. A imagem mostra um garoto sobre um skate em movimento com velocidade constante que, em seguida, choca-se com um obstáculo e cai. A queda do garoto justifica-se devido à(ao): (resposta será de alternativas A, B, C, D).

03. Segundo o Código de Trânsito Brasileiro (CTB) n° 9.503 de 23 de setembro de 1997. Institui o código de trânsito Brasileiro: - Artigo 65. É obrigatório o uso de cinto de segurança para condutor e passageiro em todas as vias do território nacional, salvo em situações regulamentadas pelo Conselho Nacional de Trânsito (CONTRAN). O uso do cinto de segurança obrigatório por lei, está relacionado com uma lei de Newton. Explique qual é essa lei e como consigo visualizar essa lei na aplicação do cinto de segurança: (os alunos terão acesso ao site do http://www.jusbrasil.com.br, para responder à pergunta).

04. Observe a tirinha abaixo, (aluno observará 3 imagens), para responder a pergunta: Ao analisar a situação representada na tirinha acima, quando o motorista freia subitamente, o que acontece com o passageiro. Explique de acordo com seus conhecimentos em Física: (o aluno deve escrever com suas palavras a resposta).

05. Vinícius observa duas crianças, Caio e João, empurrando uma caixa de brinquedos. Relembrando a aula de Ciências que teve pela manhã, ele observa o deslocamento da caixa e faz um desenho representando as forças envolvidas nesse processo, conforme a figura. (aluno observará 1 imagem), para respostar a pergunta: Considerando que a caixa esteja submetida a duas forças horizontais, nos sentidos representados na figura, de intensidades F1= 100N e F2= 75N, ficou pensando em como poderia evitar o deslocamento da caixa, fazendo com que ela ficasse em equilíbrio (parada). Concluiu, então que para isso ocorrer, uma criança deveria exercer uma força de intensidade igual a: Explique como deveria evitar o deslocamento da caixa e qual seria a intensidade da outra força. O aluno respondera utilizando suas palavras.

06. Explique qual é a condição para a manifestação da inércia: o aluno responderá escrevendo com suas palavras a resposta.

07. De acordo com o que você estudou em Física, diga algumas situações em que encontramos a manifestação da inércia, o aluno responderá escrevendo com suas palavras a resposta.

08. Quando um corpo está manifestação da inércia, ele pode ter aceleração. Justifique sua resposta: o aluno responderá escrevendo com suas palavras a resposta.

09. Faça um resumo (mapa conceitual, ligações) do que você entendeu sobre a manifestação da inércia: o aluno respondera utilizando suas palavras.

10. A respeito da definição da primeira lei de Newton, assinale a alternativa que a define corretamente: (a resposta será através da escolha de uma das opções de A, B, C, D, E).

A Figura 13, apresenta os alunos durante à aplicação do questionário do terceiro encontro.

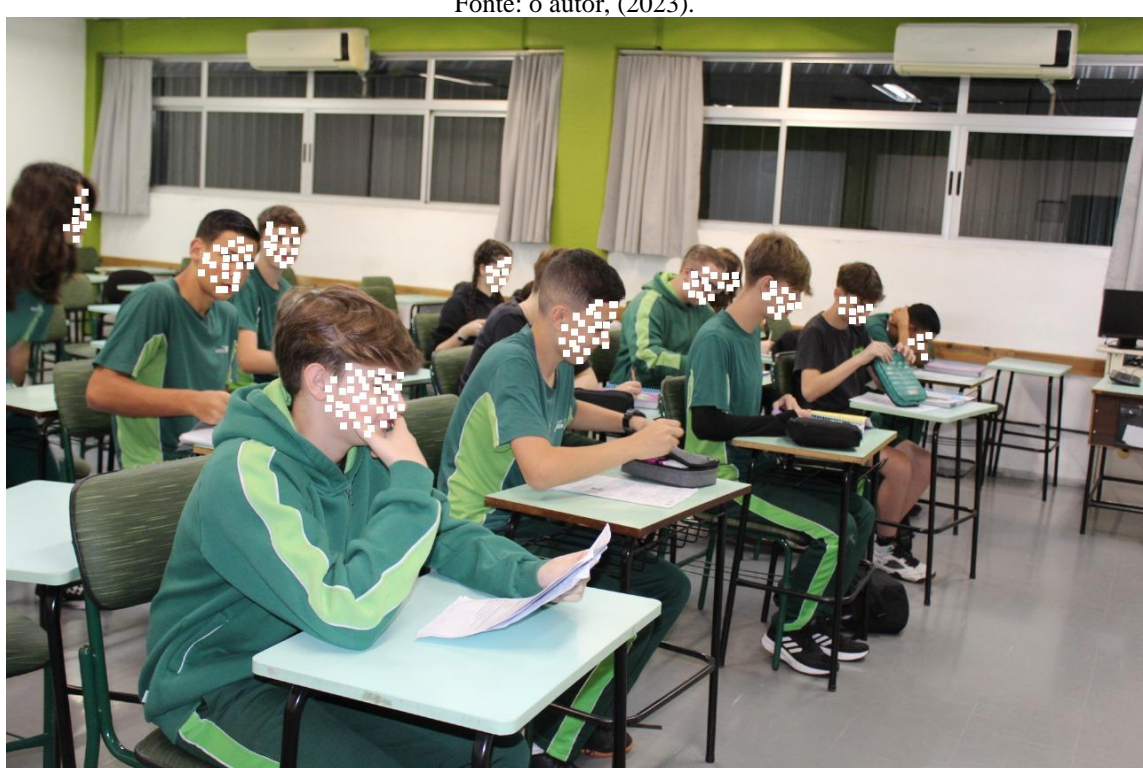

Figura 13 – Alunos em sala de aula, durante a aplicação do questionário do terceiro encontro. Fonte: o autor, (2023).

O terceiro encontro com os alunos tem como objetivo analisar o conhecimento adquirido na aula anterior em relação à 1ª lei de Newton, através da aplicação de um questionário.

Diário de Bordo do terceiro encontro em sala de aula, aplicação do questionário sobre 1° lei de Newton (conhecimento adquirido com o uso do simulador o qual foi aplicado o segundo questionário em sala de aula). Pode-se observar em sala de aula.

1. Alunos se mostraram mais confiantes com a aplicação do questionário.

Após a aplicação do questionário, o encontro foi encerrado com um agradecimento aos estudantes pela participação e, assim, encerrou-se o terceiro encontro de estudos.

#### 4º Encontro

A abordagem metodológica adotada para o quarto encontro se baseou no método convencional de ensino, utilizando o quadro negro e giz como recursos principais. Ao dar início à aula, o professor saudou todos os alunos desejando-lhes um bom dia.

Em seguida, comunicou aos estudantes que realizará a aplicação de um questionário para avaliar o conhecimento de outros ramos da Física relacionado à 2ª e 3ª lei de Newton.

Os alunos devem responder individualmente ao questionário sobre a 2ª e 3ª lei de Newton, as respostas dissertativas foram avaliadas pela qualidade dos argumentos utilizados e pela construção do raciocínio através das seguintes perguntas.

01. Você tem entendimento do que se trata a 2°lei de Newton?

02. Você tem entendimento do que se trata a 3°lei de Newton?

03. Onde conseguimos presenciar a 2° e 3° lei de Newton?

04. O que você entende por aceleração?

05. A aceleração de um corpo é influenciada pela sua massa?

06. Saberia me dizer qual é a expressão (fórmula da 2°lei de Newton)?

07. O que diz a 3°lei de Newton?

08. Saberia me dizer qual é a expressão (fórmula da 3°lei de Newton)?

09. Se você fosse para outro planeta, sua massa mudaria?

10. A 3°lei de Newton tem a ver com força também?

11. Por que nos filmes científicos quando alguém vai para a lua como exemplo, a pessoa parece estar flutuando?

12. Nos desenhos abaixo, diga qual está relacionado com a 2° lei de Newton ou com a 3° lei de Newton: para a escolha da resposta o aluno terá duas opções em formato de desenhos, esta é a única resposta que não é dissertativa.

A Figura 14, apresenta como aconteceu o quarto encontro, com os alunos que responderam ao questionário

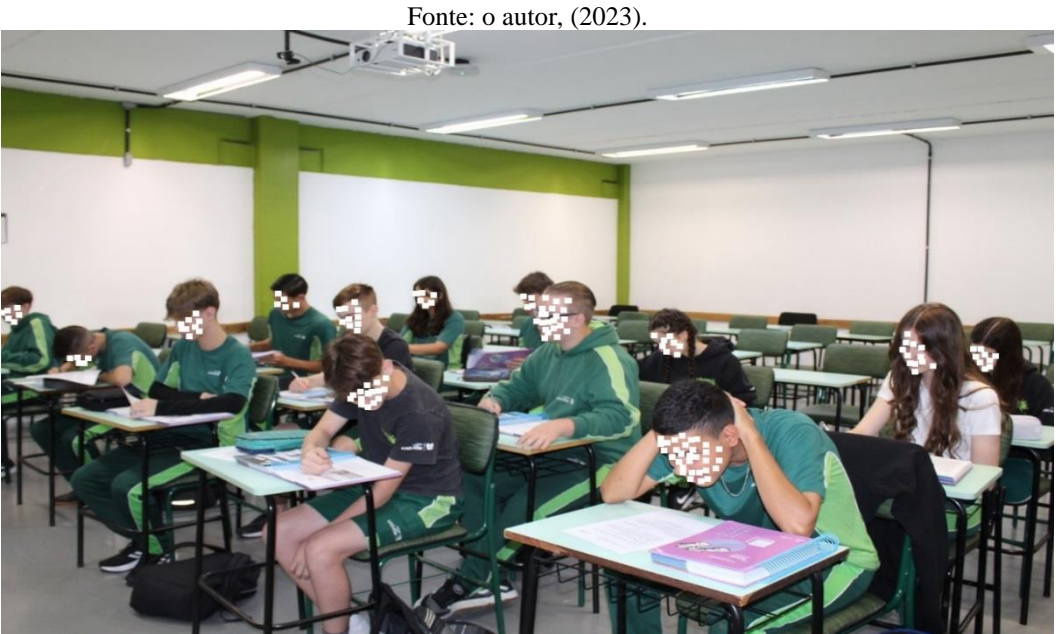

Figura 14 – Sala de Aula 9º ano. Aplicação do Questionário do Quarto Encontro.

O objetivo deste quarto encontro com os alunos, foi para analisar qual é o seu conhecimento sobre a 2ª e 3ª lei de Newton para, então, trabalhar com base no que eles já conhecem.

Diário de Bordo do quarto encontro em sala de aula, com aplicação do questionário, sobre 2ª e 3ª lei de Newton, conhecimentos prévios sobre o assunto.

- 1. Alunos inseguros sobre aplicação do teste;
- 2. Alunos dizendo que não sabem esse conteúdo;
- 3. Alunos dizendo que iriam deixar em branco algumas (só alguns alunos dizendo isso);
- 4. Nunca estudei isso.

Após conversar com os alunos sobre o quarto encontro e o que aprendemos em sala de aula, terminamos o encontro.

5ª Encontro

A metodologia utilizada no quinto encontro, foi através do simulador Phet, os recursos utilizados é o quadro, pinceis, um computador para cada aluno e OA Forces and Motion: Basics (HTML5).

Ao iniciar a aula, o professor cumprimentou todos os alunos, com um bom dia e, relembrando os conceitos de força, massa e aceleração, já estudados anteriormente, e como eles se relacionam no estudo da Física. Introduzindo a 2ª e 3ª lei de Newton.

Explicando que a 2ª lei, afirma que a força resultante em um corpo, é resultado do produto entre sua massa e sua aceleração, já a 3ª lei A terceira lei de Newton, chamada de princípio da ação e ocorrência, estabelece que toda ação exercida sobre um corpo gera uma força de reação equivalente em outro corpo. A magnitude da reação é idêntica à ação, e ela se manifesta na mesma direção, porém em sentido contrário.

O professor utilizou como exemplo para explicar aos alunos a 2ª lei de Newton, o Sistema Solar, ele é regido pela lei da Gravitação Universal, influenciando nas órbitas circulares dos planetas e na força atrativa entre eles.

O Fluxograma 1, demonstra como a 2ª lei de Newton descreve a teoria da Gravitação.

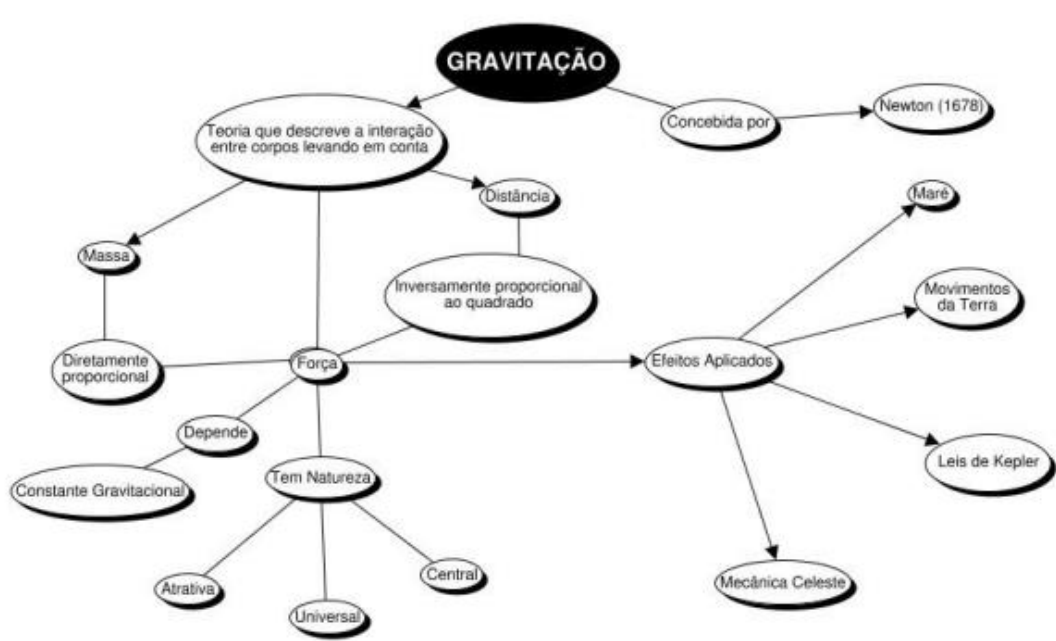

Fluxograma 1 – Teoria da Gravitação de Newton. Fonte: Gouveia, (2018).

Após, o professor iniciou a atividade prática, com o uso do simulador do sistema gravitacional, permitindo que os alunos pudessem interagir para compreenderem e aplicarem na prática os ensinamentos recebidos. O professor apresenta a atividade sobre a gravidade e órbita conforme a Figura 15.

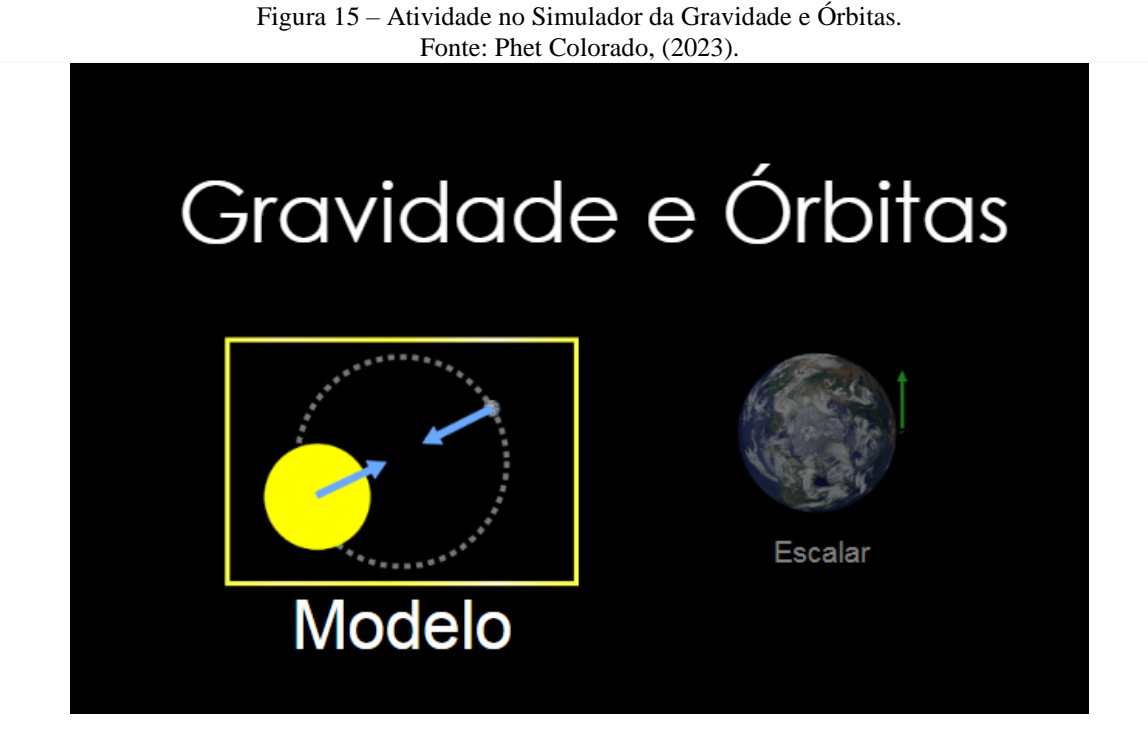

O link para o simulador de atividade gravitacional e da órbita está disponível no endereço https://phet.colorado.edu/simple/html/gravity-and-orbits/latest/gravity-and-orbits\_en.html, como mostra a Figura 16 no projetor de slides.

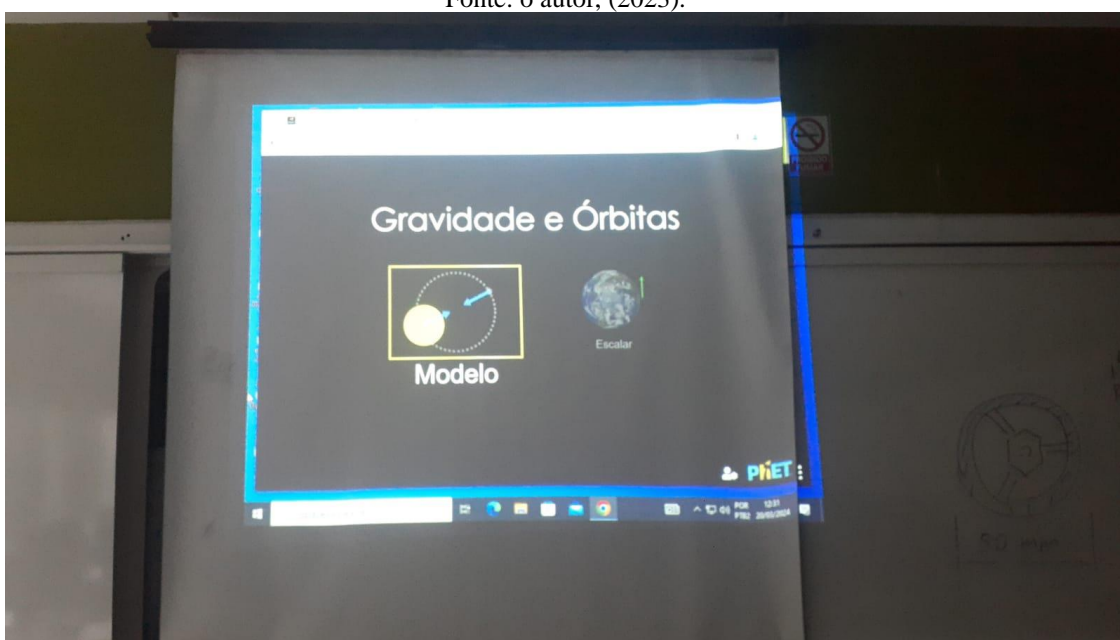

Figura 16 – Projetor de Slides Iniciando no Simulador Atividade Gravidade e Órbitas. Fonte: o autor, (2023).

A Figura 17 apresenta os alunos em sala de aula, iniciando as atividades no simulador sobre a 2ª e 3ª leis de Newton.

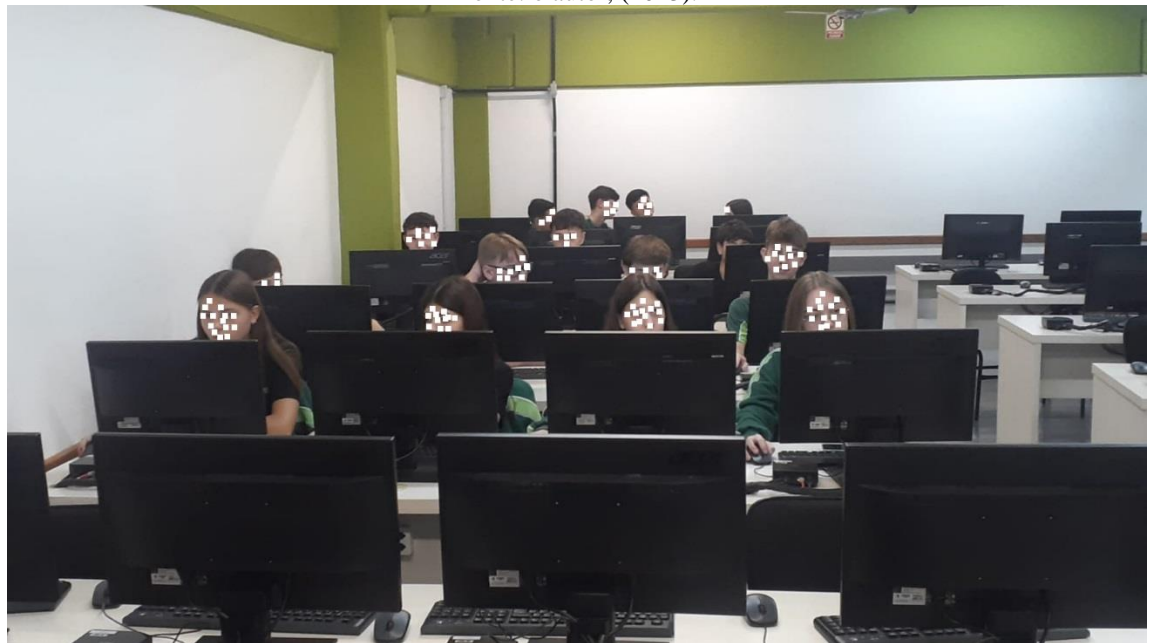

Figura 17 – Alunos iniciando atividades no simulador - Gravidade e Órbita. Fonte: o autor, (2023).

Os objetivos deste quinto encontro em sala de aula, foi para os alunos compreenderem, os conceitos físicos e matemáticos presentes no movimento dos corpos; associando os conceitos físicos a ações do cotidiano; compreender a influência do atrito nos movimentos e entender a relação com a Física (Ciências Exatas).

Compreender a 2ª e 3ª lei de Newton, identificando as forças de ação e reação em diferentes situações; compreendendo os movimentos do Sistema Solar e do Universo, considerando as interações gravitacionais.

Diário de Bordo do quinto encontro em sala de aula, usando o simulador Phet Colorado sobre 2ª e 3ª lei de Newton.

1. Observei que quando abri o simulador os alunos gostaram;

2. Fiz vários questionamentos sobre a 2ª lei de Newton, eles responderam da forma deles;

3. À medida que o professor utilizava o simulador, as perguntas eram formuladas e respondidas pelos alunos;

4. Houve bastante interação com os alunos;

5. Alunos que não gostavam muito de Física, começaram a prestar atenção na aula e até perguntar;

6. Alunos conseguiam dar vários exemplos do cotidiano sobre a 2° e 3° lei de Newton.

Após refletir com os alunos sobre o quinto encontro e o aprendizado adquirido em sala de aula, encerramos o encontro.

## 6º Encontro

A metodologia utilizada neste sexto encontro, foi através do simulador Phet, os recursos utilizados é o quadro, pinceis, um computador para cada aluno e OA Forces and Motion: Basics (HTML5). Ao iniciar a aula, o professor cumprimentou todos os alunos, com um bom dia. Em seguida, o professor relembrou os conceitos da 2ª e 3ª lei de Newton,

Para verificar se não ficaram com nenhuma dúvida, utilizou um exemplo do cotidiano dos alunos. Considerando o cenário: alguém está dentro de um carro estacionado, com liberdade para se movimentar, numa rua plana.

Mesmo aplicando forças em diferentes partes dentro do veículo, ele não se desloca. Isso ocorre devido à igualdade entre a força exercida pela pessoa sobre o veículo e a força de reação que o veículo exerce sobre a pessoa.

Após o professor iniciou a atividade prática, com o uso do simulador do sistema gravitacional, já iniciado no quinto encontro, permitindo que os alunos interajam para compreenderem e aplicarem na prática os ensinamentos recebidos através do uso do simulador, utilizando o link [https://phet.colorado.edu/sims/html/gravity-and-orbits/latest/gravity-and](https://phet.colorado.edu/sims/html/gravity-and-orbits/latest/gravity-and-orbits_en.html)[orbits\\_en.html.](https://phet.colorado.edu/sims/html/gravity-and-orbits/latest/gravity-and-orbits_en.html)

Foi utilizado o link e, pressionado o botão de reprodução, localizado na parte inferior da tela, desta forma iniciou o movimento do planeta ao redor da estrela. Na lateral direita, é viável fazer ajustes na quantidade de objetos, bem como na massa da estrela e do planeta. Além disso, eles adicionaram os vetores de velocidade e força gravitacional.

A Figura 18, demonstra a interação do sol com o Sistema Solar.

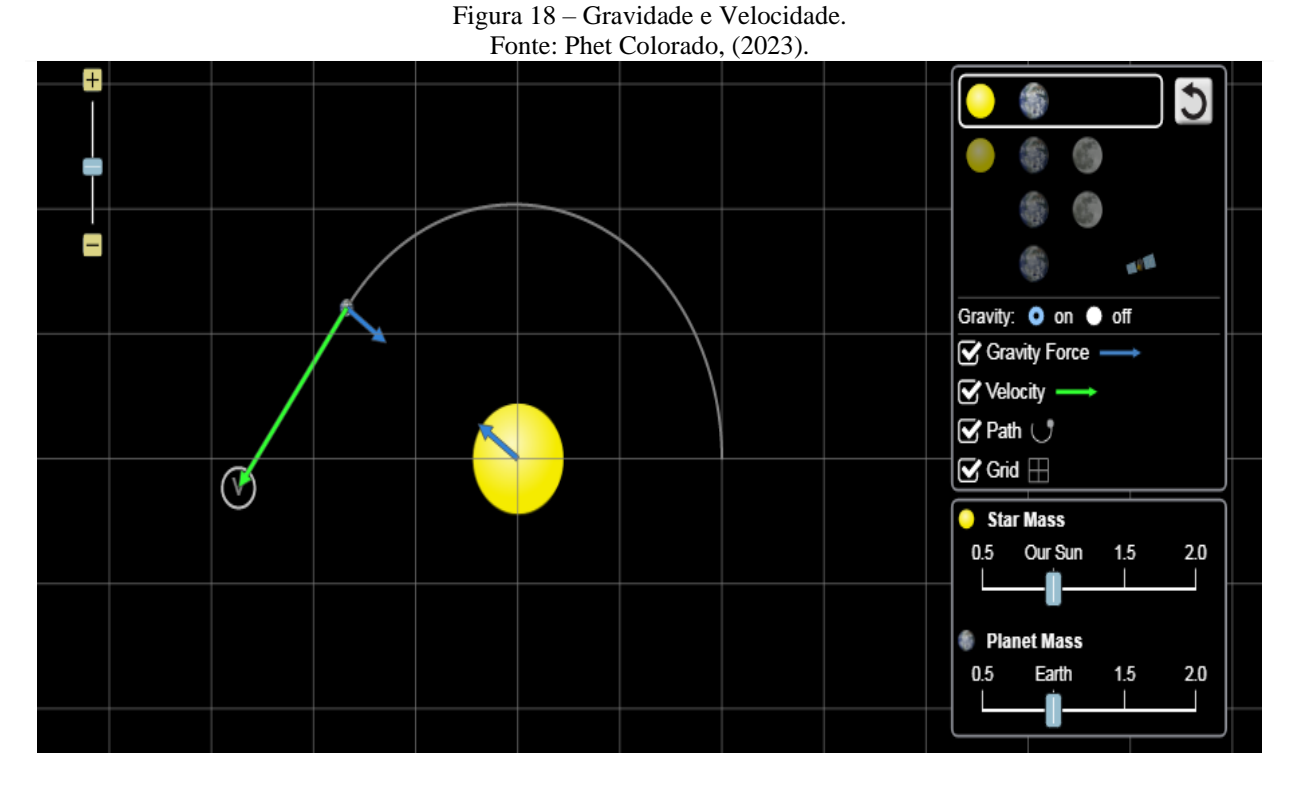

A Figura 19, demonstra a interação da gravidade, velocidade e rotação do sol com o sistema solar.

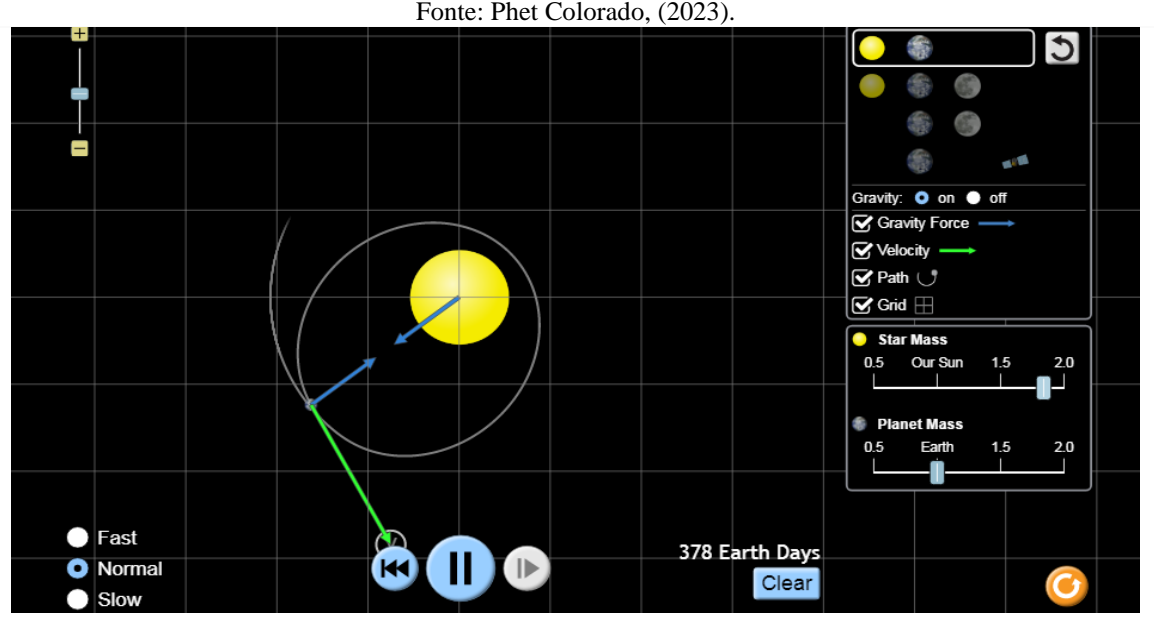

Figura 19 – Gravidade, Velocidade e Rotação. Fonte: Phet Colorado, (2023).

Ao utilizar o projetor de slides, o professor explicou aos alunos como utilizar o simulador nas atividades de gravidade e rotação em função da velocidade, conforme a Figura 20.

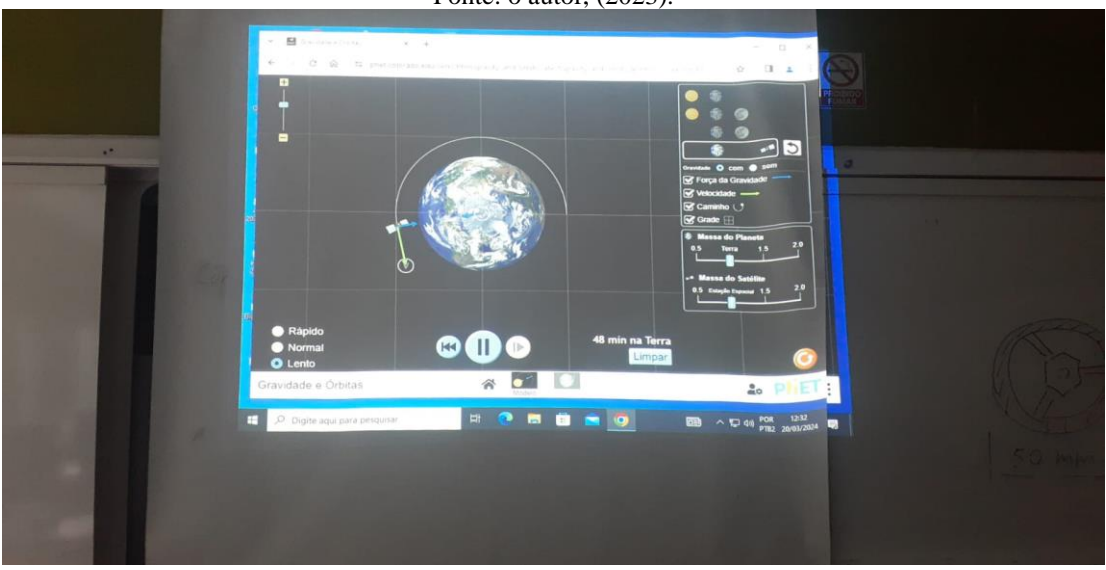

Figura 20 – Projetor Slides com orientação da Gravidade, Rotação e Velocidade. Fonte: o autor, (2023).

O simulador permitiu que os alunos se envolvessem, praticando gravitação e sistema rotacional, conforme a Figura 21.

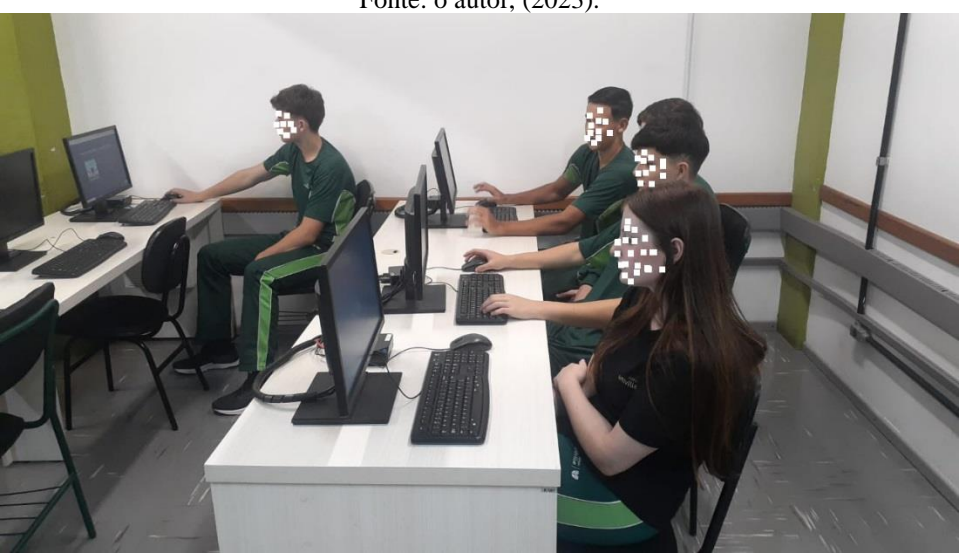

Figura 21 – Alunos no simulador do sistema gravitacional e da órbita. Fonte: o autor, (2023).

Os objetivos do sexto encontro em sala de aula foi para compreender os conceitos físicos e matemáticos presentes no movimento dos corpos; associando os conceitos físicos a ações do cotidiano; compreender a influência do atrito nos movimentos e entender a relação entre matemática e Física (Ciências Exatas).

Compreender a 2ª e 3ª lei de Newton, identificando as forças de ação e reação em diferentes situações; compreendendo os movimentos do Sistema Solar e do Universo, considerando as interações gravitacionais.

Diário de Bordo do sexto encontro em sala de aula, usando o simulador Phet Colorado sobre 2ª e 3ª lei de Newton.

1. Foi perceptível que os alunos demonstraram interesse e apreciação ao utilizar o simulador.

2. Foi efetuado vários questionamentos sobre a 2ª e 3ª lei de Newton, eles responderam da forma deles.

3. Conforme o professor iria usando o simulador, o professor pergunta e eles respondiam.

4. Os alunos se envolveram bastante durante a atividade, demonstrando um alto nível de interação.

5. Alunos que não gostavam muito de Física, começaram a prestar atenção na aula e até perguntar.

6. Alunos conseguiam dar vários exemplos do cotidiano sobre a 2ª e 3ª lei de Newton.

Após a atividades realizados no simulador Phet Colorado, o encontro foi encerrado com um agradecimento aos estudantes pela participação.

7º Encontro

A abordagem metodológica adotada para o sétimo encontro se fundamentou no método convencional de ensino, utilizando o quadro negro e giz como recursos principais. Ao iniciar a aula, o professor desejou a todos os alunos um bom dia. Em seguida, informou aos estudantes que aplicaria um questionário, para avaliar os conhecimentos adquiridos sobre à 2ª e 3ª lei de Newton.

Os alunos responderam ao individualmente. As respostas dissertativas foram avaliadas pela qualidade dos argumentos utilizados e pela construção do raciocínio através das seguintes perguntas.

- 01. Você tem entendimento do que se trata a 2°lei de Newton?
- 02. Você tem entendimento do que se trata a 3°lei de Newton?
- 03. Onde conseguimos presenciar a 2° e 3° lei de Newton?
- 04. O que você entende por aceleração?
- 05. A aceleração de um corpo é influenciada pela sua massa?
- 06. Saberia me dizer qual é a expressão (fórmula da 2°lei de Newton)?

07. O que diz a 3°lei de Newton?

08. Saberia me dizer qual é a expressão (fórmula da 3°lei de Newton)?

09. Se você fosse para outro planeta, sua massa mudaria?

10. A 3°lei de Newton tem a ver com força também?

11. Por que nos filmes científicos quando alguém vai para a lua como exemplo, a pessoa parece estar flutuando?

12. Nos desenhos abaixo, diga qual está relacionado com a 2° lei de Newton ou com a 3° lei de Newton: para a escolha da resposta o aluno terá duas opções em formato de desenhos, esta é a única resposta que não é dissertativa.

A Figura 22, mostra como ocorreu o sétimo encontro, com os alunos que responderam ao questionário.

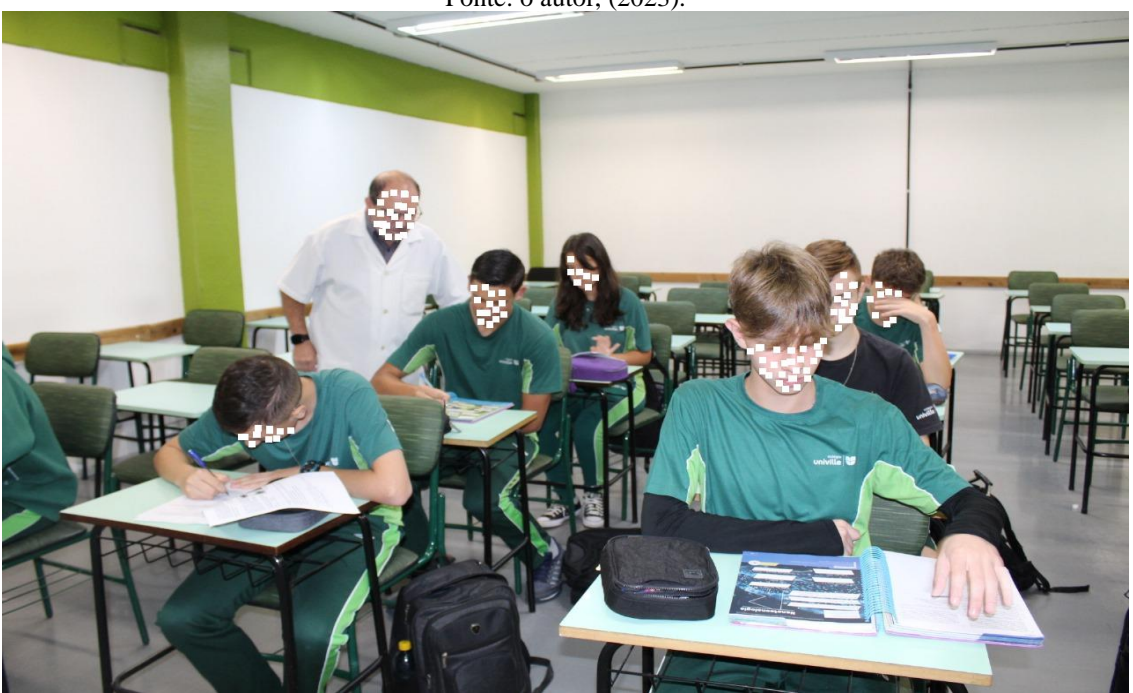

Figura 22 – Sétimo encontro em sala de aula. Alunos respondendo ao questionário aplicado. Fonte: o autor, (2023).

O objetivo do sétimo encontro, foi analisar o que os alunos aprenderam sobre a 2ª e 3ª lei de Newton.

Diário de bordo do sétimo encontro em sala de aula, foi a aplicação do questionário sobre 2° e 3° lei de Newton, Conhecimentos adquiridos sobre o assunto.

1- Os alunos demonstraram um aumento de confiança ao responder o questionário.

Ao finalizar da aplicação do questionário, o encontro foi encerrado com o professor agradecendo aos alunos pela participação de todos, marcando assim o término do sétimo encontro de estudos.

# 8º Encontro

A metodologia adotada para o oitavo encontro, foi baseada no método convencional de quadro negro e giz, além de um projetor de imagens com uso de um telão. Ao iniciar a aula, o professor cumprimentou todos os alunos, com um bom dia. Em seguida, o projetou o telão, de forma que ficasse visível para todos os alunos, com as imagens das questões que os alunos mais erraram. Iniciando com os alunos feedback sobre as questões mais erradas.

O professor perguntou para os alunos se fazia sentido o que eles marcaram, e agora com os conhecimentos adquiridos ao longo dos encontros se eles mudariam a forma de responder aos questionários.

Nesta interação com os alunos com dez questões abordadas, os alunos respondem:

– Como errei aquela questão, estava na cara e, era fácil, faltou atenção no responder. Podia ter acertado mais questões.

O professor finaliza as dez questões abordadas com os alunos, com a pergunta para eles: Se o uso do Simulador contribuiu para eles adquirirem mais conhecimento. A resposta de todos os alunos foi a mesma: Que contribuiu, sim, o uso da tecnologia ajuda muito, na apropriação do conhecimento.

No oitavo encontro, ocorreu uma interação entre o professor e os alunos. A Figura 23 mostra os alunos em sala de aula durante a interação.

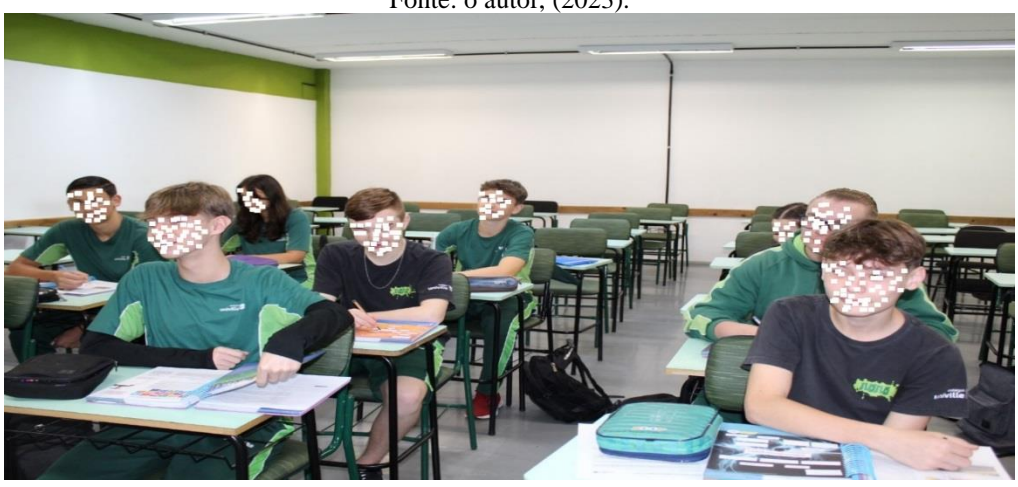

Figura 23 – Oitavo Encontro. Interação do professor com os alunos em sala de aula. Fonte: o autor, (2023).

O objetivo do oitavo encontro foi analisar e, discutir os erros mais comuns entre os alunos nos questionários, desde a falta de atenção, até a percepção sobre a dificuldade das questões e, avaliar o impacto do uso do simulador na compreensão do conteúdo de Física e a relevância de recursos didáticos complementares para facilitar a aprendizagem.

Diário de bordo do oitavo encontro: foi registrado o feedback referente aos erros mais frequentes nas questões dos questionários, incluindo as observações dos alunos.

1. Frases como "como pude ter errado essa vez, sendo tão fácil".

2. Comentários rebaixar a dificuldade da questão, por exemplo: "Realmente essa questão estava difícil";

3. Surpresa diante da resposta correta: "Nunca pensei que fosse essa a resposta".

4. Reconhecimento da facilidade de compreensão do conteúdo através do uso de simuladores. "Com o uso do simulador, a compreensão do conteúdo ficou mais fácil".

O professor percebeu os alunos mais entusiasmados com o conteúdo de Física com uso do simulador.

O oitavo e último encontro foi encerrado com o professor agradecendo imensamente aos alunos, pela dedicação e pelo comprometimento demonstrados ao longo dos oito encontros.

#### **7. VALORES E RESULTADO DO DESEMPENHO DAS AVALIAÇÕES**

A abordagem utilizada para avaliar os questionários, foi baseada no método qualitativo. Este método focou a análise detalhada das respostas dos alunos, buscando compreender não apenas as respostas corretas ou incorretas, mas também os processos cognitivos envolvidos. Foi dada ênfase à compreensão do raciocínio por trás das escolhas dos alunos, suas justificativas e as possíveis lacunas conceituais. Essa abordagem incluiu uma avaliação mais holística e a identificação de padrões desenvolvidos para um feedback mais completo e direcionado aos estudantes.

Na avaliação qualitativa, o desempenho é considerado ruim quando não atende às expectativas estabelecidas, refletindo inadequações nas habilidades ou nas entregas. Um bom desempenho é aquele que está segundo as metas e requisitos estabelecidos, demonstrando competência e eficiência. Um desempenho excelente é o que excede o esperado, caracterizado pela superação de metas, criatividade, proatividade e contribuições significativas para o alcance dos objetivos organizacionais. A avaliação qualitativa visa identificar e reconhecer diferentes níveis de competência e impacto no contexto em questão.

A Tabela 2, traz os resultados do primeiro questionário aplicado sem os alunos terem conhecimento do conteúdo.

| Questão | Ruim        | <b>Bom</b> | <b>Excelente</b> |
|---------|-------------|------------|------------------|
| l –     | $\mathbf Q$ |            |                  |
| $2 -$   |             |            |                  |
| $3-$    |             |            |                  |
| $4-$    |             | h          | 6                |
| $5-$    |             |            | 4                |
| $6-$    | 6           |            |                  |
| $7 -$   |             |            | ο                |
| $7 -$   |             |            |                  |
| $9-$    | 14          | 4          |                  |
| $10-$   | 4           |            |                  |

Tabela 2 – Tabela dos resultados do primeiro encontro.  $F_{\text{center}}$ , o autor,  $(2022)$ 

Os resultados do terceiro questionário, aplicado após a orientação do professor sobre o conteúdo, são apresentados na Tabela 3.

| Questão | Ruim           | <b>Bom</b>       | <b>Excelente</b> |
|---------|----------------|------------------|------------------|
| $1-$    | $\overline{c}$ | $\boldsymbol{0}$ | 12               |
| $2 -$   |                |                  |                  |
| $3-$    | 0              |                  | 10               |
| $4-$    | 0              | $\theta$         | 15               |
| $5-$    | 0              | 0                | 14               |
| $6-$    | ി              |                  | 9                |
| $7-$    |                |                  | 14               |
| $7-$    | 9              | $\Omega$         |                  |
| $9-$    | 0              |                  | 12               |
| $10-$   | 4              |                  | 10               |

Tabela 3 – Tabela dos resultados do questionário do terceiro encontro. Fonte: o autor, (2023).

A Tabela 4 apresenta os resultados do questionário aplicado no quarto encontro, com base nos conhecimentos dos alunos.

| Questão | Ruim | Bom | <b>Excelente</b> |
|---------|------|-----|------------------|
| I-      | 11   |     |                  |
| $2 -$   | 8    |     |                  |
| $3-$    |      |     |                  |
| $4-$    |      |     | 12               |
| $5-$    |      |     |                  |
| $6-$    | 8    |     |                  |
| 7-      | 13   |     |                  |
| $7-$    |      |     |                  |
| $9-$    |      |     |                  |
| $10-$   |      | 12  |                  |

Tabela 4 – Tabela dos resultados do questionário do quarto encontro. Fonte: o autor, (2023).

Os resultados do questionário aplicado com conhecimentos adquiridos no sétimo encontro, são apresentados na Tabela 5.

| Questão | Ruim | <b>Bom</b>        | <b>Excelente</b> |
|---------|------|-------------------|------------------|
| 1-      |      | $\Omega$          | 13               |
| $2 -$   | ◠    |                   | 10               |
| $3-$    | 6    |                   | 9                |
| $4-$    | 13   | $\theta$          |                  |
| $5-$    | 12   |                   |                  |
| $6-$    | 4    |                   | 11               |
| $7-$    |      |                   | 14               |
| $7-$    | 2    | $\mathbf{\Omega}$ | 13               |
| $9-$    |      |                   | 12               |
| $10-$   | 11   |                   | 4                |

Tabela 5 – Tabela dos resultados do questionário do sétimo encontro. Fonte: o autor, (2023).

Para aprimorar a compreensão das avaliações qualitativas dos questionários aplicados nos encontros um e três, foi realizada a elaboração de gráficos. Essa ferramenta visual, foi empregada visando oferecer uma representação, mais clara e elucidativa do desempenho dos alunos ao longo desses encontros.

Os gráficos criados são fundamentais para proporcionar uma análise mais acessível e facilitar a identificação de tendências, padrões ou áreas de melhoria, permitindo uma avaliação mais abrangente e precisa das respostas obtidas nos questionários aplicados.

O Gráfico 1 apresenta um indicador de desempenho ruim aos resultados do primeiro encontro, uma vez que o questionário foi aplicado sem a contribuição do professor para o conhecimento do conteúdo.

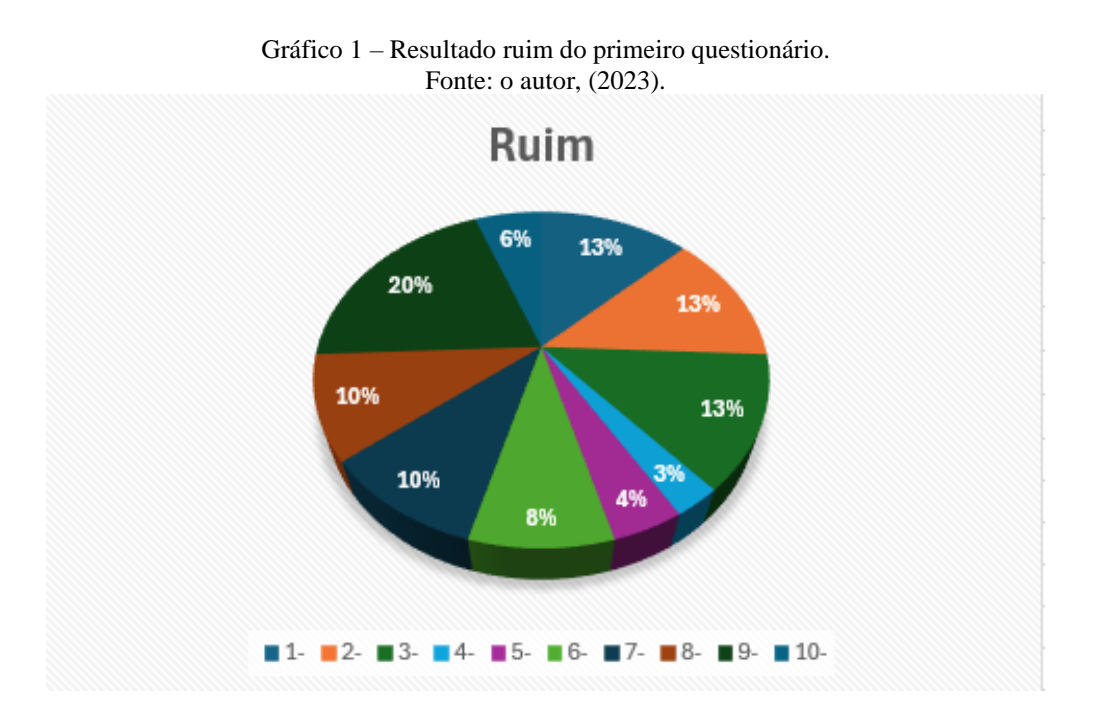

O Gráfico 2 mostra um bom desempenho nos resultados do primeiro encontro, uma vez que o questionário foi aplicado sem a participação do professor para o conhecimento do conteúdo.

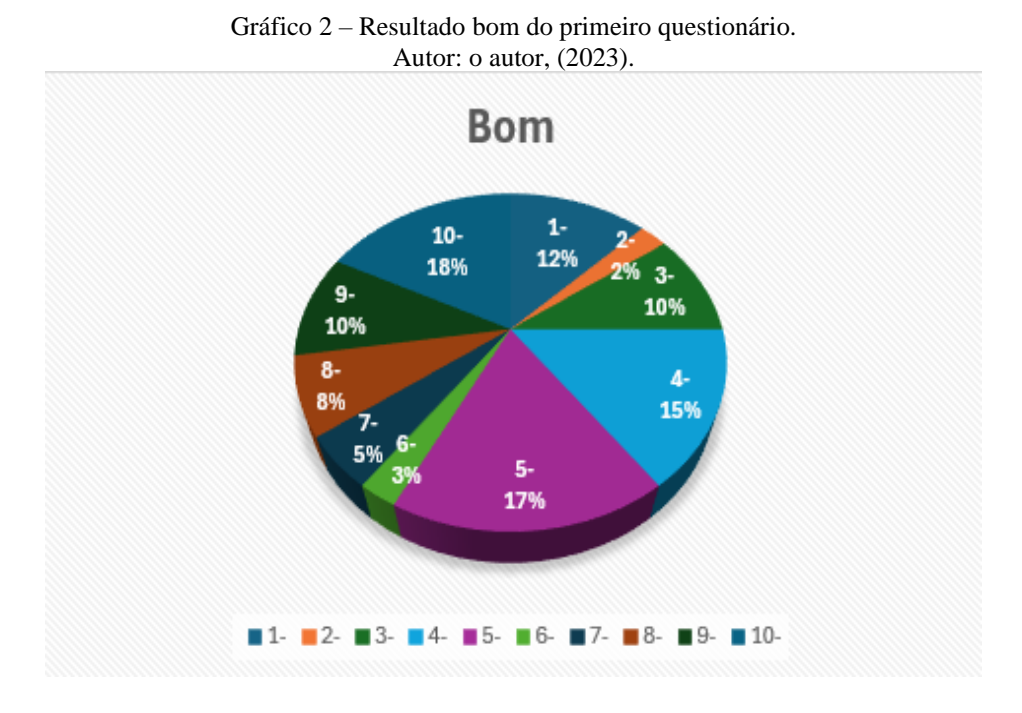

O Gráfico 3 evidencia um excelente desempenho nos resultados do primeiro encontro, uma vez que o questionário foi aplicado sem a participação do professor para avaliação do conhecimento do conteúdo.

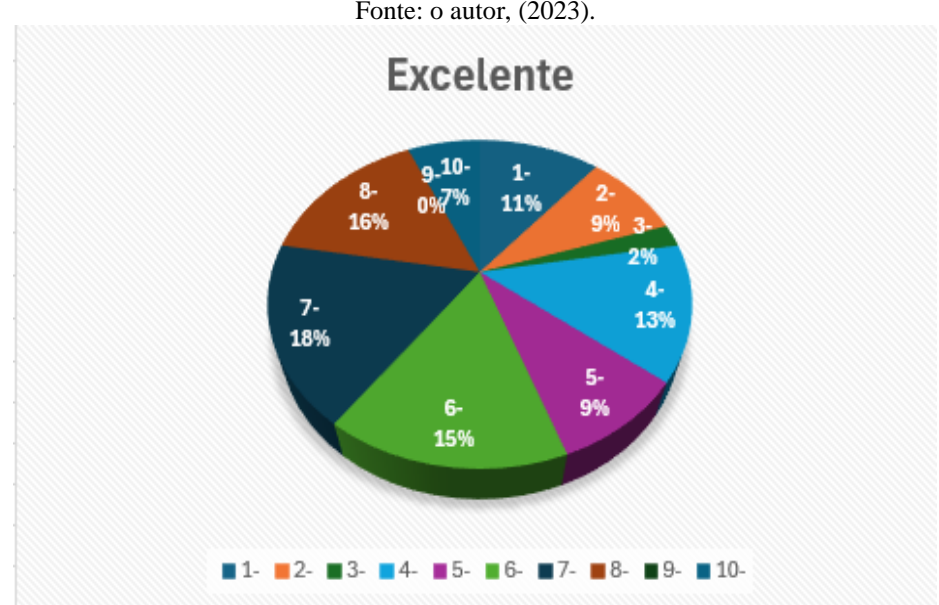

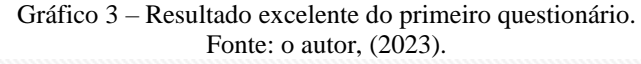

O Gráfico 4 apresenta um indicador de desempenho ruim aos resultados do terceiro encontro. O questionário foi aplicado após orientação do professor sobre o conteúdo

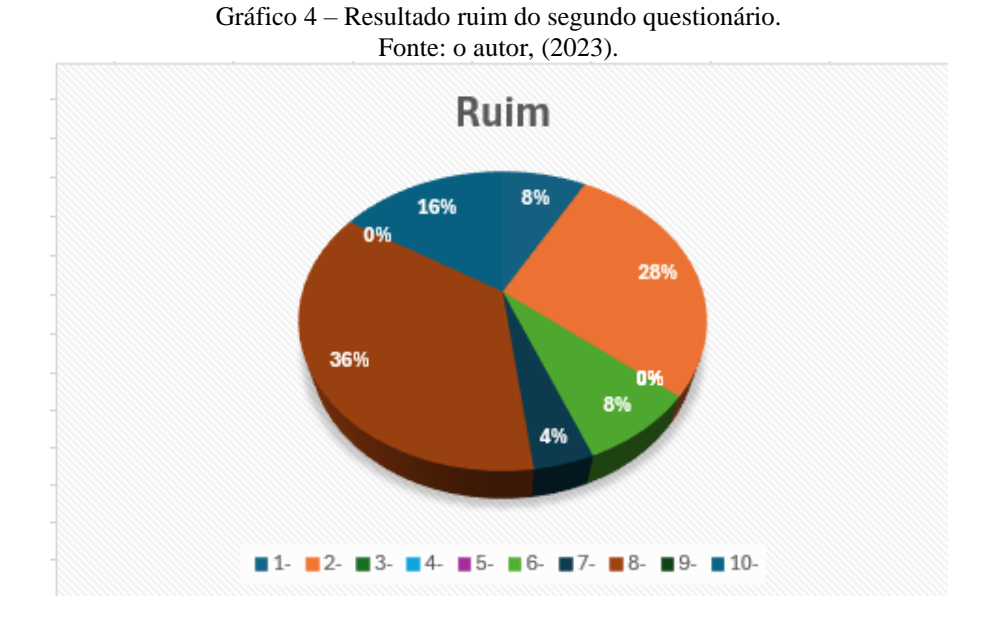

O Gráfico 5 apresenta um indicador de bom desempenho, em relação aos resultados do terceiro encontro. O questionário foi aplicado após orientação do professor sobre o conteúdo.

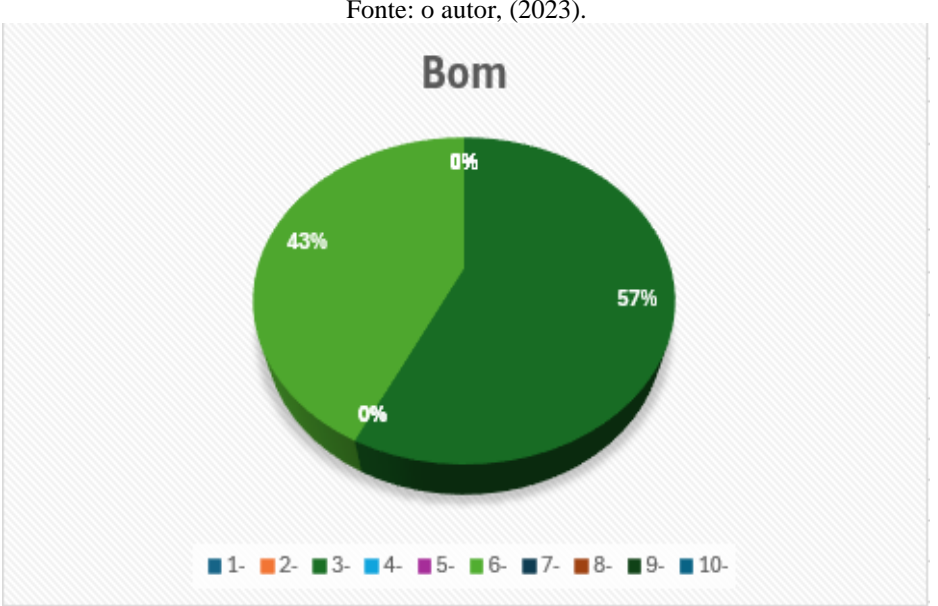

Gráfico 5 – Resultado bom do segundo questionário. Fonte: o autor, (2023).

O Gráfico 6 apresenta um indicador de desempenho excelente em relação aos resultados do terceiro encontro. O questionário foi aplicado após orientação do professor sobre o conteúdo.

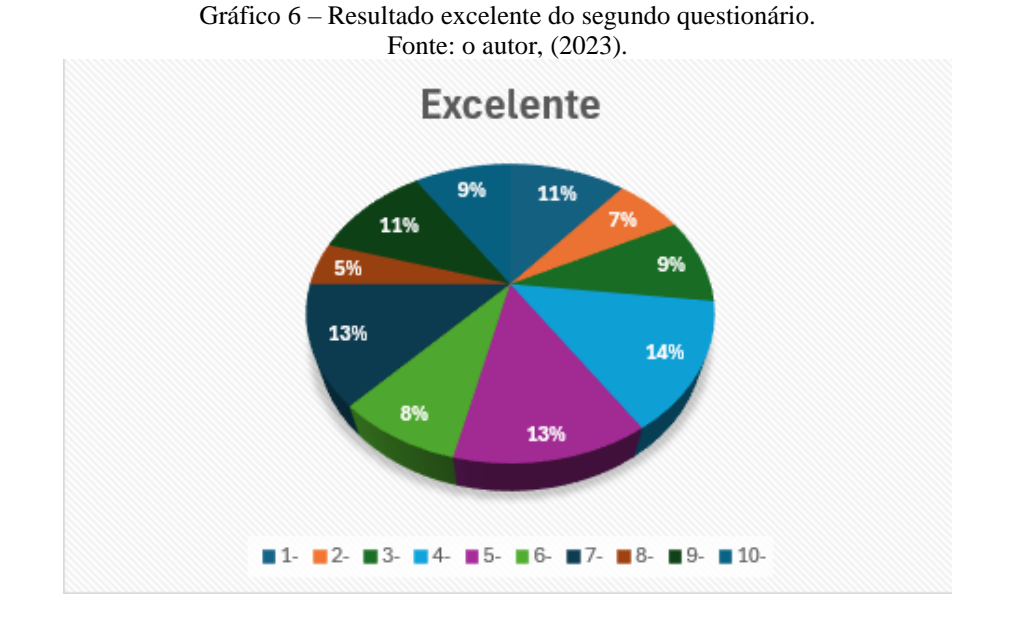

O Gráfico 7 demonstra um desempenho ruim aos resultados do quarto encontro, uma vez que o questionário foi aplicado sem a participação do professor, para avaliação do conhecimento do conteúdo.

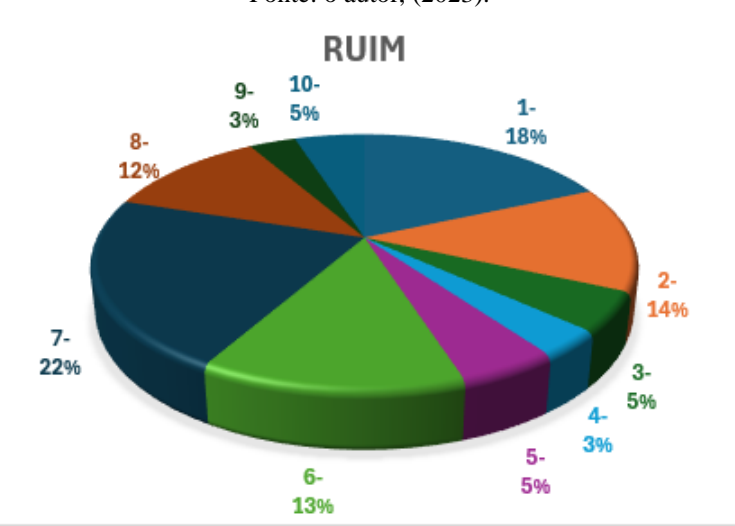

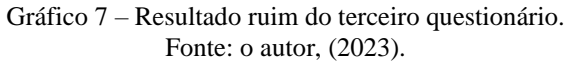

O Gráfico 8 evidencia um bom desempenho nos resultados do quarto encontro, uma vez que o questionário foi aplicado sem a participação do professor para avaliação do conhecimento do conteúdo.

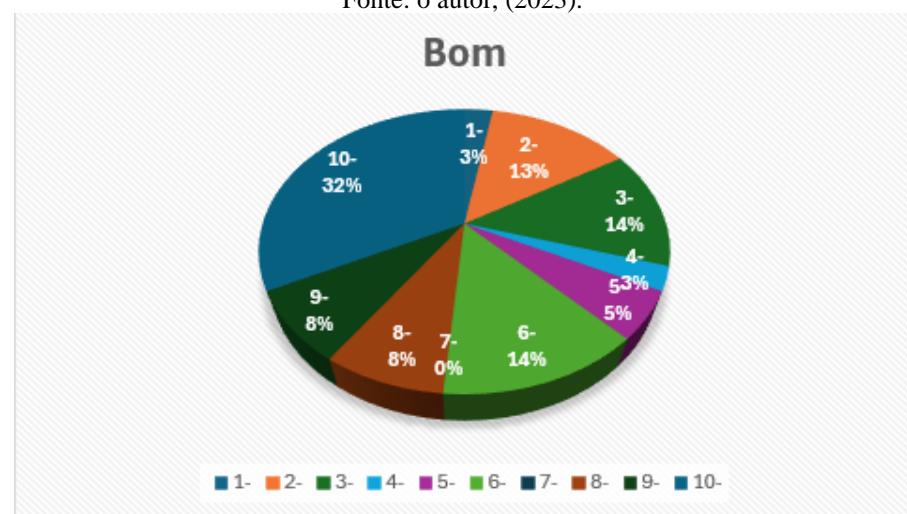

Gráfico 8 – Resultado bom do terceiro questionário. Fonte: o autor, (2023).

O Gráfico 9 apresenta um indicador de desempenho excelente aos resultados do quarto encontro, uma vez que o questionário foi aplicado sem a contribuição do professor para o conhecimento do conteúdo.

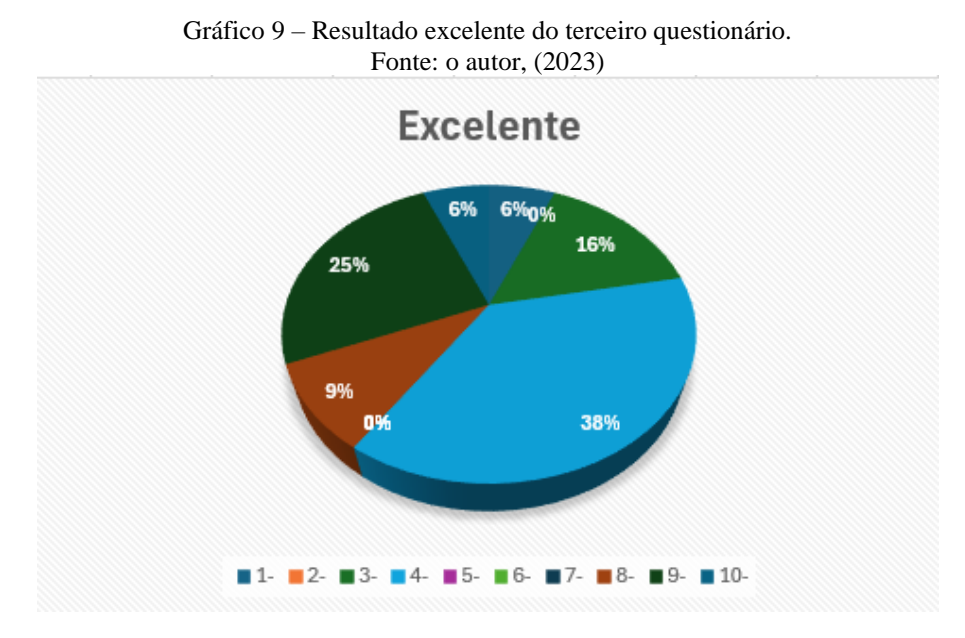

O Gráfico 10 apresenta um indicador de desempenho ruim em relação aos resultados do sétimo encontro. O questionário foi aplicado após orientação do professor sobre o conteúdo.

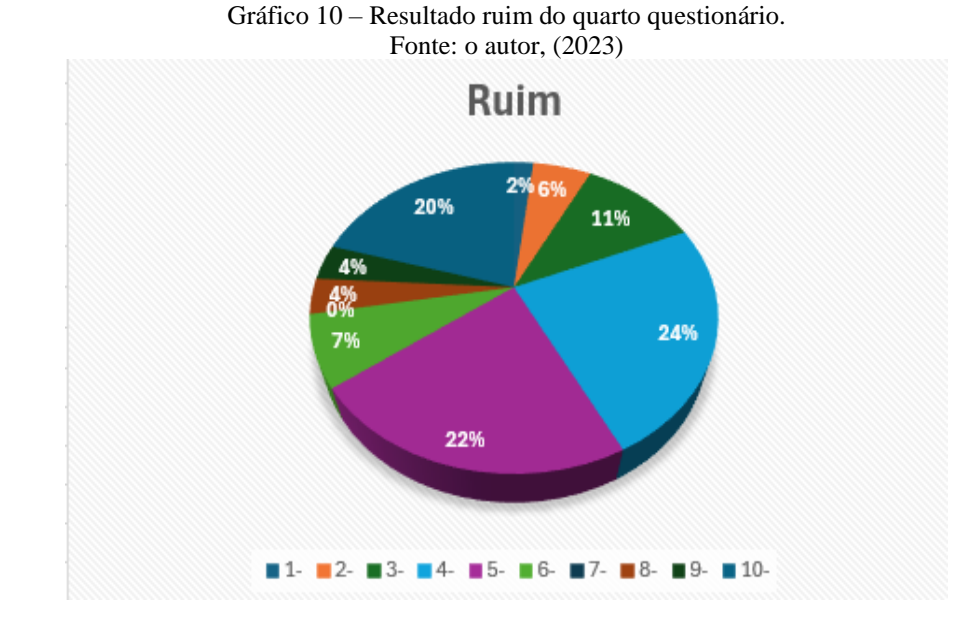

O Gráfico 11 apresenta um bom indicador no desempenho dos alunos em relação aos resultados do sétimo encontro. O questionário foi aplicado após orientação do professor sobre o conteúdo.

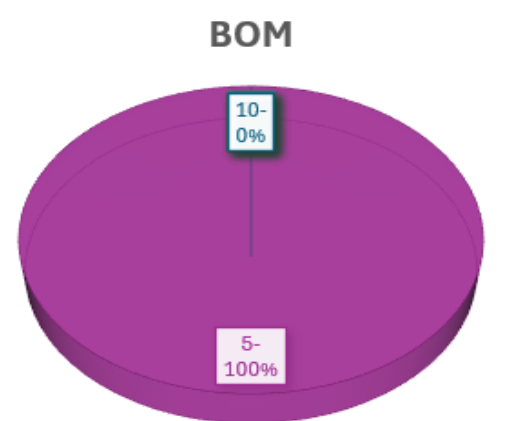

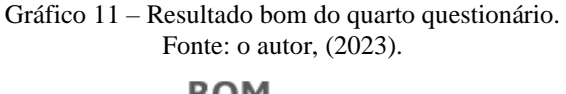

O Gráfico 12 apresenta um indicador de desempenho excelente aos resultados do sétimo encontro. O questionário foi aplicado após orientação do professor sobre o conteúdo. Este gráfico revela um aumento nos escores, indicando um progresso significativo no entendimento e na retenção do conteúdo por parte dos alunos ao longo do período analisado.

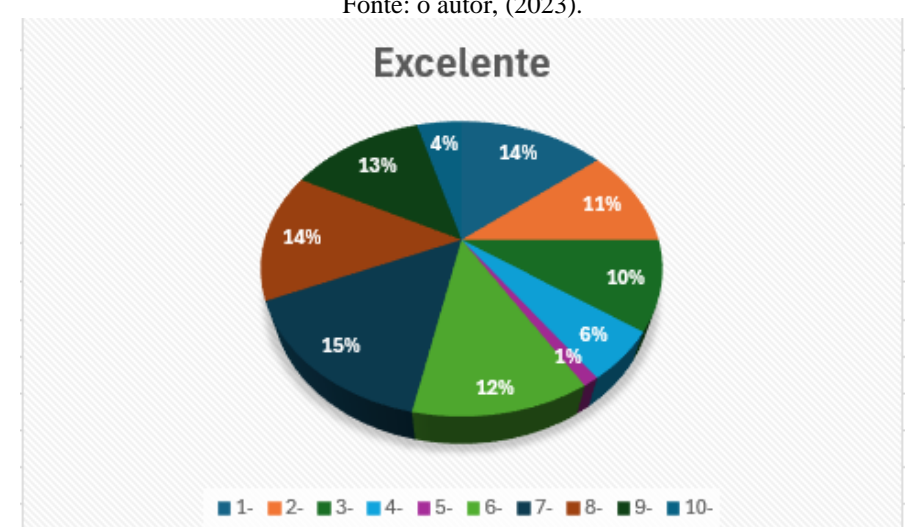

Gráfico 12 – Resultado excelente do quarto questionário. Fonte: o autor, (2023).

Os resultados demonstram uma melhoria substancial no desempenho, indicando um entendimento mais aprofundado e uma absorção mais completa do material por parte dos estudantes em comparação com as medições anteriores.

### **7.1. Análise dos Resultados**

A análise dos resultados alcançados nos encontros pedagógicos revela a relevância de estratégias inovadoras e práticas no processo de ensino. Diversos autores, como Silvério (2004), Toffler (1983, apud TAJRA, 2019), Vygotsky, Ausubel e outros, enfatizam a necessidade de uma abordagem dinâmica e adaptativa para estimular o aprendizado dos alunos.

A introdução de tecnologias educacionais e atividades interativas, corroborando as diretrizes do Plano Informática para Todos e, a implantação da informática educacional, reflete uma mudança substancial na abordagem pedagógica. Essas inovações, segundo Pádua (2012) e Blight (2000), tiveram impacto específico na motivação dos alunos e na compreensão conceitual, especialmente quando comparados a métodos tradicionais.

A interação entre professor e aluno, aliada à inserção de recursos tecnológicos no ambiente educacional, tem-se mostrada relevante para o engajamento dos estudantes e o desenvolvimento de novas formas de compreensão e construção do conhecimento (TEIXEIRA; LEBLER; SOUZA, 2020).

A aplicação do método qualitativo, na análise dos questionários, permitiu uma avaliação minuciosa das respostas dos alunos, não apenas quanto à exatidão das respostas, mas também à compreensão dos processos cognitivos. Notavelmente, observou-se uma melhoria significativa no

desempenho dos alunos nos encontros subsequentes, estabelecendo uma compreensão mais profunda e uma compreensão mais completa dos conteúdos apresentados.

Em síntese, a integração de abordagens inovadoras, o uso de recursos tecnológicos e a ênfase na interação entre docente e discente, são elementos essenciais para promover um aprendizado mais significativo e, eficaz.

A presente análise, demonstra a relevância de estratégias educacionais dinâmicas e, adaptativas no processo de ensino, contribuindo para uma melhor compreensão e assimilação dos conteúdos pelos alunos.

## **8. CONSIDERAÇÕES FINAIS**

A análise dos desdobramentos nos encontros educacionais realça a relevância essencial de estratégias inovadoras e práticas no contexto do ensino. A utilização de ferramentas tecnológicas e práticas interativas, segundo as diretrizes do Plano Informática para Todos e a utilização da informática educacional, representa uma alteração significativa na abordagem pedagógica. Essas inovações tiveram um impacto significativo na participação dos alunos e na compreensão dos conceitos, especialmente quando comparados aos métodos convencionais.

A interação entre professor e aluno, aliada à utilização de recursos tecnológicos no ambiente educativo, é crucial para o engajamento dos estudantes e para a criação de novas formas de compreender o conhecimento.

A utilização do método qualitativo na análise dos questionários proporcionou uma avaliação minuciosa das respostas dos alunos, indo além da precisão das respostas para compreender os processos cognitivos. Isso se refletiu de maneira expressiva no desempenho subsequente dos alunos nos encontros, evidenciando uma compreensão mais profunda e uma compreensão mais completa dos conteúdos expostos.

Em suma, a combinação de estratégias inovadoras, o uso de recursos tecnológicos e como os professores e alunos interagem são elementos fundamentais para tornar o aprendizado mais significativo e eficiente. Esta análise reitera a importância de estratégias educacionais adaptativas e dinâmicas no processo de ensino, contribuindo para uma melhor assimilação e compreensão dos conteúdos por parte dos alunos.

# **9. REFERÊNCIAS BIBLIOGRÁFICAS**

AULER, Décio. Articulação entre pressupostos do educador Paulo Freire e do movimento CTS: novos caminhos para a educação em ciências. **Revista Contexto & Educação**, v. 22, n. 77, p. 167-188, 2007.

AUSUBEL, David Paul; NOVAK, Joseph D.; HANESIAN, Helen. **Psicologia educacional. Interamericana,** 1980.

AUSUBEL, David Paul**. Aquisição e Retenção de Conhecimentos:** Uma Perspectiva Cognitiva. n.48, 2002, p. 1-86.

AUSUBEL, David Paul. et al. **Psicología educativa:** un punto de vista cognoscitivo. México: Trillas, 1976.

BACICH, Lilian; MORAN, José. **Metodologias Ativas para uma Educação Inovadora**: Uma Abordagem Teórico-prática. Porto Alegro: Penso, 2018.

BARROS, Daniela Melaré Vieira; OKADA, Alexandra; KENSKI, Vani. Coletividade aberta de pesquisa: os estilos de coaprendizagem no cenário online. **Educação, Formação e Tecnologias**, v. 5, n. 02, p. 11-24, 2012.

BELLONI, Maria Luiza. Educação a distância mais aprendizagem aberta. **A formação na sociedade do espetáculo**. São Paulo: Loyola, p. 151-168, 2002.

BELLONI, Maria Luiza. **A integração das tecnologias de informação e comunicação aos processos educacionais**. In: BARRETO, R.G. (Org.). Tecnologias educacionais e educação a distância. Rio de Janeiro: Quartet, 2001.

BLIGHT, Donald A. **What's the use of lectures?** San Francisco: Jossey-Bass, 1. Title. II. Series. New York, Publishers Wiley, 2000.

BORGES, Oto. Formação inicial de professores de Física: Formar mais! Formar melhor!. **Revista Brasileira de ensino de Física**, v. 28, p. 135-142, 2006.

BRANSFORD, John; BROWN, Ann; COCKING, Rodney. How People learn – Brain, Mind, Experience, and School. **Washington:National Academic Press**, 2000. 374p

CAMARGO, Fausto; DAROS, Thuine. **A Sala de Aula Inovadora**. Porto Alegro: Ed. Penso, 2018.

CIÊNCIA E COGNIÇÃO**. Teoria da aprendizagem significativa segundo Ausubel.** 2020. Disponível em: http://cienciasecognicao.org/redeneuro/teoria-da-aprendizagem-significativasegundo-ausubel/. Acesso em: 22 de fev. 2023.

CNECONLINE. **SOFTWARES EDUCACIONAIS**. Disponível em: https://www.cneconline.com.br/apoio-pedagogico/links/softwares-educacionais/ Acesso em: 22 de fev. 2023.

COSTA, Everton de Brito Oliveira; RAUBER, Pedro. História da educação: surgimento e tendências atuais da universidade no Brasil. **Revista Jurídica UNIGRAN**, v. 11, n. 21, p. 241- 253, 2009.

DECONTO, Diomar Caríssimo Selli. **A perspectiva ciência, tecnologia e sociedade na disciplina de metodologia do ensino de física:** um estudo na formação de professores à luz do referencial sociocultural. 2014. Disponível em: https://lume.ufrgs.br/handle/10183/109803. Acesso em: 11 de mar. 2024.

DIOGO, Rodrigo; GOBARA, Shirley. Educação e ensino de Ciências Naturais–Física no Brasil: Do Brasil Colônia à Era Vargas. **Revista Brasileira de Estudos Pedagógicos**, v. 89, n. 222, 2008.

FERREIRA, Marcello et al. **Simuladores digitais no contexto epistemológico de Gagné e Vygotsky:** uma proposta de intervenção didática sobre eletricidade e circuitos elétricos. 2021. Disponível em: http://www.realp.unb.br/jspui/handle/10482/43480. Acesso em: 07 de mar. 2024.

JUNIOR, Marco Aurélio Kistemann; AMARAL, Cristiane Corrêa; GIORDANO, Cassio Cristiano. Percepções e ações avaliativas na pandemia da Covid-19: o que relataram alguns professores de Matemática, Física, Química e Biologia. **Educação Matemática Debate**, v. 6, n. 12, p. 1-25, 2022.

KENSKI, V. M. **Educação e tecnologias**: o novo ritmo da informação. 2.ed. Campinas: Papirus, 2007.

LA TAILLE, Y; OLIVEIRA, M. K; DANTAS, H. **Piaget, Vygotsky, Wallon**: teorias psicogenéticas em discussão. São Paulo: Summus, 1992.

LEBLER, Cristiane Dall'Cortivo; TEIXEIRA, Clarissa Stefani; DE SOUZA, Márcio Vieira. **EDUCAÇÃO FORA DA CAIXA**: tendências internacionais e perspectivas sobre a inovação na educação. Editora Blucher, 2018.

LIMA, T.C.S. de; MIOTO, R.C.T. **Procedimentos metodológicos na construção do conhecimento científico: a pesquisa bibliográfica**. Florianópolis: Revista Katál, 2007, v. 10, p. 37-45. Disponível em: [http://www.scielo.br/pdf/rk/v10nspe/a0410spe.pdf. Acesso em: 23 de nov.](http://www.scielo.br/pdf/rk/v10nspe/a0410spe.pdf.%20Acesso%20em:%2023%20de%20nov.%202021)  [2021.](http://www.scielo.br/pdf/rk/v10nspe/a0410spe.pdf.%20Acesso%20em:%2023%20de%20nov.%202021)

MÁXIMO, A; ALVARENGA, B. **Curso de Física I**. São Paulo: Scipione, 1997.

MINAYO, M. C**. O desafio do conhecimento**. Rio de Janeiro: Hucitec-Abrasco, 1994.

MORAN, José Mamuel. **A educação que desejamos**: novos desafios e como chegar lá. 5. ed. Campinas: Papirus, 2014.

MORAN, José Manuel. **Os modelos educacionais na aprendizagem on-line.** São Paulo: USP, 2007. Disponível em: https://moran.eca.usp.br/textos/educacao\_online/modelos.pdf. Acesso em: 20 de fev. 2023.

MOREIRA, Celso. **Tecnologias Digitais no Contexto Escolar:** uma Proposta no Ensino da Geometria. Editora Dialética, 2022.
NUSSENZVEIG, H. M. **Curso de física básica**. 3. ed. São Paulo: Edgard Blücher, 1996. ORTIZ, Joanirse; *et al*. **Estudando Física no Ensino Médio Com Software Traker**. Curitiba: Appris, 2017.

OLIVEIRA, Ramon. **Informática educativa: dos planos e discursos à sala de aula.** 13 ed. Campinas, SP, Editora Papirus Editora, 1997.

PÁDUA, Gesner Duarte. Esses professores precisam de reciclagem": a avaliação dos estudantes da UFU sobre as práticas didático-pedagógicas dos docentes. **Diversa Prat,** v. 1, n. 1, p. 135-52, 2012.

PARANHOS, Márcia Cristina Rocha et al. Metodologias ativas no ensino de física: uma análise comparativa. **UNILUS Ensino e Pesquisa**, v. 14, n. 36, p. 124-131, 2017.

PERELMAN, J. **Aprenda Física Brincando**. São Paulo: Hemus, 1970.

PRENSKY, M; IMIGRANTES DIGITAIS; NATIVOS DIGITAIS. **Educação Humanista Inovadora.** 2001. Disponível em: http://poetadasmoreninhas.pbworks.com/w/file/fetch/60222961/Prensky%20- %20Imigrantes%20e%20nativos%20digitais.pdf. Acesso em: 23 de nov. 2021.

PROCÓPIO, Marcos Vinícios Rabelo; PROCOPIO, Leandra Vaz Fernandes Catalino; MADEIRA FREITAS, Raquel A. Marra. Zona de Desenvolvimento Proximal (ZDP) como fonte de análise para um problema de aprendizagem em ciências. **Revista Internacional de Pesquisa em Didática das Ciências e Matemática,** p. e020010-e020010, 2020.

ROSA, Cleci Werner da et al. O ensino de ciências (Física) no Brasil: da história às novas orientações educacionais. **Revista Iberoamericana de Educación**, 2012.

ROSA, Luziana Quadros da et al. **Aprendizagem aberta e colaborativa na educação em rede: um estudo de caso sobre processos de coaprendizagem e coinvestigação**. 2017. Disponivel em: https://repositorio.ufsc.br/handle/123456789/182724. Acesso em: 15 de fev. 2023.

SALEM, Sonia. **Perfil, evolução e perspectivas da pesquisa em Ensino de Física no Brasil.** 2012. Tese de Doutorado. Universidade de São Paulo. Disponível em: https://www.teses.usp.br/teses/disponiveis/81/81131/tde-13082012-110821/pt-br.php. Acesso em 08 de mar. 2024.

SILVA, Luciana Vieira Souza da. **Ciência, universidade e diplomacia científica: a trajetória brasileira de Gleb Vassilievich Wataghin** (1934-1971). 2020. Tese de Doutorado. Universidade de São Paulo.

SILVERIO, Luisa A. Noa. Evaluación de Programas Educativos en Línea. Diferentes Aproximaciones. **Revista Educação em Questão**, v. 20, n. 6, p. 9-22, 2004.

SOUSA, RP, *et al*, orgs. **Teorias e Práticas em Tecnologias Educacionais** [online]. Campina Grande: Eduepb, 2016.

TAJRA, S. Feitosa. **Informática na Educação:** O Uso de Tecnologias Digitais na Aplicação das Metodologias Ativas. 10.ed. São Paulo: Érica, 2019.

TURKLE, S**. A vida no ecrã** – a identidade na era da Internet. Lisboa: Relógio D'água, 1997.

Universidade do Colorado. **Phet Interactive Simulations.** Disponível em: [https://phet.colorado.edu/en/simulations/beers-law-lab.](https://phet.colorado.edu/en/simulations/beers-law-lab) Acesso em: 22 de fev. 2023.

VIEIRA, Cássio Leite; VIDEIRA, Antonio Augusto Passos. História e historiografia da física no Brasil. **Fênix-Revista de História e Estudos Culturais**, v. 4, n. 3, p. 1-27, 2007.

VEEN, W; VRAKKING, B; **Homo zappiens**: educando na era digital. Porto Alegre: Artmed, 2009.

VYGOTSKY, Lev Semenovich et al. Aprendizagem e desenvolvimento intelectual na idade escolar. **Linguagem, desenvolvimento e aprendizagem**, v. 10, p. 103-117, 1988.

VYGOTSKY, Liev Semiónovich. **Pensamento e Linguagem**. São Paulo, Martins Fontes, 1999.

VYGOTSKY, Liev Semiónovich. **A formação social da mente**. 4. ed. São Paulo, 1991. Disponível em:

http://www.egov.ufsc.br/portal/sites/default/files/vygotsky-a-formac3a7c3a3o-social-damente.pdf. Acesso em: 22 de nov. 2021.

VYGOTSKY, Liev Semiónovich **A construção do pensamento e da linguagem**. São Paulo: Martins Fontes, 2001.

VYGOTSKY, Liev Semiónovich. **A formação social da mente**. 6. ed. São Paulo: Martins Fontes, 2002

VYGOTSKY, Liev Semiónovich**. Psicologia Pedagógica**. Porto Alegre: Artmed. (Texto original publicado em 1926). 2003.

### **10. ANEXO A – QUESTIONÁRIO APLICADO**

#### O anexo A, apresenta o modelo do primeiro questionário aplicado em sala de aula Prova 01.

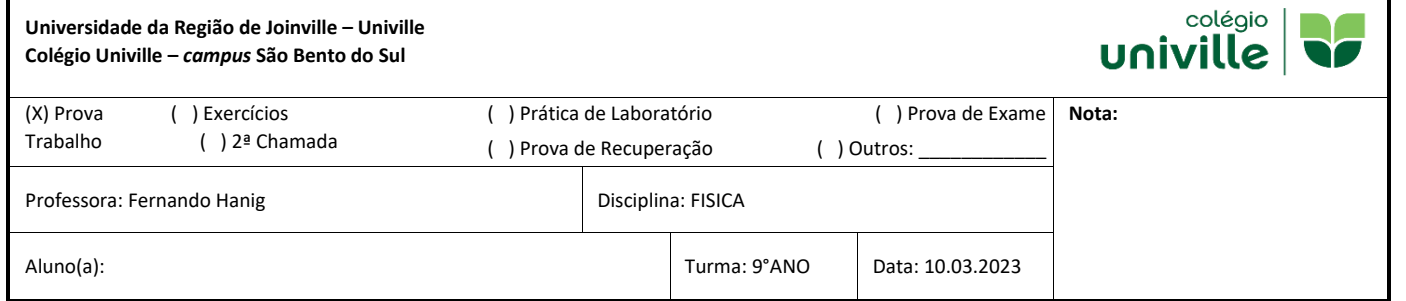

**Orientações:** 01. Prova individual e sem consulta. 02. Ler atentamente as questões antes de respondê-las. 03. Responder a prova com caneta azul. 04. Questões entregues a lápis perdem o direito de revisão da correção. 05. O uso de corretivo é proibido. 06. Rasuras acarretarão a anulação da questão rasurada. 07. Respostas dissertativas serão avaliadas pela qualidade dos argumentos utilizados e pela construção do raciocínio. 08.

Questões que envolve cálculo será obrigatório apresentação da resolução quando solicitada pelo professor.

**Critérios:** 01. Identificar os conceitos de inércia. 02. Analisar os fatores envolvidos para alterar a inércia de um corpo. 03.Relacionar os conceitos físicos a aplicação da inércia do dia a dia. 04. Diferenciar referenciais inerciais e referencial não inercial.

### **PROVA 01 – 1º TRIMESTRE – FÍSICA – 9°ano**

**Questão 01 (2,0 ponto)** A primeira lei de Newton pode ser dita desta forma: "um corpo, submetido a uma força resultante igual a zero, ou está parado, ou se move com velocidade constante." Consegue dar algum exemplo desta afirmação?

\_\_\_\_\_\_\_\_\_\_\_\_\_\_\_\_\_\_\_\_\_\_\_\_\_\_\_\_\_\_\_\_\_\_\_\_\_\_\_\_\_\_\_\_\_\_\_\_\_\_\_\_\_\_\_\_\_\_\_\_\_\_\_\_\_\_\_\_\_\_\_\_\_\_\_\_\_ \_\_\_\_\_\_\_\_\_\_\_\_\_\_\_\_\_\_\_\_\_\_\_\_\_\_\_\_\_\_\_\_\_\_\_\_\_\_\_\_\_\_\_\_\_\_\_\_\_\_\_\_\_\_\_\_\_\_\_\_\_\_\_\_\_\_\_\_\_\_\_\_\_\_\_\_\_ \_\_\_\_\_\_\_\_\_\_\_\_\_\_\_\_\_\_\_\_\_\_\_\_\_\_\_\_\_\_\_\_\_\_\_\_\_\_\_\_\_\_\_\_\_\_\_\_\_\_\_\_\_\_\_\_\_\_\_\_\_\_\_\_\_\_\_\_\_\_\_\_\_\_\_\_\_ \_\_\_\_\_\_\_\_\_\_\_\_\_\_\_\_\_\_\_\_\_\_\_\_\_\_\_\_\_\_\_\_\_\_\_\_\_\_\_\_\_\_\_\_\_\_\_\_\_\_\_\_\_\_\_\_\_\_\_\_\_\_\_\_\_\_\_\_\_\_\_\_\_\_\_\_\_

\_\_\_\_\_\_\_\_\_\_\_\_\_\_\_\_\_\_\_\_\_\_\_\_\_\_\_\_\_\_\_\_\_\_\_\_\_\_\_\_\_\_\_\_\_\_\_\_\_\_\_\_\_\_\_\_\_\_\_\_\_\_\_\_\_\_\_\_\_\_\_\_\_\_\_\_\_ \_\_\_\_\_\_\_\_\_\_\_\_\_\_\_\_\_\_\_\_\_\_\_\_\_\_\_\_\_\_\_\_\_\_\_\_\_\_\_\_\_\_\_\_\_\_\_\_\_\_\_\_\_\_\_\_\_\_\_\_\_\_\_\_\_\_\_\_\_\_\_\_\_\_\_\_\_ \_\_\_\_\_\_\_\_\_\_\_\_\_\_\_\_\_\_\_\_\_\_\_\_\_\_\_\_\_\_\_\_\_\_\_\_\_\_\_\_\_\_\_\_\_\_\_\_\_\_\_\_\_\_\_\_\_\_\_\_\_\_\_\_\_\_\_\_\_\_\_\_\_\_\_\_\_ \_\_\_\_\_\_\_\_\_\_\_\_\_\_\_\_\_\_\_\_\_\_\_\_\_\_\_\_\_\_\_\_\_\_\_\_\_\_\_\_\_\_\_\_\_\_\_\_\_\_\_\_\_\_\_\_\_\_\_\_\_\_\_\_\_\_\_\_\_\_\_\_\_\_\_\_\_

**Questão 02 (1,0 ponto)** Qual é a condição para estar na primeira lei de Newton?

**Questão 03 (1,0 ponto)** Para estar na primeira lei de Newton temos que estar em movimento, repouso ou os dois?

\_\_\_\_\_\_\_\_\_\_\_\_\_\_\_\_\_\_\_\_\_\_\_\_\_\_\_\_\_\_\_\_\_\_\_\_\_\_\_\_\_\_\_\_\_\_\_\_\_\_\_\_\_\_\_\_\_\_\_\_\_\_\_\_\_\_\_\_\_\_\_\_\_\_\_\_\_ \_\_\_\_\_\_\_\_\_\_\_\_\_\_\_\_\_\_\_\_\_\_\_\_\_\_\_\_\_\_\_\_\_\_\_\_\_\_\_\_\_\_\_\_\_\_\_\_\_\_\_\_\_\_\_\_\_\_\_\_\_\_\_\_\_\_\_\_\_\_\_\_\_\_\_\_\_ \_\_\_\_\_\_\_\_\_\_\_\_\_\_\_\_\_\_\_\_\_\_\_\_\_\_\_\_\_\_\_\_\_\_\_\_\_\_\_\_\_\_\_\_\_\_\_\_\_\_\_\_\_\_\_\_\_\_\_\_\_\_\_\_\_\_\_\_\_\_\_\_\_\_\_\_\_ \_\_\_\_\_\_\_\_\_\_\_\_\_\_\_\_\_\_\_\_\_\_\_\_\_\_\_\_\_\_\_\_\_\_\_\_\_\_\_\_\_\_\_\_\_\_\_\_\_\_\_\_\_\_\_\_\_\_\_\_\_\_\_\_\_\_\_\_\_\_\_\_\_\_\_\_

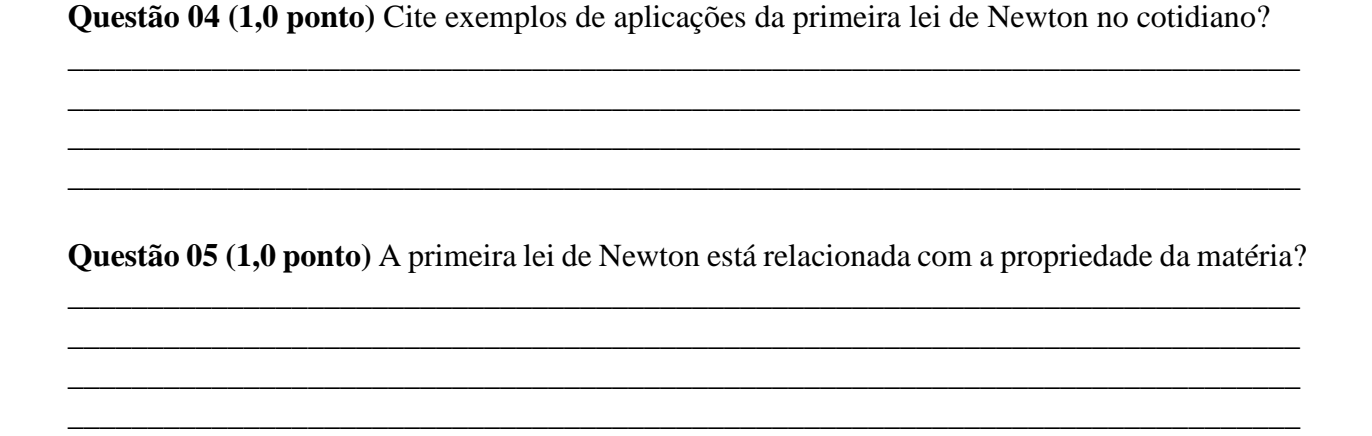

Questão 06 (1,0 ponto) O corpo representado na figura, sobre o qual atuam exclusivamente duas forças, de mesma direção, iguais em módulo, mas de sentidos opostos, poderia estar em repouso?

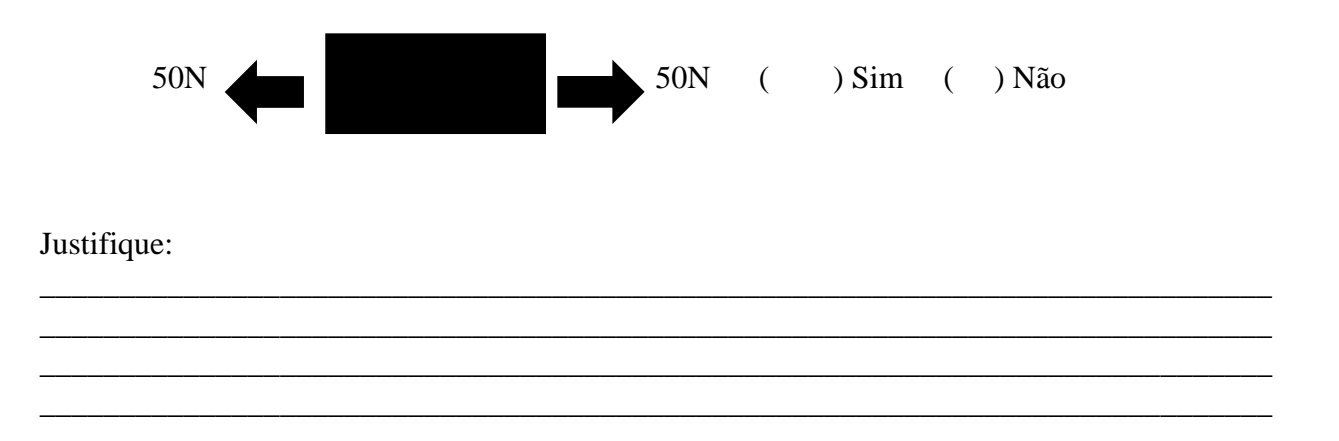

Questão 07 (1,0 ponto) o que é um referencial inercial e não inercial, algum desses referenciais se aplica a primeira lei de Newton?

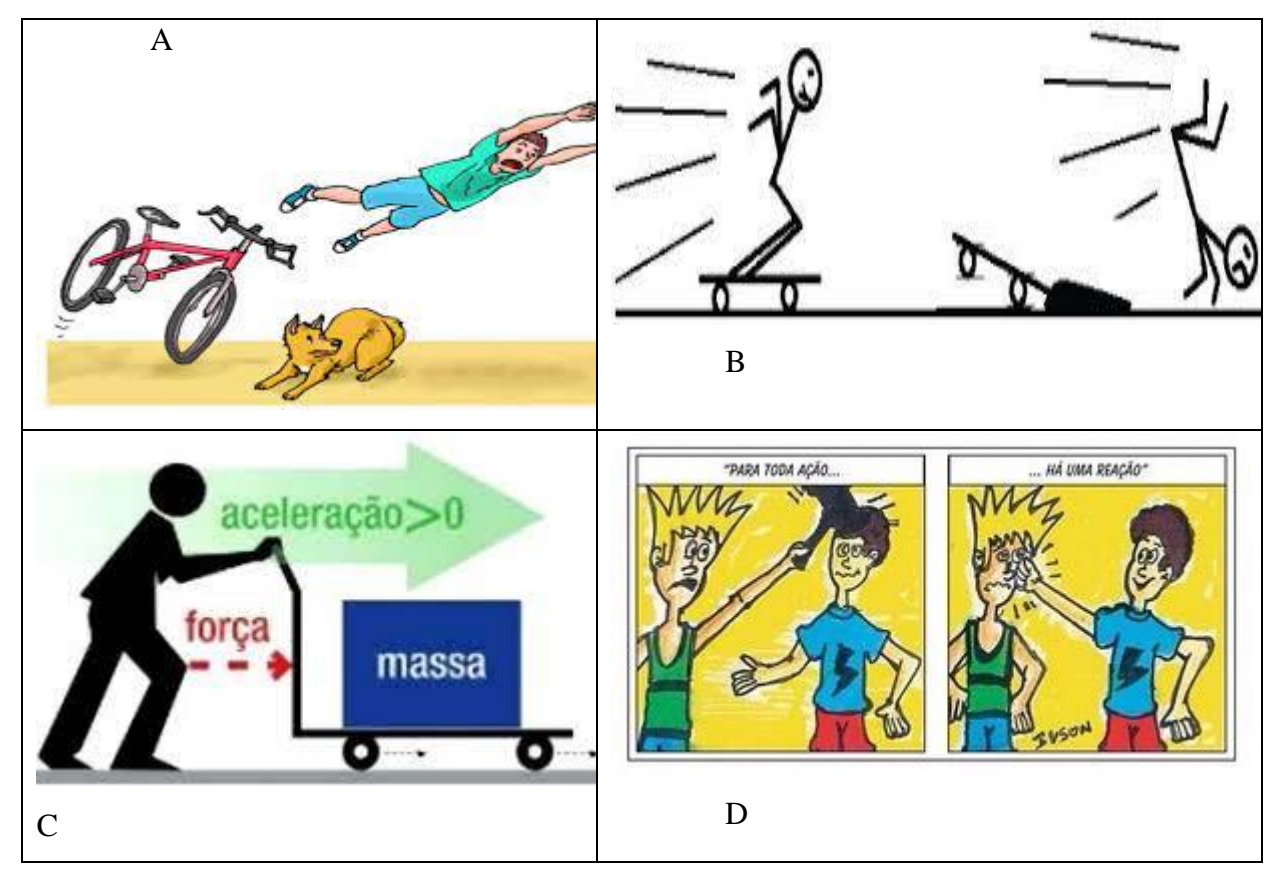

Questão 08 (2,0 ponto) Qual (is) imagem (ns) estão relacionadas com a primeira lei de Newton?

Modelo do segundo questionário aplicado em sala de aula Prova 02.

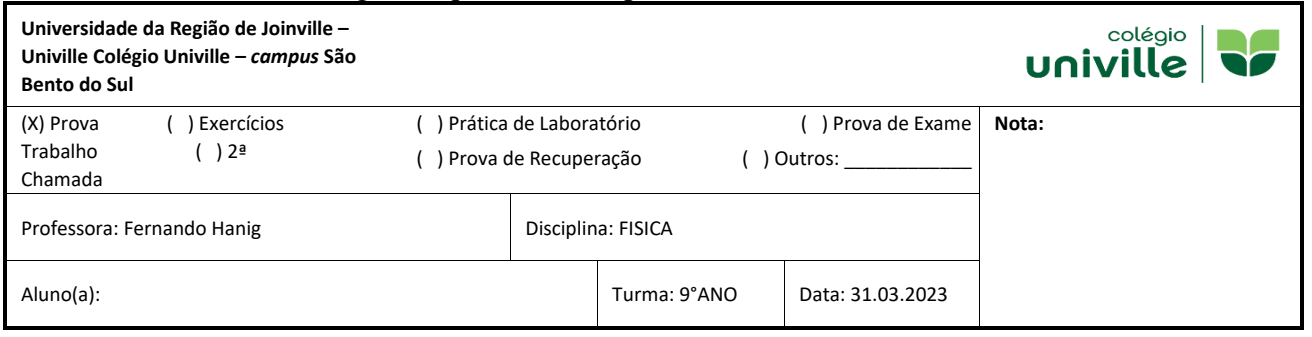

**Orientações:** 01. Prova individual e sem consulta. 02. Ler atentamente as questões antes de respondê-las. 03. Responder a prova com caneta azul. 04. Questões entregues a lápis perdem o direito de revisão da correção. 05. O uso de corretivo é proibido. 06. Rasuras acarretarão a anulação da questão rasurada. 07. Respostas dissertativas serão avaliadas pela qualidade dos argumentos Utilizados e pela construção do raciocínio. 08. Questões que envolve cálculo será obrigatório apresentação da resolução quando solicitada pelo professor.

**Critérios:** 01. Identificar os conceitos de inércia. 02. Analisar os fatores envolvidos para alterar a inércia de um corpo. 03.Relacionar os conceitos físicos a aplicação da inércia do dia a dia. 04. Diferenciar referenciais inerciais e referencial não inercial.

### **PROVA 02 – 1º TRIMESTRE – FÍSICA – 9°ano**

**Questão 01 (1,0 ponto)** Durante um espetáculo circense, o mágico retira, com um único movimento rápido, a toalha de uma mesa arrumada para o jantar, sem derrubar ou mover qualquer objeto que estava sobre ela. O truque feito pelo mágico pode ser facilmente explicado:

- **A.** Pela lei de Snell
- **B.** Pela primeira lei de Newton
- **C.** Pela lei de Galileu
- **D.** Pela teoria da relatividade restrita
- **E.** Pela ausência de força de atrito

**Questão 02 (1,0 ponto)** A imagem mostra um garoto sobre um skate em movimento com velocidade constante que, em seguida, choca-se com um obstáculo e cai.

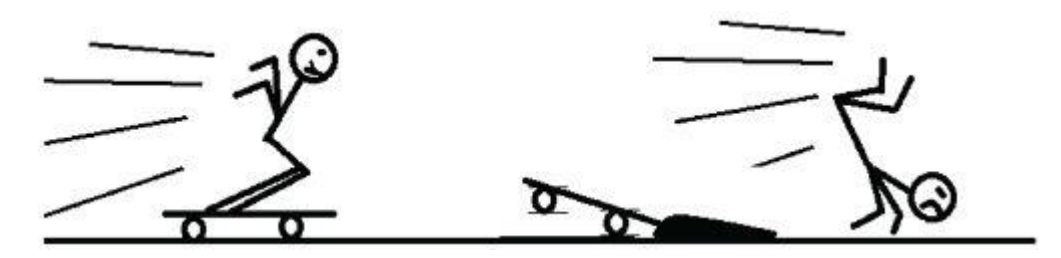

- A queda do garoto justifica-se devido à(ao):
- **A**. princípio da inércia.
- **B**. ação de uma força externa.
- **C**. princípio da ação e reação.
- **D.** força de atrito exercida pelo obstáculo.

### **Questão 03 (1,0 ponto) Segundo o CTB n°9.503 de 23 de setembro de 1997**

#### **Institui o código de trânsito Brasileiro:**

\_\_\_\_\_\_\_\_\_\_\_\_\_\_\_\_\_\_\_\_\_\_\_\_\_\_\_\_\_\_\_\_\_\_\_\_\_\_\_\_\_\_\_\_\_

\_\_\_\_\_\_\_\_\_\_\_\_\_\_\_\_\_\_\_\_\_\_\_\_\_\_\_\_\_\_\_\_\_\_\_\_\_\_\_\_\_\_\_\_\_

**Questão 04 (1,0 ponto)** Observe a tirinha abaixo.

**-** Artigo 65. É obrigatório o uso de cinto de segurança para condutor e passageiro em todas as vias do território nacional, salvo em situações regulamentadas pelo CONTRAN.

### [Http://www.jusbrasil.com.br](http://www.jusbrasil.com.br/)

O uso do cinto de segurança obrigatório por lei, está relacionado com uma lei de Newton. Explique qual é essa lei e como consigo visualizar essa lei na aplicação do cinto de segurança:

\_\_\_\_\_\_\_\_\_\_\_\_\_\_\_\_\_\_\_\_\_\_\_\_\_\_\_\_\_\_\_\_\_\_\_\_\_\_\_\_\_\_\_\_\_\_\_\_\_\_\_\_\_\_\_\_\_\_\_\_\_\_\_\_\_\_\_\_\_\_\_\_\_\_\_\_\_ \_\_\_\_\_\_\_\_\_\_\_\_\_\_\_\_\_\_\_\_\_\_\_\_\_\_\_\_\_\_\_\_\_\_\_\_\_\_\_\_\_\_\_\_\_\_\_\_\_\_\_\_\_\_\_\_\_\_\_\_\_\_\_\_\_\_\_\_\_\_\_\_\_\_\_\_\_ \_\_\_\_\_\_\_\_\_\_\_\_\_\_\_\_\_\_\_\_\_\_\_\_\_\_\_\_\_\_\_\_\_\_\_\_\_\_\_\_\_\_\_\_\_\_\_\_\_\_\_\_\_\_\_\_\_\_\_\_\_\_\_\_\_\_\_\_\_\_\_\_\_\_\_\_\_

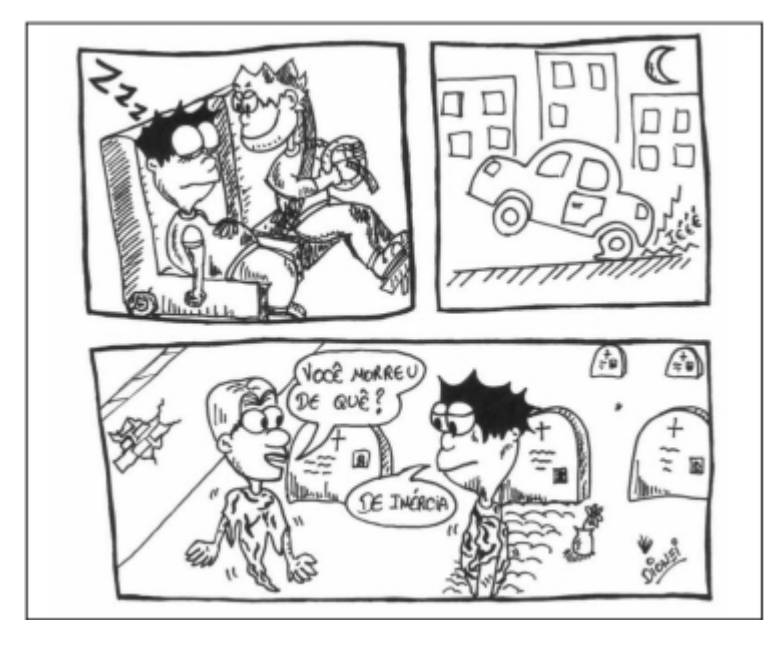

Ao analisar a situação representada na tirinha acima, quando o motorista freia subitamente, o que acontece com o passageiro. Explique de acordo com seus conhecimentos em Física:

\_\_\_\_\_\_\_\_\_\_\_\_\_\_\_\_\_\_\_\_\_\_\_\_\_\_\_\_\_\_\_\_\_\_\_\_\_\_\_\_\_\_\_\_\_\_\_\_\_\_\_\_\_\_\_\_\_\_\_\_\_\_\_\_\_\_\_\_\_\_\_\_\_\_\_\_\_ \_\_\_\_\_\_\_\_\_\_\_\_\_\_\_\_\_\_\_\_\_\_\_\_\_\_\_\_\_\_\_\_\_\_\_\_\_\_\_\_\_\_\_\_\_\_\_\_\_\_\_\_\_\_\_\_\_\_\_\_\_\_\_\_\_\_\_\_\_\_\_\_\_\_\_\_\_ \_\_\_\_\_\_\_\_\_\_\_\_\_\_\_\_\_\_\_\_\_\_\_\_\_\_\_\_\_\_\_\_\_\_\_\_\_\_\_\_\_\_\_\_\_\_\_\_\_\_\_\_\_\_\_\_\_\_\_\_\_\_\_\_\_\_\_\_\_\_\_\_\_\_\_\_\_ **Questão 05 (2,0 ponto)** Vinícius observa duas crianças, Caio e João, empurrando uma caixa de brinquedos. Relembrando a aula de Ciências que teve pela manhã, ele observa o deslocamento da caixa e faz um desenho representando as forças envolvidas nesse processo, conforme a figura.

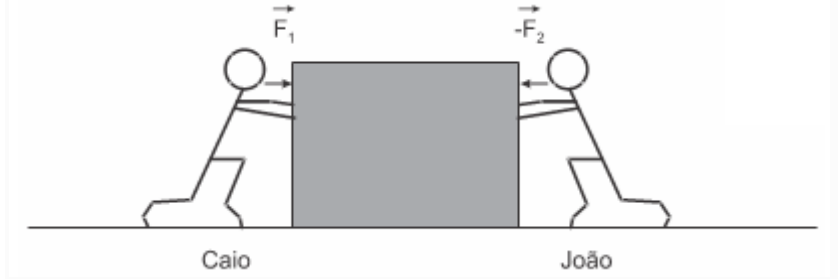

Considerando que a caixa esteja submetida a duas forças horizontais, nos sentidos representados na figura, de intensidades  $F_1 = 100N$  e  $F_2 = 75N$  ficou pensando em como poderia evitar o deslocamento da caixa, fazendo com que ela ficasse em equilíbrio (parada). Concluiu, então que para isso ocorrer, uma criança deveria exercer uma força de intensidade igual a: Explique como deveria evitar o deslocamento da caixa e qual seria a intensidade da outra força.

\_\_\_\_\_\_\_\_\_\_\_\_\_\_\_\_\_\_\_\_\_\_\_\_\_\_\_\_\_\_\_\_\_\_\_\_\_\_\_\_\_\_\_\_\_\_\_\_\_\_\_\_\_\_\_\_\_\_\_\_\_\_\_\_\_\_\_\_\_\_\_\_\_\_\_\_\_ \_\_\_\_\_\_\_\_\_\_\_\_\_\_\_\_\_\_\_\_\_\_\_\_\_\_\_\_\_\_\_\_\_\_\_\_\_\_\_\_\_\_\_\_\_\_\_\_\_\_\_\_\_\_\_\_\_\_\_\_\_\_\_\_\_\_\_\_\_\_\_\_\_\_\_\_\_ \_\_\_\_\_\_\_\_\_\_\_\_\_\_\_\_\_\_\_\_\_\_\_\_\_\_\_\_\_\_\_\_\_\_\_\_\_\_\_\_\_\_\_\_\_\_\_\_\_\_\_\_\_\_\_\_\_\_\_\_\_\_\_\_\_\_\_\_\_\_\_\_\_\_\_\_\_ \_\_\_\_\_\_\_\_\_\_\_\_\_\_\_\_\_\_\_\_\_\_\_\_\_\_\_\_\_\_\_\_\_\_\_\_\_\_\_\_\_\_\_\_\_\_\_\_\_\_\_\_\_\_\_\_\_\_\_\_\_\_\_\_\_\_\_\_\_\_\_\_\_\_\_\_\_

\_\_\_\_\_\_\_\_\_\_\_\_\_\_\_\_\_\_\_\_\_\_\_\_\_\_\_\_\_\_\_\_\_\_\_\_\_\_\_\_\_\_\_\_\_\_\_\_\_\_\_\_\_\_\_\_\_\_\_\_\_\_\_\_\_\_\_\_\_\_\_\_\_\_\_\_\_ \_\_\_\_\_\_\_\_\_\_\_\_\_\_\_\_\_\_\_\_\_\_\_\_\_\_\_\_\_\_\_\_\_\_\_\_\_\_\_\_\_\_\_\_\_\_\_\_\_\_\_\_\_\_\_\_\_\_\_\_\_\_\_\_\_\_\_\_\_\_\_\_\_\_\_\_\_ \_\_\_\_\_\_\_\_\_\_\_\_\_\_\_\_\_\_\_\_\_\_\_\_\_\_\_\_\_\_\_\_\_\_\_\_\_\_\_\_\_\_\_\_\_\_\_\_\_\_\_\_\_\_\_\_\_\_\_\_\_\_\_\_\_\_\_\_\_\_\_\_\_\_\_\_\_ \_\_\_\_\_\_\_\_\_\_\_\_\_\_\_\_\_\_\_\_\_\_\_\_\_\_\_\_\_\_\_\_\_\_\_\_\_\_\_\_\_\_\_\_\_\_\_\_\_\_\_\_\_\_\_\_\_\_\_\_\_\_\_\_\_\_\_\_\_\_\_\_\_\_\_\_\_

**Questão 06 (1,0 ponto)** Explique qual é a condição para estar em inércia:

**Questão 07 (1,0 ponto)** De acordo com o que você estudou em Física, diga algumas situações em que encontramos a inércia.

\_\_\_\_\_\_\_\_\_\_\_\_\_\_\_\_\_\_\_\_\_\_\_\_\_\_\_\_\_\_\_\_\_\_\_\_\_\_\_\_\_\_\_\_\_\_\_\_\_\_\_\_\_\_\_\_\_\_\_\_\_\_\_\_\_\_\_\_\_\_\_\_\_\_\_\_\_

\_\_\_\_\_\_\_\_\_\_\_\_\_\_\_\_\_\_\_\_\_\_\_\_\_\_\_\_\_\_\_\_\_\_\_\_\_\_\_\_\_\_\_\_\_\_\_\_\_\_\_\_\_\_\_\_\_\_\_\_\_\_\_\_\_\_\_\_\_\_\_\_\_\_\_\_\_

\_\_\_\_\_\_\_\_\_\_\_\_\_\_\_\_\_\_\_\_\_\_\_\_\_\_\_\_\_\_\_\_\_\_\_\_\_\_\_\_\_\_\_\_\_\_\_\_\_\_\_\_\_\_\_\_\_\_\_\_\_\_\_\_\_\_\_\_\_\_\_\_\_\_\_\_\_

\_\_\_\_\_\_\_\_\_\_\_\_\_\_\_\_\_\_\_\_\_\_\_\_\_\_\_\_\_\_\_\_\_\_\_\_\_\_\_\_\_\_\_\_\_\_\_\_\_\_\_\_\_\_\_\_\_\_\_\_\_\_\_\_\_\_\_\_\_\_\_\_\_\_\_\_\_

**Questão 08 (1,0 ponto)** Quando um corpo está em inércia, ele pode ter aceleração. Justifique sua resposta:

\_\_\_\_\_\_\_\_\_\_\_\_\_\_\_\_\_\_\_\_\_\_\_\_\_\_\_\_\_\_\_\_\_\_\_\_\_\_\_\_\_\_\_\_\_\_\_\_\_\_\_\_\_\_\_\_\_\_\_\_\_\_\_\_\_\_\_\_\_\_\_\_\_\_\_\_\_

\_\_\_\_\_\_\_\_\_\_\_\_\_\_\_\_\_\_\_\_\_\_\_\_\_\_\_\_\_\_\_\_\_\_\_\_\_\_\_\_\_\_\_\_\_\_\_\_\_\_\_\_\_\_\_\_\_\_\_\_\_\_\_\_\_\_\_\_\_\_\_\_\_\_\_\_\_

\_\_\_\_\_\_\_\_\_\_\_\_\_\_\_\_\_\_\_\_\_\_\_\_\_\_\_\_\_\_\_\_\_\_\_\_\_\_\_\_\_\_\_\_\_\_\_\_\_\_\_\_\_\_\_\_\_\_\_\_\_\_\_\_\_\_\_\_\_\_\_\_\_\_\_\_\_

\_\_\_\_\_\_\_\_\_\_\_\_\_\_\_\_\_\_\_\_\_\_\_\_\_\_\_\_\_\_\_\_\_\_\_\_\_\_\_\_\_\_\_\_\_\_\_\_\_\_\_\_\_\_\_\_\_\_\_\_\_\_\_\_\_\_\_\_\_\_\_\_\_\_\_\_

**Questão 09 (1,0 ponto)** Faça um resumo (mapa conceitual, ligações) do que você entendeu sobre inércia:

#### O modelo do terceiro questionário aplicado em sala de aula Prova 03.

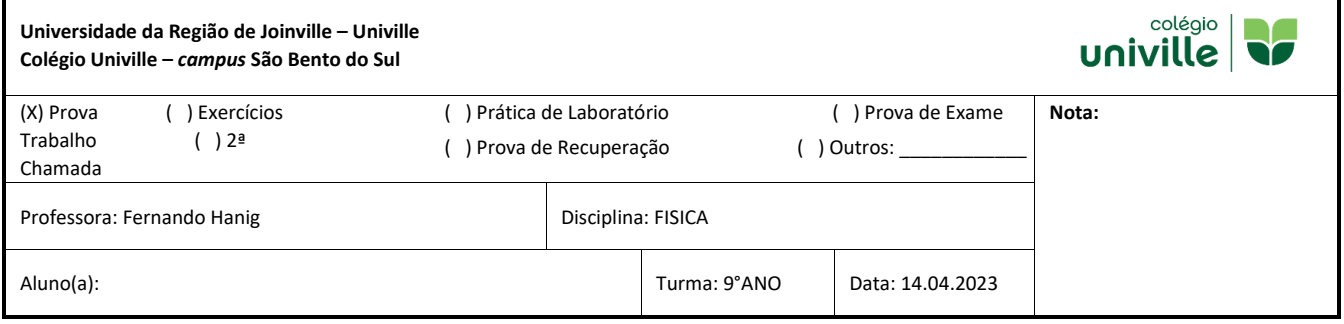

**Orientações:** 01. Prova individual e sem consulta. 02. Ler atentamente as questões antes de respondê-las. 03. Responder a prova com caneta azul. 04. Questões entregues a lápis perdem o direito de revisão da correção. 05. O uso de corretivo é proibido. 06. Rasuras acarretarão a anulação da questão rasurada. 07. Respostas dissertativas serão avaliadas pela qualidade dos argumentos utilizados e pela construção do raciocínio. 08. Questões que envolve cálculo será obrigatório apresentação da resolução quando solicitada pelo professor.

**Critérios:** 01. Compreender a 2° e 3° lei de Newton. 02. Saber relacionar a 2° e 3°lei de Newton com situações do cotidiano

### **PROVA 03 – 1º TRIMESTRE – FÍSICA – 9°ano**

\_\_\_\_\_\_\_\_\_\_\_\_\_\_\_\_\_\_\_\_\_\_\_\_\_\_\_\_\_\_\_\_\_\_\_\_\_\_\_\_\_\_\_\_\_\_\_\_\_\_\_\_\_\_\_\_\_\_\_\_\_\_\_\_\_\_\_\_\_\_\_\_\_\_\_\_\_ \_\_\_\_\_\_\_\_\_\_\_\_\_\_\_\_\_\_\_\_\_\_\_\_\_\_\_\_\_\_\_\_\_\_\_\_\_\_\_\_\_\_\_\_\_\_\_\_\_\_\_\_\_\_\_\_\_\_\_\_\_\_\_\_\_\_\_\_\_\_\_\_\_\_\_\_\_ \_\_\_\_\_\_\_\_\_\_\_\_\_\_\_\_\_\_\_\_\_\_\_\_\_\_\_\_\_\_\_\_\_\_\_\_\_\_\_\_\_\_\_\_\_\_\_\_\_\_\_\_\_\_\_\_\_\_\_\_\_\_\_\_\_\_\_\_\_\_\_\_\_\_\_\_\_ \_\_\_\_\_\_\_\_\_\_\_\_\_\_\_\_\_\_\_\_\_\_\_\_\_\_\_\_\_\_\_\_\_\_\_\_\_\_\_\_\_\_\_\_\_\_\_\_\_\_\_\_\_\_\_\_\_\_\_\_\_\_\_\_\_\_\_\_\_\_\_\_\_\_\_\_\_

\_\_\_\_\_\_\_\_\_\_\_\_\_\_\_\_\_\_\_\_\_\_\_\_\_\_\_\_\_\_\_\_\_\_\_\_\_\_\_\_\_\_\_\_\_\_\_\_\_\_\_\_\_\_\_\_\_\_\_\_\_\_\_\_\_\_\_\_\_\_\_\_\_\_\_\_\_ \_\_\_\_\_\_\_\_\_\_\_\_\_\_\_\_\_\_\_\_\_\_\_\_\_\_\_\_\_\_\_\_\_\_\_\_\_\_\_\_\_\_\_\_\_\_\_\_\_\_\_\_\_\_\_\_\_\_\_\_\_\_\_\_\_\_\_\_\_\_\_\_\_\_\_\_\_ \_\_\_\_\_\_\_\_\_\_\_\_\_\_\_\_\_\_\_\_\_\_\_\_\_\_\_\_\_\_\_\_\_\_\_\_\_\_\_\_\_\_\_\_\_\_\_\_\_\_\_\_\_\_\_\_\_\_\_\_\_\_\_\_\_\_\_\_\_\_\_\_\_\_\_\_\_ \_\_\_\_\_\_\_\_\_\_\_\_\_\_\_\_\_\_\_\_\_\_\_\_\_\_\_\_\_\_\_\_\_\_\_\_\_\_\_\_\_\_\_\_\_\_\_\_\_\_\_\_\_\_\_\_\_\_\_\_\_\_\_\_\_\_\_\_\_\_\_\_\_\_\_\_\_

\_\_\_\_\_\_\_\_\_\_\_\_\_\_\_\_\_\_\_\_\_\_\_\_\_\_\_\_\_\_\_\_\_\_\_\_\_\_\_\_\_\_\_\_\_\_\_\_\_\_\_\_\_\_\_\_\_\_\_\_\_\_\_\_\_\_\_\_\_\_\_\_\_\_\_\_\_ \_\_\_\_\_\_\_\_\_\_\_\_\_\_\_\_\_\_\_\_\_\_\_\_\_\_\_\_\_\_\_\_\_\_\_\_\_\_\_\_\_\_\_\_\_\_\_\_\_\_\_\_\_\_\_\_\_\_\_\_\_\_\_\_\_\_\_\_\_\_\_\_\_\_\_\_\_

\_\_\_\_\_\_\_\_\_\_\_\_\_\_\_\_\_\_\_\_\_\_\_\_\_\_\_\_\_\_\_\_\_\_\_\_\_\_\_\_\_\_\_\_\_\_\_\_\_\_\_\_\_\_\_\_\_\_\_\_\_\_\_\_\_\_\_\_\_\_\_\_\_\_\_\_\_ \_\_\_\_\_\_\_\_\_\_\_\_\_\_\_\_\_\_\_\_\_\_\_\_\_\_\_\_\_\_\_\_\_\_\_\_\_\_\_\_\_\_\_\_\_\_\_\_\_\_\_\_\_\_\_\_\_\_\_\_\_\_\_\_\_\_\_\_\_\_\_\_\_\_\_\_\_

\_\_\_\_\_\_\_\_\_\_\_\_\_\_\_\_\_\_\_\_\_\_\_\_\_\_\_\_\_\_\_\_\_\_\_\_\_\_\_\_\_\_\_\_\_\_\_\_\_\_\_\_\_\_\_\_\_\_\_\_\_\_\_\_\_\_\_\_\_\_\_\_\_\_\_\_\_

**Questão 01 (1,0 ponto)** Você tem entendimento do que se trata a 2°lei de Newton?

**Questão 02 (1,0 ponto)** Você tem entendimento do que se trata a 3°lei de Newton?

**Questão 03 (1,0 ponto)** Onde conseguimos presenciar a 2° e 3° lei de Newton?

**Questão 04 (1,0 ponto)** O que você entende por aceleração?

Questão 05 (1,0 ponto) A aceleração de um corpo é influenciada pela sua massa?

Questão 06 (1,0 ponto) Saberia me dizer qual é a expressão (fórmula da 2°lei de Newton)?

Questão 07 (1,0 ponto) O que diz a 3°lei de Newton?

Questão 08 (1,0 ponto) Saberia me dizer qual é a expressão (fórmula da 3°lei de Newton)?

Questão 09 (0,5 ponto) Se você fosse para outro planeta, sua massa mudaria?

Questão 10 (0,5 ponto) A 3<sup>o</sup>lei de Newton tem a ver com força também?

**Questão 11 (0,5 ponto)** Por que nos filmes científicos quando alguém vai para a lua como exemplo, a pessoa parece estar flutuando?

\_\_\_\_\_\_\_\_\_\_\_\_\_\_\_\_\_\_\_\_\_\_\_\_\_\_\_\_\_\_\_\_\_\_\_\_\_\_\_\_\_\_\_\_\_\_\_\_\_\_\_\_\_\_\_\_\_\_\_\_\_\_\_\_\_\_\_\_\_\_\_\_\_\_\_\_\_ \_\_\_\_\_\_\_\_\_\_\_\_\_\_\_\_\_\_\_\_\_\_\_\_\_\_\_\_\_\_\_\_\_\_\_\_\_\_\_\_\_\_\_\_\_\_\_\_\_\_\_\_\_\_\_\_\_\_\_\_\_\_\_\_\_\_\_\_\_\_\_\_\_\_\_\_\_ \_\_\_\_\_\_\_\_\_\_\_\_\_\_\_\_\_\_\_\_\_\_\_\_\_\_\_\_\_\_\_\_\_\_\_\_\_\_\_\_\_\_\_\_\_\_\_\_\_\_\_\_\_\_\_\_\_\_\_\_\_\_\_\_\_\_\_\_\_\_\_\_\_\_\_\_\_ \_\_\_\_\_\_\_\_\_\_\_\_\_\_\_\_\_\_\_\_\_\_\_\_\_\_\_\_\_\_\_\_\_\_\_\_\_\_\_\_\_\_\_\_\_\_\_\_\_\_\_\_\_\_\_\_\_\_\_\_\_\_\_\_\_\_\_\_\_\_\_\_\_\_\_\_\_

**Questão 12 (0,5 ponto)** Nos desenhos abaixo, diga qual está relacionado com a 2° lei de Newton ou com a 3° lei de Newton:

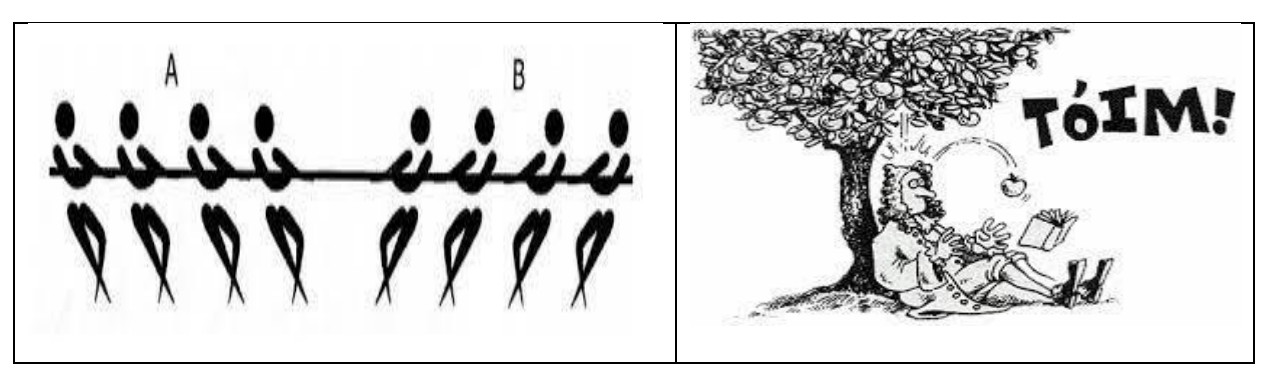

#### O modelo do quarto questionário aplicado em sala de aula Prova 04.

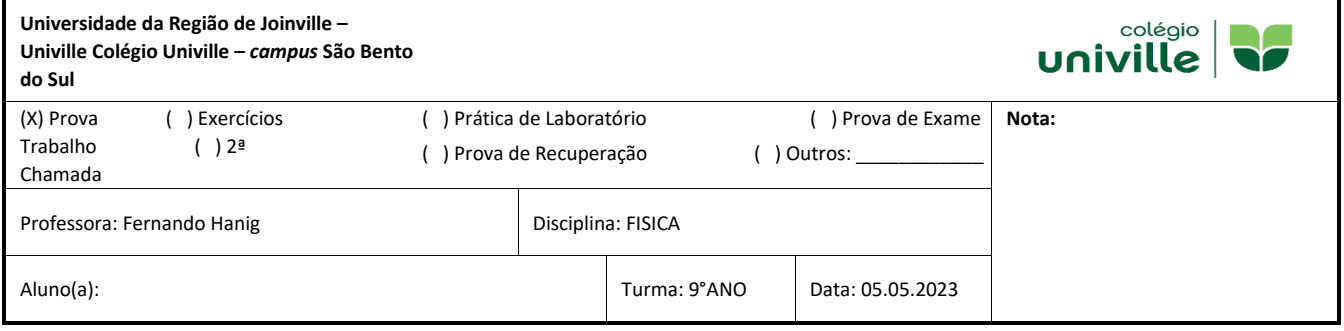

**Orientações:** 01. Prova individual e sem consulta. 02. Ler atentamente as questões antes de respondê-las. 03. Responder a prova com caneta azul. 04. Questões entregues a lápis perdem o direito de revisão da correção. 05. O uso de corretivo é proibido. 06. Rasuras acarretarão a anulação da questão rasurada. 07. Respostas dissertativas serão avaliadas pela qualidade dos argumentos utilizados e pela construção do raciocínio. 08. Questões que envolve cálculo será obrigatório apresentação da resolução quando solicitada pelo professor.

**Critérios:** 01. Compreender a 2° e 3° lei de Newton. 02. Saber relacionar a 2° e 3°lei de Newton com situações do cotidiano

### **PROVA 04 – 1º TRIMESTRE – FÍSICA – 9°ano**

**Questão 01 (1,0 ponto)** Um corpo de 4kg de massa está submetido à ação de uma força resultante de 15N. A aceleração adquirida pelo corpo na direção desta resultante é em m/s²: **A**. 2,25

- **B**. 1,35
- **C.** 4,25
- **D.** 2,85
- 
- **E**. 3,75

**Questão 02 (1,0 ponto)** Um bloco de 5kg que desliza sobre um plano horizontal está sujeito às forças  $F = 15N$ , horizontal para a direita e  $f = 5N$ , força de atrito horizontal para a esquerda. A aceleração do corpo é:

- **A.** 2 m/s²
- **B.** 3 m/s² **C.** 5 m/s²
- **D.**  $7 \text{ m/s}^2$
- **E.**10 m/s²

**Questão 03 (1,0 ponto)** Sobre a [2ª lei de Newton,](https://mundoeducacao.uol.com.br/fisica/segunda-lei-newton.htm) assinale a alternativa correta.

**A.** A força resultante sobre um corpo é nula, caso esse corpo se mova com aceleração constante.

**B.** A força resultante sobre um corpo é igual ao produto de sua massa pela sua aceleração.

**C**. Se a força resultante sobre um corpo for nula, esse corpo estará necessariamente em repouso.

**D.** Se a força resultante sobre um corpo for nula, esse corpo se moverá necessariamente com velocidade constante.

**Questão 04 (1,0 ponto)** Duas forças de 30 N e 40 N atuam perpendicularmente sobre um corpo de 20 kg. A aceleração obtida por esse corpo após a aplicação das forças é de: **A.** 5,0 m/s².

**B**. 1,5 m/s².

**C.** 2,5 m/s².

**D.** 3,0 m/s².

**Questão 05 (1,0 ponto)** Porque a força normal não é uma reação da força peso, justifique sua resposta:

\_\_\_\_\_\_\_\_\_\_\_\_\_\_\_\_\_\_\_\_\_\_\_\_\_\_\_\_\_\_\_\_\_\_\_\_\_\_\_\_\_\_\_\_\_\_\_\_\_\_\_\_\_\_\_\_\_\_\_\_\_\_\_\_\_\_\_\_\_\_\_\_\_\_\_\_\_ \_\_\_\_\_\_\_\_\_\_\_\_\_\_\_\_\_\_\_\_\_\_\_\_\_\_\_\_\_\_\_\_\_\_\_\_\_\_\_\_\_\_\_\_\_\_\_\_\_\_\_\_\_\_\_\_\_\_\_\_\_\_\_\_\_\_\_\_\_\_\_\_\_\_\_\_\_ \_\_\_\_\_\_\_\_\_\_\_\_\_\_\_\_\_\_\_\_\_\_\_\_\_\_\_\_\_\_\_\_\_\_\_\_\_\_\_\_\_\_\_\_\_\_\_\_\_\_\_\_\_\_\_\_\_\_\_\_\_\_\_\_\_\_\_\_\_\_\_\_\_\_\_\_\_ \_\_\_\_\_\_\_\_\_\_\_\_\_\_\_\_\_\_\_\_\_\_\_\_\_\_\_\_\_\_\_\_\_\_\_\_\_\_\_\_\_\_\_\_\_\_\_\_\_\_\_\_\_\_\_\_\_\_\_\_\_\_\_\_\_\_\_\_\_\_\_\_\_\_\_\_\_

**Questão 06 (1,0 ponto)** Assinale a alternativa que define a terceira lei de Newton corretamente. **A.** Toda força de ação sobre um corpo possui diferente intensidade, sentido e direção da força de reação.

**B.** Todo corpo tende a continuar em repouso indefinidamente.

**C**. Toda força de ação sobre um corpo possui mesma intensidade e direção, mas sentido contrário à força de reação.

**D.** Todo corpo tende a continuar em repouso ou em movimento retilíneo uniforme se o somatório das forças atuantes for diferente de zero.

**E**. Toda força de ação sobre um corpo possui mesma intensidade, sentido e direção da força de reação.

**Questão 07 (1,0 ponto)** Entre os físicos abaixo, qual foi o responsável por desenvolver a terceira lei de Newton?

\_\_\_\_\_\_\_\_\_\_\_\_\_\_\_\_\_\_\_\_\_\_\_\_\_\_\_\_\_\_\_\_\_\_\_\_\_\_\_\_\_\_\_\_\_\_\_\_\_\_\_\_\_\_\_\_\_\_\_\_\_\_\_\_\_\_\_\_\_\_\_\_\_\_\_\_\_ \_\_\_\_\_\_\_\_\_\_\_\_\_\_\_\_\_\_\_\_\_\_\_\_\_\_\_\_\_\_\_\_\_\_\_\_\_\_\_\_\_\_\_\_\_\_\_\_\_\_\_\_\_\_\_\_\_\_\_\_\_\_\_\_\_\_\_\_\_\_\_\_\_\_\_\_\_ \_\_\_\_\_\_\_\_\_\_\_\_\_\_\_\_\_\_\_\_\_\_\_\_\_\_\_\_\_\_\_\_\_\_\_\_\_\_\_\_\_\_\_\_\_\_\_\_\_\_\_\_\_\_\_\_\_\_\_\_\_\_\_\_\_\_\_\_\_\_\_\_\_\_\_\_\_ \_\_\_\_\_\_\_\_\_\_\_\_\_\_\_\_\_\_\_\_\_\_\_\_\_\_\_\_\_\_\_\_\_\_\_\_\_\_\_\_\_\_\_\_\_\_\_\_\_\_\_\_\_\_\_\_\_\_\_\_\_\_\_\_\_\_\_\_\_\_\_\_\_\_\_\_\_

- **A.** Nicolau Copérnico
- **B**. Galileu Galilei
- **C**. Albert Einstein
- **D**. Isaac Newton
- **E.** Arquimedes

**Questão 08 (1,0 ponto)** Cite 3 exemplos da 3°lei de Newton no cotidiano.

**Questão 09 (1,0 ponto)** Quais das alternativas apresentam a unidade de medida correspondente à grandeza física estudada na terceira lei de Newton?

- I. A força de ação é medida em Newton.
- II. A força de reação é medida em metros por segundo ao quadrado.
- III. A força peso é medida em Joule.
- IV. A aceleração é medida em Coulomb por metro.
- V. A massa é medida em quilogramas.
- **A.** Alternativas I e II.
- **B.** Alternativas III e IV.
- **C.** Alternativas I e V.
- **D.** Alternativas II e III.
- **E.** Alternativas II e IV.

**Questão 10 (1,0 ponto)** Um dinamômetro possui suas duas extremidades presas a duas cordas. Duas pessoas puxam as cordas na mesma direção e sentidos opostos, com força de mesma intensidade F = 100N. Quanto marcará o dinamômetro?

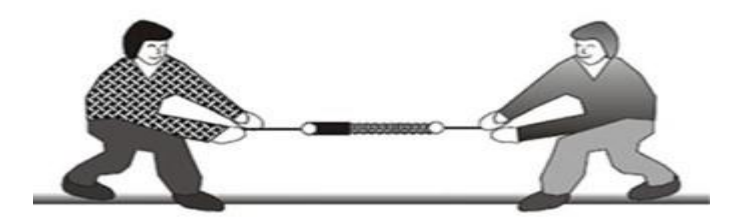

**A.** 200 N

**B.** 0

**C.** 400 N

**D.** 50 N

**E.** 100 N

# **11. ANEXO B – QUESTIONÁRIO RESPONDIDO PELOS ALUNOS**

O anexo B, apresenta o modelo de cada questionário respondido pelos alunos. A nota não foi atribuída na avaliação, devido ao ser utilizado o método qualitativo.

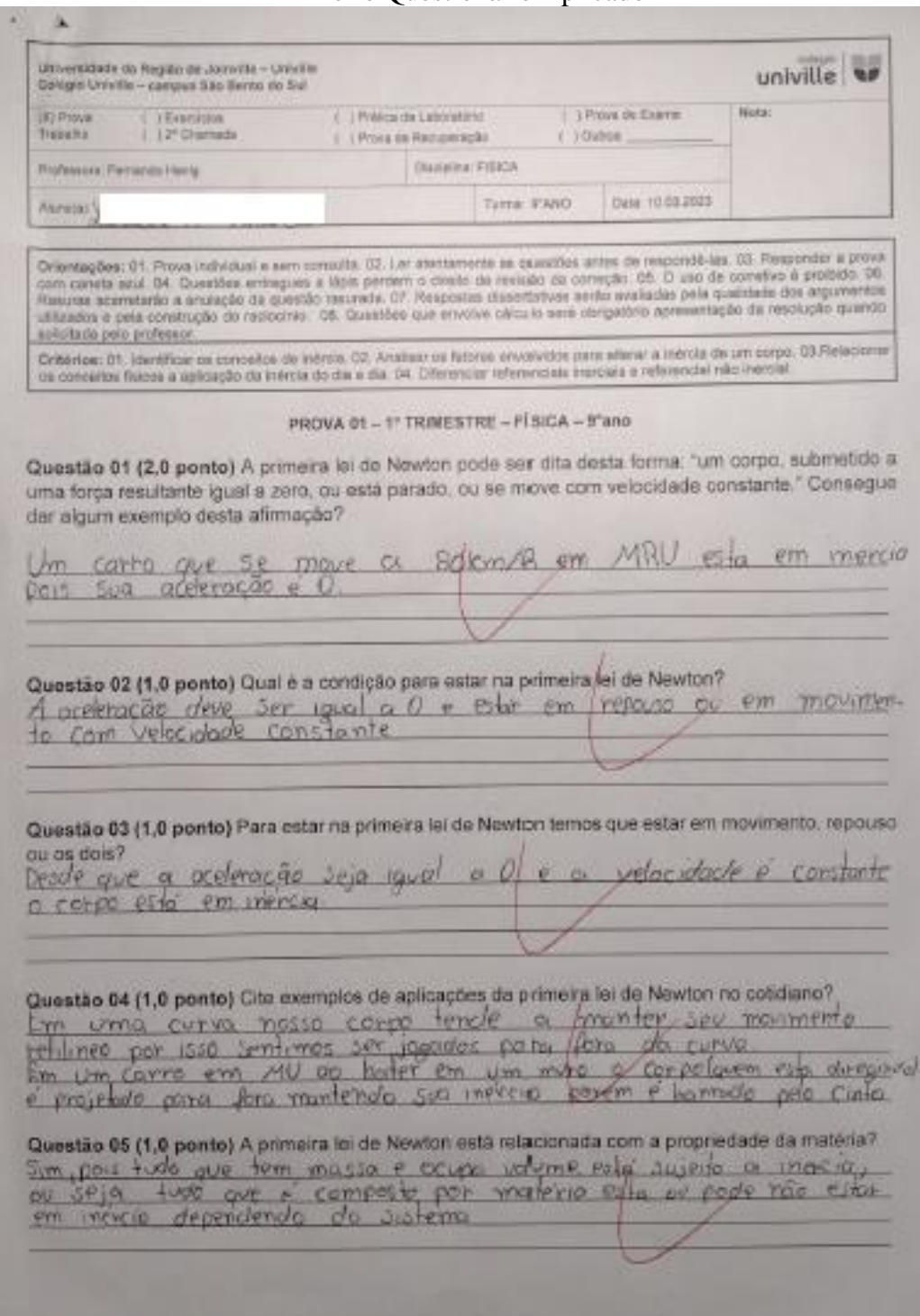

Primeiro Questionário Aplicado

Questão 06 (1,0 ponto) O corpo representado na figura, sobre o qual atuam exclusivamente duas forças, de mesma direção, iguais em módulo, mas de sentidos opostos, poderia estar em repouso? 50N **50N** ( ) Sim ( ) Não Justifique: O i staten Pais at near Questão 07 (1,0 ponto) o que é um referencial inercial e não inercial, algum desses referenciais se aplica a primeira lei de Newton? l wood  $\circ$ WILL  $9 - 10001$ Questão 08 (2,0 ponto) Qual (is) imagem (ns) estão relacionadas com a primeira lei de Newton? Τ n A B. aceleração>0 forca massa c  $\mathbf{D}$ 

#### Conclusão do Primeiro Questionário Aplicado

# Segundo Questionário Aplicado

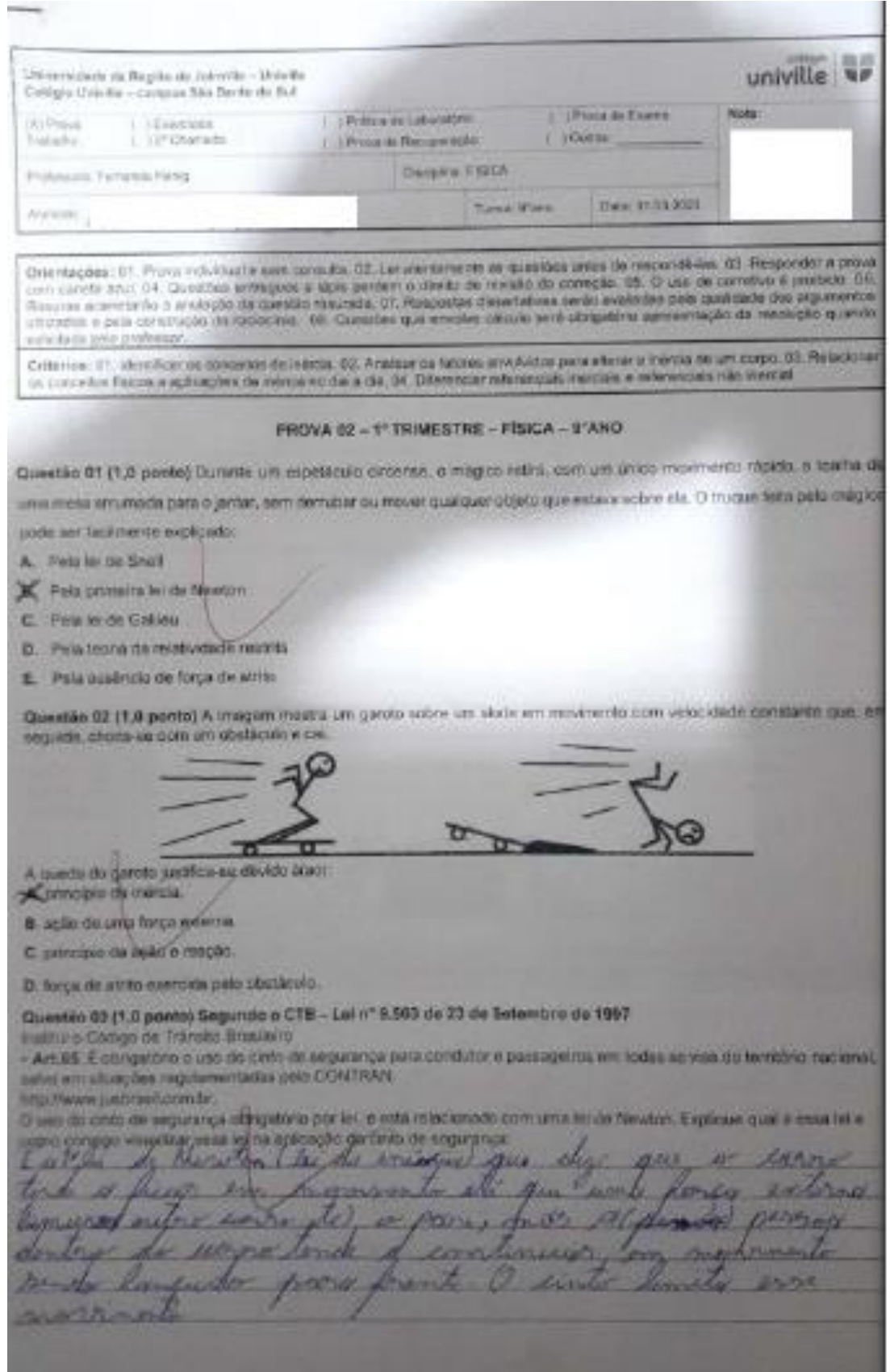

#### Continuação do Segundo Questionário Aplicado

R "Juestão 04 (1,0 ponto) Observe a tirinha abaixo.  $\mathcal{Q}$ DD n. D n DD nf A **Und water** over.  $00.74$ Ao analisar a situação representada na tirinha acima, quando o motorista freia subitamente, o que acontece com o passageiro. Explique de acordo com seus conhecimentos em Fisica. pela les de Questão 05 (1,0 ponto) Vinícius observa duas crianças, Caio e João, empurrando uma caixa de brinquedos, Relembrando a aula de Ciências que teve pela manhã, ele observa o deslocamento da caixa e faz um desenho representando as forças envolvidas nesse processo, conforme a figura. João Caio Considerando que a caixa esteja submetida a duas forças horizontais, nos sentidos representados na figura, de intensidades Fi = 100 N e F<sub>2</sub> = 75 N, ficou pensando em como poderia evitar o deslocamento da caixa, fazendo com que ela ficasse em equilibrio (parada). Concluiu, então, que para isso ocorrer, uma outra criança deveria exercer uma força de intensidade igual a: Explique u toro ù 4 dao wide (ANX) ben. 4000 Hor Questão 06 (1,0 ponto) Explique qual é a condição para um corpo estar em inércia:

Conclusão de Segundo Questionário Aplicado

Eester people em inversiments rutilines tuestão 07 (1,0 ponto) De acordo com o que você estudou em Física, diga algumas situações onde encontramos a vércia. em mormento me un correro Questão 08 (1,0 ponto) Quando um corpo está em inércia, ele pode ter aceleração. Justifique: initia orrenta sconado Tan ten mer Questão 09 (1,0 ponto) Faça um resumo (mapa conceitual, ligações) do que você entendeu sobre a inércia Questão 10 (1,0 ponto) A respeito da definição da primeira lei de Newton, assinale a alternativa que a define corretamente: A. Todo corpo tende a continuar em repouso ou em movimento retilineo uniforme se o somatório das forças atuantes sobre ele for diferente de zero. 8. Todo corpo tende a continuar em repouso indefinidamente. Todo corpo tende a continuar em repouso ou em movimento retilineo uniforme se o somatório das forças atuantes sobre ele for nulo. D. Todo corpo tende a continuar em movimento retilineo uniforme indefinidamente. E. Todo corpo tende a continuar em repouso se o somatório das forças atuantes sobre ele forem diferentes de zero.

Determinance da Região de Julia das « Detailles univille N Cold gra Driville - Aimtjoin São Berley de Ball  $\frac{1}{2}$  . The same N. Pina **These is Literated** Librarie de Engine Transfer Littma da Kanjawajaki **STARRY** Pallowes Tehekki (eng.) Deaths FRICA **Total Cars This 14 04 3 KW** Automatic On this line in the same of the case of the anti-service of the second service and the service of the CD. Respective a president the control and in Constitute of England a state product a strate in recently in correction to strate the products of products on<br>The control and the furnishing in parallel to control 27 Personales show helds to the contac visitada pre arange Districts 11. Distributed 27 a Philip States 10 States shallow a 27 a 21 to 16 North Law sharped in callidate PROVA (2 - 1º TRIMESTRE - PRICA - V'AMO) Conveil to 21 (1) E panello Visiti lavo artistri inverte illo que se trata a 2º lettra Newton?  $-1/721$ 刀 Queeting III.15.8 powers Vock tom amendments per guy or you a 7" or de tieven!" Minumes own and E four a providence Questio 03 (1.0 poets) Chile in tea presence prisonalize a 2" a 2" is the Newton? this file, mas limat be give see also related one of massage accidentación e posco Constitution for the state and constitution of the Manuscript A a giving stat. Of more original tim coupe pressures were provider single sale quierqualified many+) a dimound  $\alpha$  or leading Questilo 84 (1.0 ponte) A sceleração de um corpo e influençatos pela sua messa? Sim plants mass massa main attical i accidents **Inn CompaG** for the Room Force external por exchange Questão 06 (1,0 perio) Tabela ma dominal é a repressão (Comúa da 2 loi de Novom) -MOCO.

#### Terceiro Questionário Aplicado

Questão 06 (1,0 ponto) O que diz e 3° lei de Newton? acho que é sobre como a gravidade afra  $1000$   $301$   $m25$  $SOUTe$  $OS$ corpos Questão 07 (1,0 ponto) Saberia me dizer qual é a expressão (fórmula da 3"lei de Newton)? Não Questão 08 (1,0 ponto) Se você fosse para outro planeta a sua massa mudaria? luestão 08 (1,0 ponto) se voce tosse para dutro planeta a sua massa modaria.<br>A massão, mão principio para si principio peso e a massa x que seve de grouisbole Questão 09 (1,0 ponto) A 3° lei de Newton tem a ver com força também? Simpa force de grandede Questão 10 (0,5 ponto) Por que nos filmes científicos quando alguém val para a lua como exemplo, a pessoa parece flutuando? tem grav.obok prázima aO e a massa não Phis a  $100$ suficiente para mantela no chec Questão 11 (0,5 ponto) Nos desenhos abaixo, diga qual está relacionado com a 2ª lei de Newton ou com a 3/ lei de Newton.  $3<sup>2</sup>$  Lei  $2^{\circ}$  Lei

#### Conclusão do Terceiro Questionário Aplicado

Universidade da Região da Julicida - Livrelho univille Ciologis Unfoline - campus S&c Bereir 20 Sun  $(t)$  Pairs 1 Hawa 1 | Prices de Esang 1. Life stress are Laboratory Tistiadio L. CP Chanada L. | Pona de Hengerstado 1.30mm Pollmerra Farrantly Ferry **Thomas FRICA** Date 08.09.2823 **Same it's a** Science de One mights. IT Prince initiation a sembarradia 10. On electronic as question what do response ins 10. Featureday a prova The country and OK Quiesties entreguer a light perfect o deals de reveiler de correctio. Dfr. O uso de constru é protivite. 05 Allinear to pulle construction the recomment. The Characters such entering colours and photographs apresenting the result ages to result and suicitorio pelo prodessori-Criterium (2) Compression a 2" o 3"M de Newton, C2 Saber relacionar, s 2" e 3" en de Newton para sharples do condiano. PROVA 04 - 1" TRIMESTRE - FÍBICA - 9"ANO Ocestás B1 (1.8 pente) Um corpo de Rig de maisa está sobmetido a ação de uma força resultante de 19N. A aceremição «Statistic pelo-corpo na dineção degla negatiante à am m/s\*) ns: 人工25 8.535 45,425 0.188  $X^{2/3}$ Questão 62 21.9 ponte) Uni bisco de Sag que destas sobre um plano honzontal está supeito as forças P = 15N, honzontal para a direita a fin DN. força de atrito traticizitàticano e enquenta il attento; Soldo corpio di **King** C.S.maid  $0.7$  may **B. TO HOAT** Questão BE (T.D.perde) Sobre a 2º le de Newton, assista a atemativa comita. A. Il forgalism them solve un corpo il rule, caso mán corpo se mova conti sonaragle consterio. A house my that's subre uncorporation probably de sus mass pels sus posterigiles. C. Se a força resultante active um corpo fimmals, asse stapo antera recisional america sen repraesa. D. Be a formal would miss side a uni compa futurally, seed porpo as moved incorporations can relacidade prevailers Questão S4 (1,0 ponto) Dues forças de 30 N e 40 N etases per jundicularmente somes un sorgio de 20 kg. A apelemeção which you want corporation a spintagies that forces is de-永久のホッ **K.I.S.ovv** C. S.B.mixt  $X33$  min' Questão 05 (1,0 ponte) Por que a força normal não é uma reação da força peso, justificam *<u>Responds</u>* Porque elas ten origon defermata formand: Contato

#### Quarto Questionário Aplicado

#### Conclusão do Quarto Questionário Aplicado

Questão 06 (1,0 ponto) Assinale a alternativa que define a terceira lei de Newton corretamente A. Toda força de ação sobre um corpo possui diferente intensidade, sentido e direção da força de reação.

B. Todo corpo tende a continuar em repouso indefinidamente.

X. Toda força de ação sobre um corpo possui mesma intensidade e direção, mas sentido contrário à força de reação.

D. Todo corpo tenda a continuar em repouso ou em movimento retilineo uniforme se o somatono das forças as antes for diferente de zero.

E. Toda força de ação sobre um corpo poesui mesma intensidade, sentido e direção da força de reação

Questão 07 (1,0 ponto) Entre os físicos abaixo, qual foi o responsável por desenvolver a terceira lei de Newton? A. Nicolau Copérnico

**B**. Galileu Galilei

C. Albert Einstein

X Isaac Newton

E. Arquimedes

Questão 08 (1,0 ponto) Cite três exemplos da 3'lei de Newton no cotidiano. Resposta:

Questão 09 (1,0 ponto) Quais das alternativas aprese num a unidade de medida correspondente à prandeza feica estudada na terceira lei de Newton?

I. A força de ação é medida em Newton

- II. A força de reação é medida em metros por segundo ao quadrado.
- III. A força peso é medida em Joule.
- IV. A aceleração é medida em Coulomb por metro.
- V. A massa é medida em quilogramas. A. Alternativas I e II.

B. Alternativas III e IV.

**C**Alternativas I e V.

D. Alternativas fl e Ill.

E. Alternativas II e IV.

Questão 10 (1,0 ponto) Um dinamômetro possui suas duas extremidades presas a duas cordas. Duas pessoas pusam as cordas na mesma direção e sentidos opostos, com força de mesma intensidade F = 100N. Quanto marcará o dinamômetro?

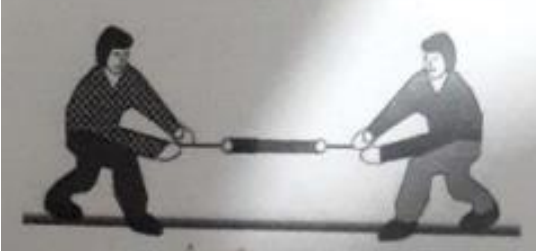

A.200 N X0

C. 400 N  $D.50N$ 

E. 100 N

### **12. ANEXO C – PRODUTO EDUCACIONAL**

- Produto Educacional
- Sequência didática sobre as leis de Newton
- Roteiro das atividades

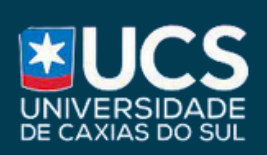

UNIVERSIDADE DE CAXIAS DO SUL

PRÓ-REITORIA DE PESQUISA E PÓS-GRADUAÇÃO

PROGRAMA DE PÓS-GRADUAÇÃO EM ENSINO DE CIÊNCIAS E MATEMÁTICA

Produto Educacional

# **SEQUÊNCIA DIDÁTICA SOBREASLEISDENEWTON**

FERNANDO HANIG FERREIRA

# **APRESENTAÇÃO**

# Sequência Didática sobre as Leis de Newton

Caro Professor,

O produto educacional aqui presente é composto por três roteiros de atividades, que fazem parte do trabalho desenvolvido durante o meu curso de mestrado profissional no Programa de Pós-Graduação em Ensino de Ciências e Matemática pela Universidade de Caxias do Sul (UCS). Estes roteiros têm como objetivo auxiliar o professor(a) a trabalhar com o uso de simuladores (Phet Colorado) e questionários, com o intuito de facilitar a compreensão dos conceitos físicos estudados pelos estudantes nas três leis de Newton.

Para trabalhar com o simulador o professor deve ter uma noção básica de computação, usei o simulador desenvolvido pelo grupo Phet Colorado (Physics Education Technology) disponível em [https://phet.colorado.edu]. A escolha desse simulador se dá por ser de linguagem fácil e com interface atraente, no entretanto o professor tem total autonomia para escolher outro simulador.

O roteiro foi aplicado em uma turma do nono Ano do Ensino Fundamental com um total de 25 alunos, onde os resultados obtidos com a avaliação do trabalho e metodologia junto aos estudantes sugere que houve uma grande melhora no entendimento dos conceitos físicos abordados.

O presente Produto Educacional é composto por três atividades: um questionário de investigação sobre a Primeira Lei de Newton, uma atividade no Phet Colorado, e um exercício de fixação para verificar a assimilação do conteúdo pelos estudantes.

O questionário foi aplicado previamente para analisar os conhecimentos prévios dos alunos, que ainda não haviam tido aula sobre o conteúdo. Os alunos foram avisados previamente sobre a aplicação do questionário, cujo objetivo era avaliar os conhecimentos que já possuíam, antes de terem aulas sobre o conteúdo.

**ATIVIDADE 1**

# **BREVE DESCRIÇÃO**

Nesta aula trabalhamos com um questionário de investigação sobre a 1° Lei de Newton.

99

# **OBJETIVO**

Verificar quais conhecimentos prévios os alunos possuemsobre a 1° Lei de Newton.

# **RECURSOS**

Uma aula de 45 minutos e cópia dos questionários ou cópia salva em mídias.

# **DINÂMICA DA AULA**

Aplicação do questionário sobre 1° Lei de Newton.

# Questionário: Avaliação Diagnóstica

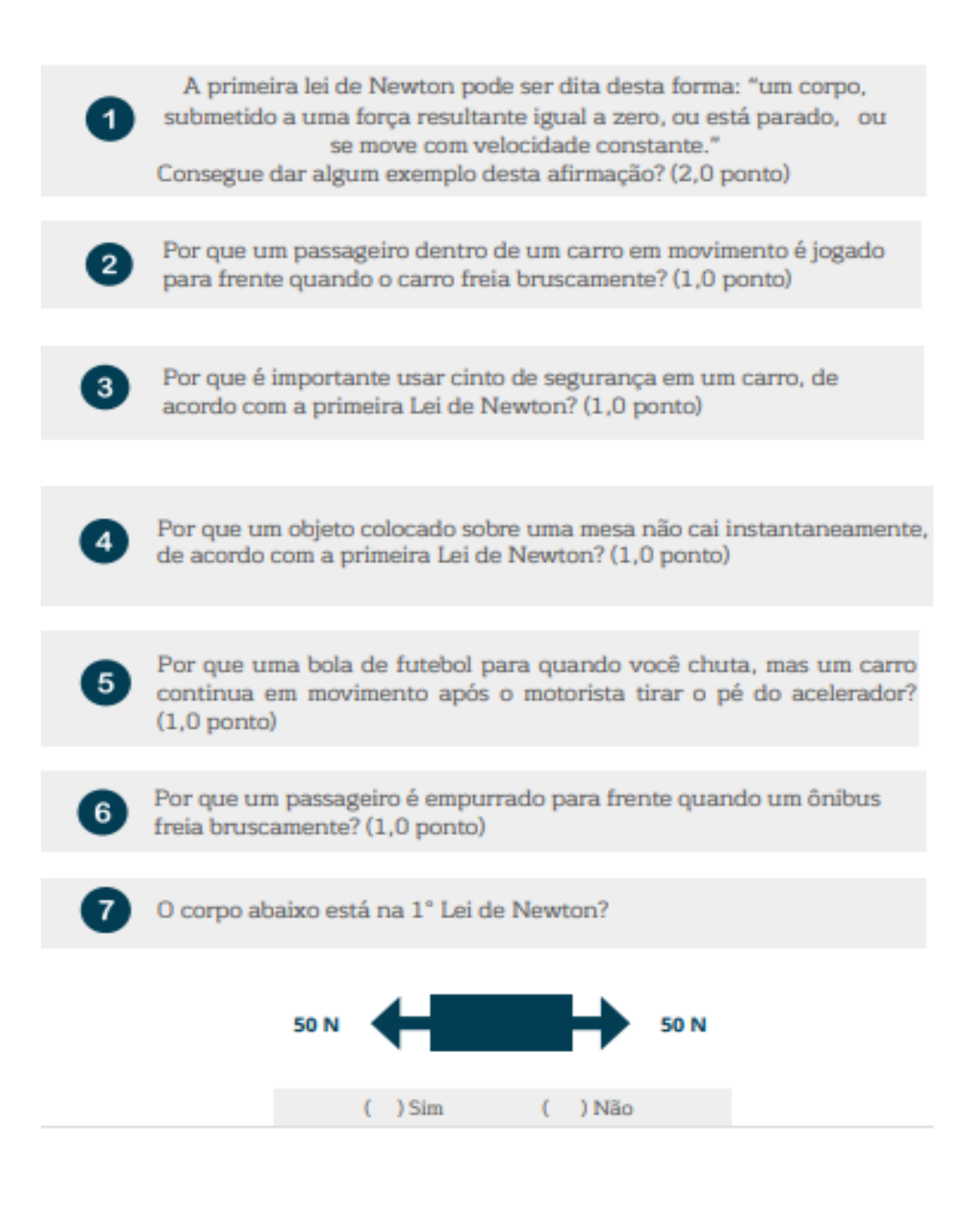

# Questionário: Avaliação Diagnóstica

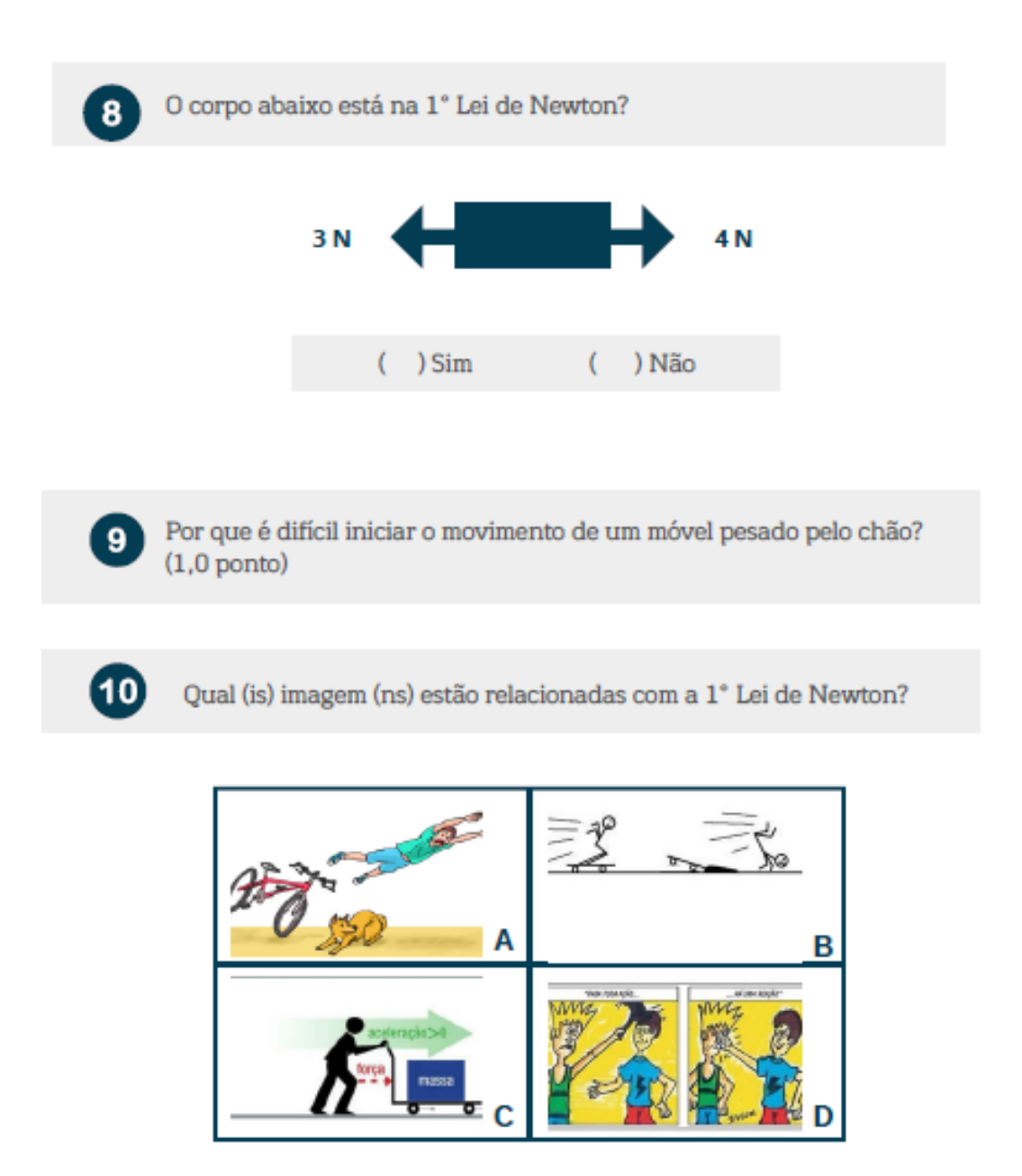

### **ATIVIDADE 2: PHET COLORADO**

Primeira Lei de Newton

# **BREVE DESCRIÇÃO**

Trabalha-se com o uso do simulador Phet Colorado para que os estudantes possam ver aplicação da 1° Lei de Newton.

# **OBJETIVO**

Que os alunos possam entender a aplicação da 1° Lei de Newton usando o simulador na prática.

# **RECURSOS**

Aula de 45 minutos na sala de informática com internet. Pode ser realizado em dupla.

# **DINÂMICA DA AULA**

Apresentação aos alunos do aplicativo Simulador Phet Colorado através do projetor de slides e apresentação dos conceitos.

# Phet Colorado

O professor apresenta aos alunos o aplicativo, Simulador Phet Colorado pelo projetor de slides, como eles devem manipular o OA "Forces and Motion: Basics (HTML5)" abrindo em seus computadores através do link "Forças e Movimento", para iniciar com as noções básicas, para eles compreenderem a relação da Física, que existe, nas Leis de Newton, identificando quando as forças estão equilibradas ou desequilibradas. Após passar o link do simulador [https://phet.colorado.edu/en/simulations/forces-and-motion-basics.](https://phet.colorado.edu/en/simulations/forces-and-motion-basics)

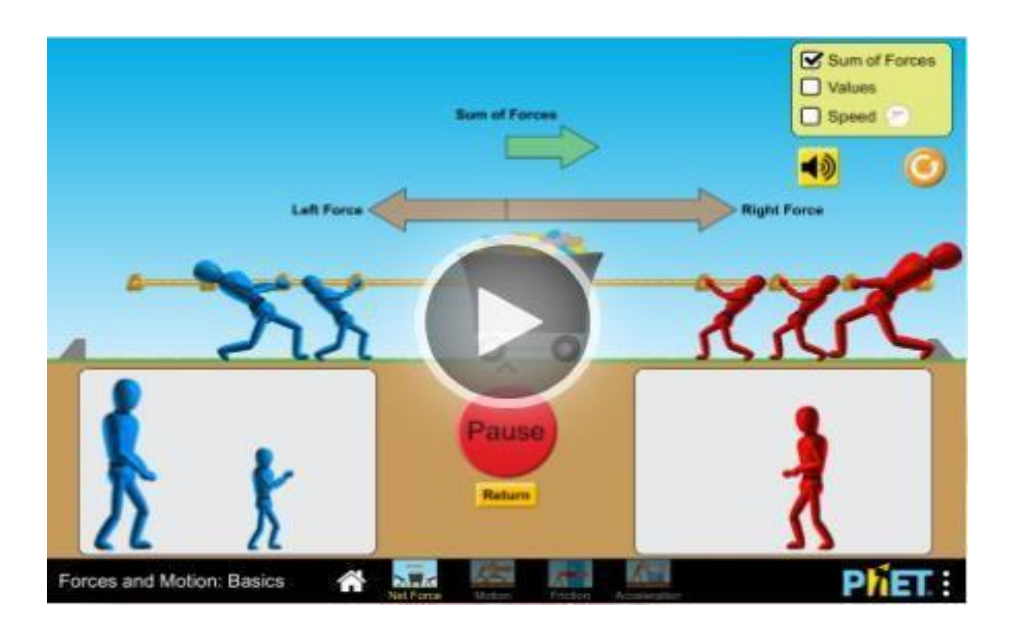

Abrirá essa imagem da figura acima, clica e em seguida aparecerá a imagem da figura abaixo.

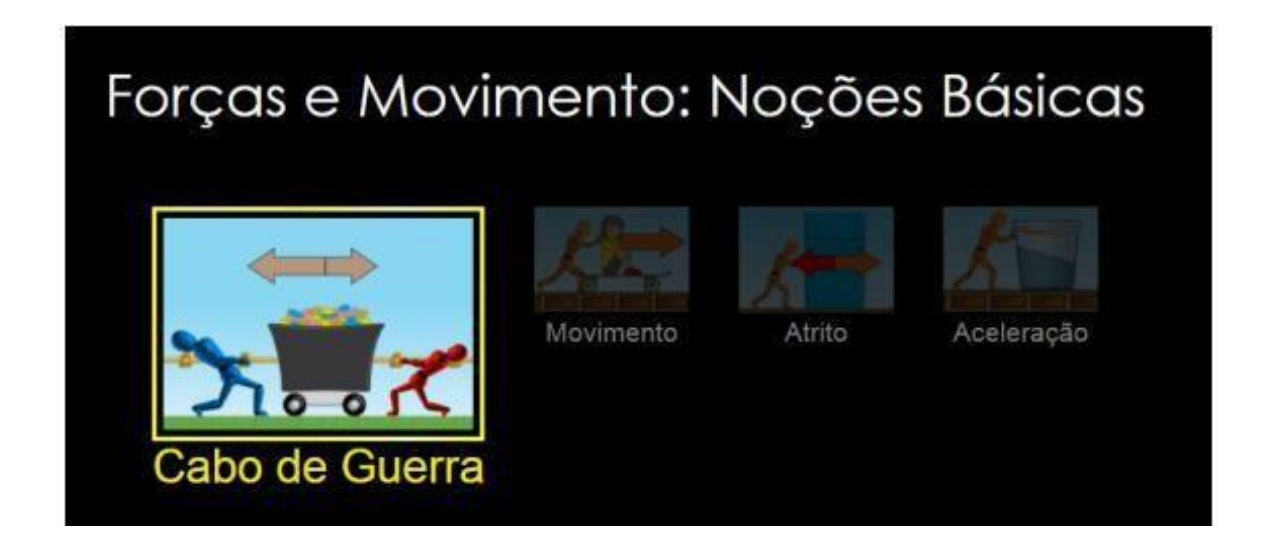

# Phet Colorado

A interface inicial abre como apresenta a Figura abaixo e tem opções para serem trabalhadas: Cabo de Guerra, Movimento, Atrito e Aceleração.

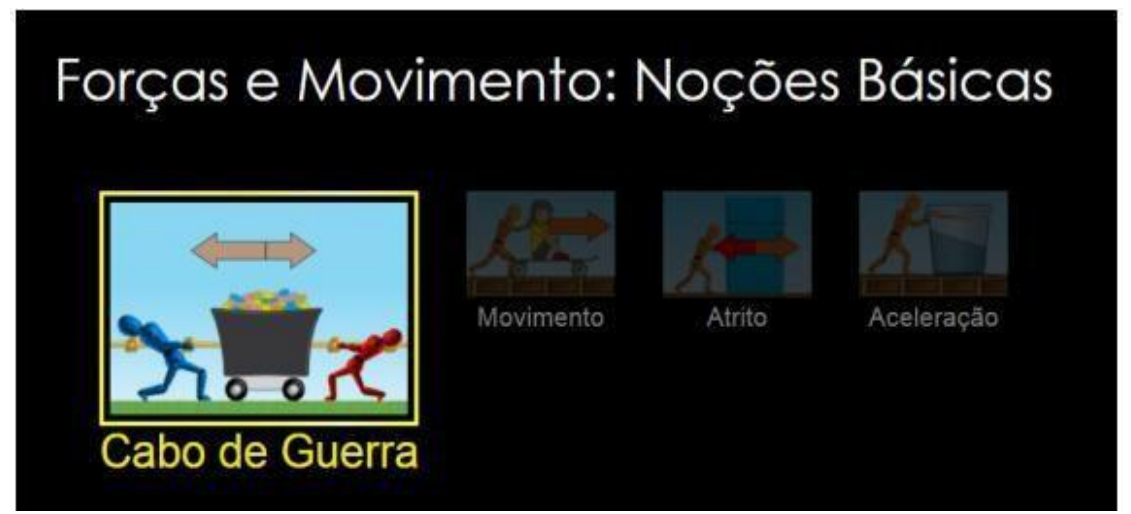

Figura 1.1: Interface inicial (https://phet.colorado.edu).

Selecione Movimento, e abrirá a opção da janela, situação sem atrito e abrirá a opção da janela Figura 1.2. Neste momento o professor pode reforçar que a hipótese simplificadora é uma idealização, pois embora o carrinho tenha rolamentos muito bons dissipa energia na forma calor, o atrito com o ar etc. Neste momento bem como nas outras janelas trabalhadas é interessante deixar que eles interajam com o simulador livremente por alguns minutos. O simulador é bem intuitivo, logo os alunos percebem como são os comandos e em seguida é hora de lhes orientar quanto ao que devem fazer.

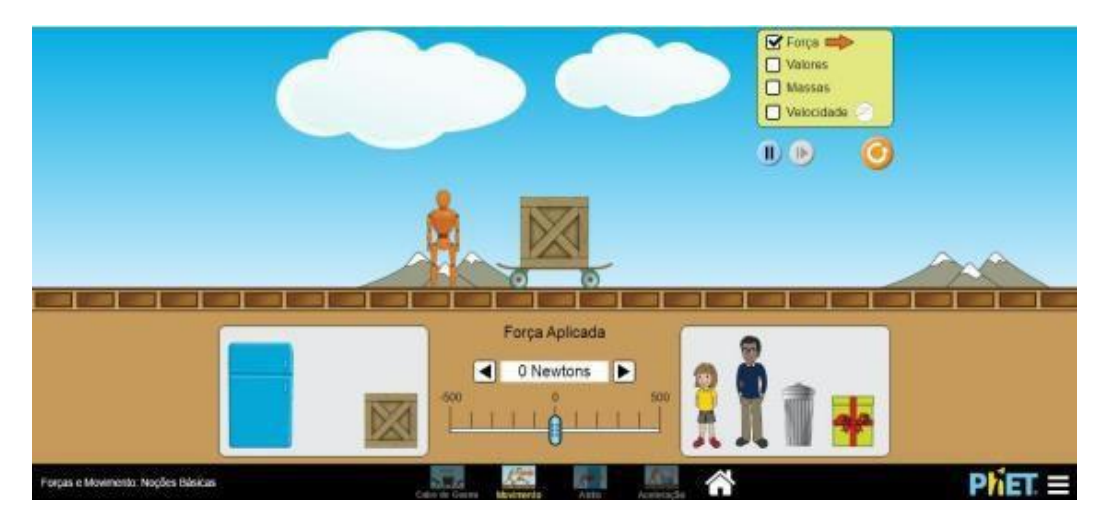

Figura 1.2: Opção Movimento sem atrito, para verificar a inércia de movimento [\(https://phet.colorado.edu\)](https://phet.colorado.edu/).

### Phet Colorado

Selecione no canto superior direito: valores, massas e velocidade. Com o mouse mova o botão azul que controla a força, para a direita desta forma aplique uma pequena força 5N, por 4 segundos e pare, conforme Figura 1.3. Desenvolver a atividade em dupla é produtivo pois um dos alunos controla o simulador e outro marca o tempo com um cronometro. Não é necessária uma grande precisão nas medidas pois isto não vai alterar muito os resultados das atividades.

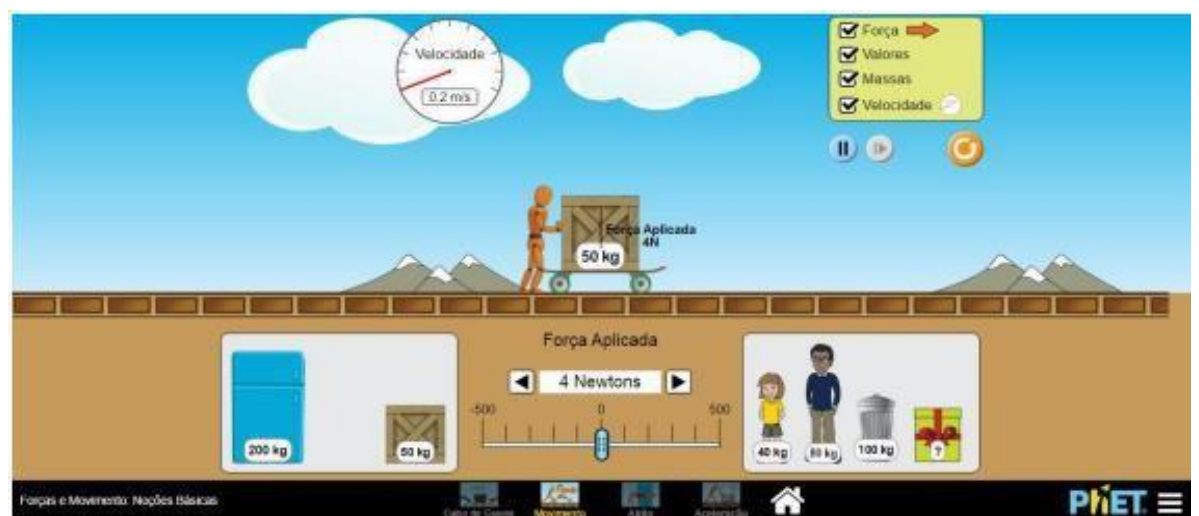

Figura 1.3: Força de 5N aplicada provocando movimento acelerado (https://phet.colorado.edu).

A caixa adquire uma pequena velocidade que é constante de 0,8 m/s. A figura

1.4 mostra o carrinho com velocidade constante sem a aplicação de força.

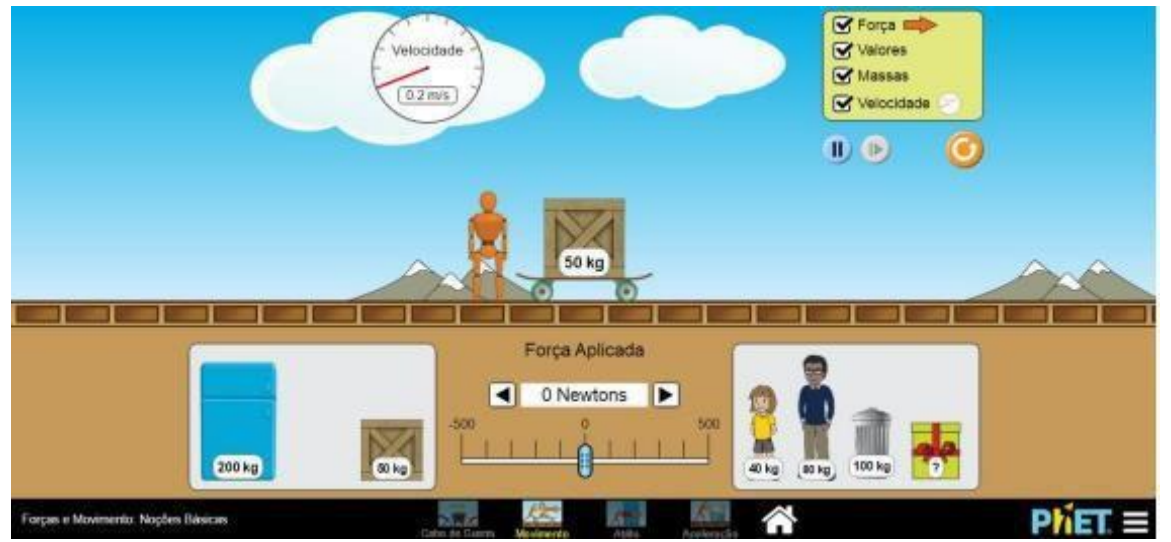

Figura 1.4: Sem força aplicada, inércia com Movimento Retilíneo Uniforme (MRU) (https://phet.colorado.edu).

### Phet Colorado

É importante ressaltar que nesta situação, sem atrito, qualquer força produz uma variação na velocidade (aceleração). O aluno pode neste momento criar uma concepção equivocada de que haja duas situações diferentes. Ora sala de aula, situação ideal (sem atrito), ora "realidade" com atrito. O que tem que ficar claro é que quando a situação é sem atrito nada se opõem ao movimento. O que tem que se constatar neste teste é que embora a massa de um objeto seja bem expressiva, e por menor que seja a força aplicada vai haver aceleração. Em seguida deixe o "caixote" de massa 50 Kg e aplique uma força de 50 Newtons por 4 segundos, para aplicar ou subtrair forças múltiplas de 50N é só clicar nas setas pretas que estão dos lados do visor que indica a unidade em Newtons. Ele vai adquirir uma velocidade constante de 4m/s, conforme Figura 1.5.

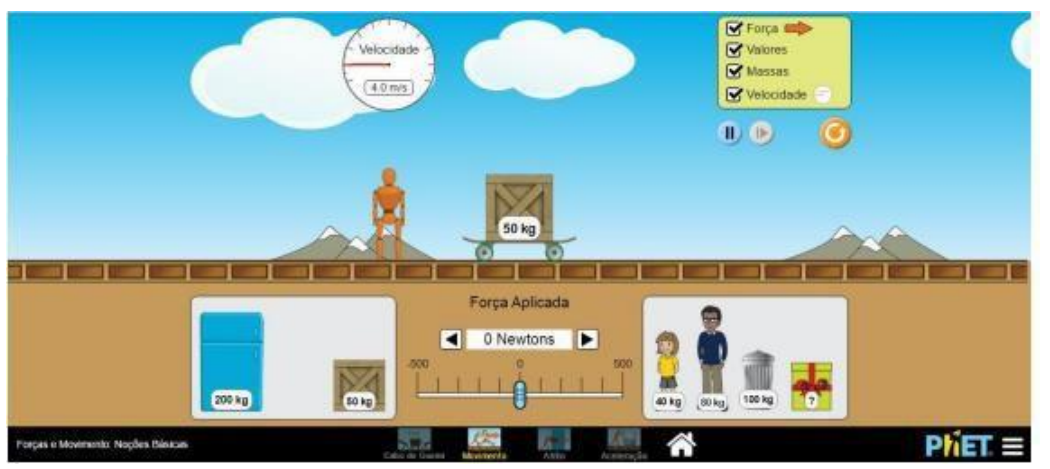

Figura 1.5: Sem atrito o carrinho segue em MRU (https://phet.colorado.edu).

Enfatize que à medida que o caixote se afasta sua velocidade não muda e continua sendo de 4m/s, após cessar a força aplicada. Instigue o aluno a fazer uma reflexão, o caixote não deveria parar a partir do 11 momento que o boneco parou de empurrar? A visualização pode ser muito útil, para ser lembrado como referência em situações problemas posteriores. Agora vamos mudar a massa acrescentado outra caixa de 50kg, mantendo a força e o mesmo intervalo de tempo. A velocidade adquirida é menor quanto maior a massa que ele empurra como na figura 1.6, ou em outras palavras sua inércia é maior.

# Phet Colorado

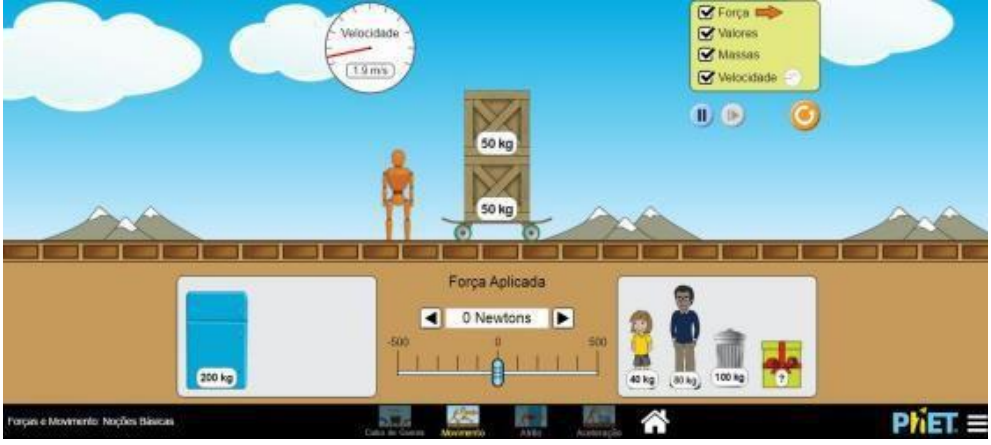

Figura 1.6: a massa diretamente proporcional a inércia (https://phet.colorado.edu).

O velocímetro agora indica a velocidade aproximada de 2m/s, e ainda que a massa seja o dobro da anterior a velocidade adquirida embora menor, se mantém constate após o empurrão. Podemos repetir com a geladeira como na figura 1.7, e reforçar ainda mais a ideia de que a inércia de um corpo é proporcional à sua massa

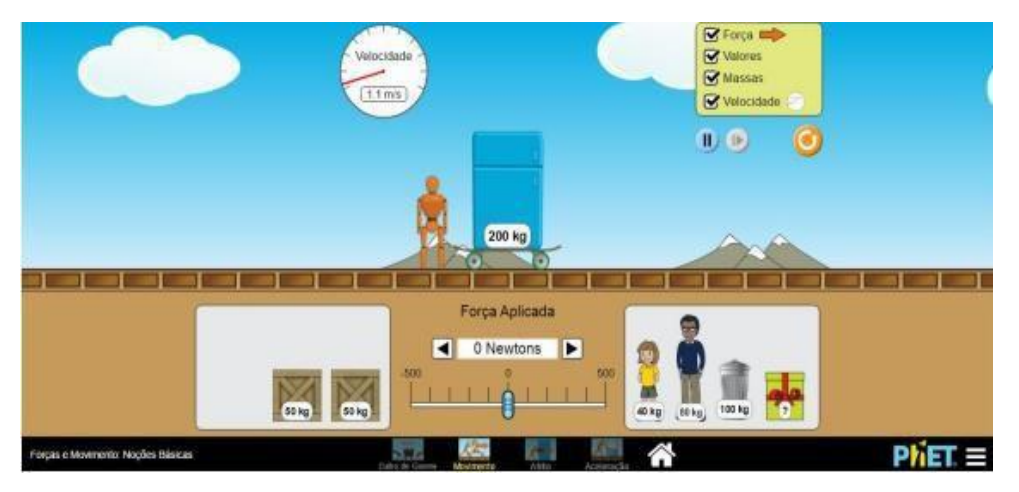

Figura 1.7: quanto maior a massa maior a inércia [\(https://phet.colorado.edu\)](https://phet.colorado.edu/).

Caso haja necessidade de mais alguns exemplos podemos usar os outros objetos com o mesmo tempo e a força aplicada para compara as velocidades adquiridas. É importante que eles entendam que a inércia de um corpo é proporcional a massa dele, sendo assim a velocidade adquirida é menor quanto maior for a massa, em situações iguais de força e tempo. No entanto que ela é constante a partir do momento que a força cessa. Sugerimos então que eles calculem de forma aproximada a massa do objeto misterioso, conforme figura 1.8.
## TUTORIAL

# Phet Colorado

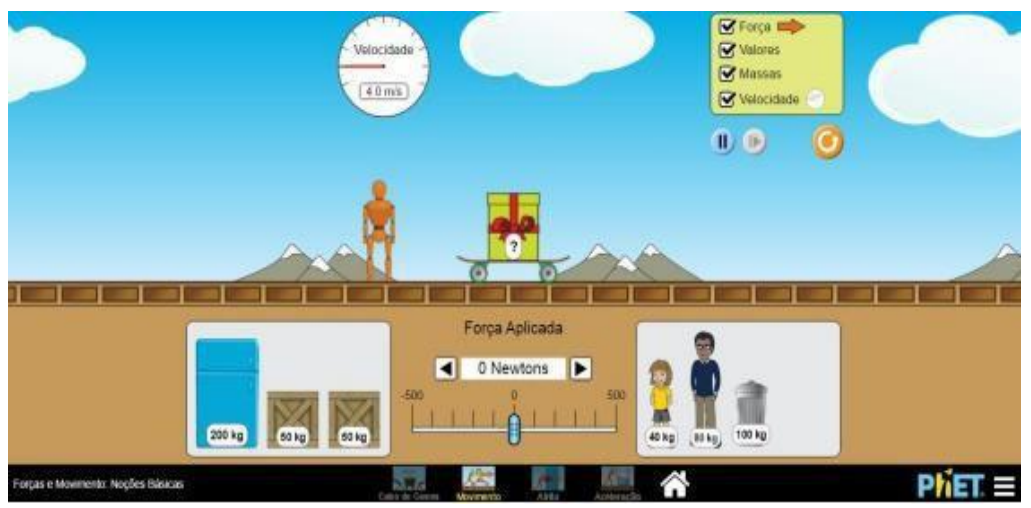

Figura 1.8: como determinar a massa do objeto misterioso? (https://phet.colorado.edu).

Submetendo a mesma força e tempo dos outros objetos podemos perceber que a velocidade adquirida é igual à do caixote, para que isso aconteça sua massa deve ser de 50kg.

#### **ATIVIDADE 3**

### **BREVE DESCRIÇÃO**

Nesta aula trabalhamos com uma lista de exercícios sobre 1° Lei de Newton para fixação do conteúdo

#### **OBJETIVO**

Que os alunos consigam aplicar os conceitos adquiridos na 1° Lei de Newton em questões e situações problemas.

#### **RECURSOS**

Uma aula de 45 minutos podendo ser feito de forma individual ou em grupo.

# **DINÂMICA DA AULA**

O professor apresenta aos estudantes os exercícios sobre a 1° Lei de Newton que serão realizados no período de 45 minutos.

Durante um espetáculo circense, o mágico retira, com um único movimento rápido, a toalha de uma mesa arrumada para o jantar, sem derrubar ou mover qualquer objeto que estava sobre ela. O truque feito pelo mágico pode ser facilmente explicado: (1,0 ponto)

- A. Pela lei de Snell
- B. Pela primeira lei de Newton
- C.Pela lei de Galileu
- D. Pela teoria da relatividade restrita
- E. Pela ausência de força de atrito

A imagem mostra um garoto sobre um skate em movimento com velocidade constante que, em seguida, choca-se com um obstáculo e cai. A queda do garoto justifica-se devido a (ao): (1,0 ponto)

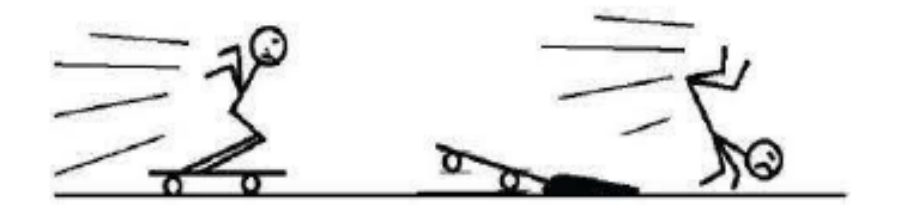

- A. Princípio da inércia.
- B. Ação de uma força externa.
- C. Princípio da ação e reação.
- D. Força de atrito exercida pelo obstáculo.

# 3

Segundo o CTB nº9.503 de 23 de setembro de 1997, artigo 65: "É obrigatório o uso de cinto de segurança para condutor e passageiro em todas as vias do território nacional, salvo em situações regulamentadas pelo CONTRAN".

O uso do cinto de segurança obrigatório por lei, está relacionado com uma lei de Newton. Explique qual é essa lei e como consigo visualizar essa lei na aplicação do cinto de segurança. (1,0 ponto)

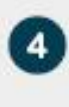

Observe a tirinha e responda: Ao analisar a situação representada na tirinha, quando o motorista freia subitamente, o que acontece com o passageiro? Explique de acordo com seus conhecimentos em Física. (1,0 ponto)

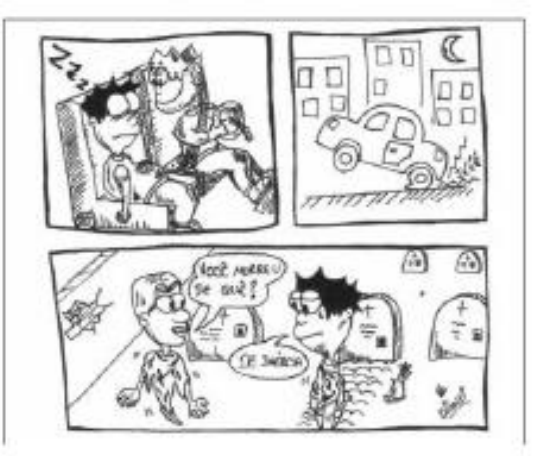

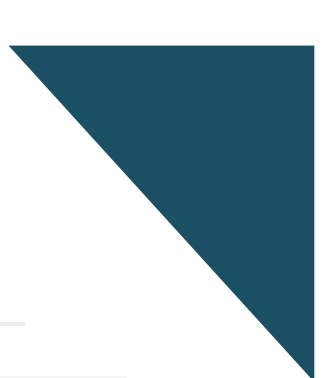

Vinícius observa duas crianças, Caio e João, empurrando uma caixa de brinquedos. Relembrando a aula de Ciências que teve pela manhã, ele observa o deslocamento da caixa e faz um desenho representando as forças envolvidas nesse processo, conforme a figura.

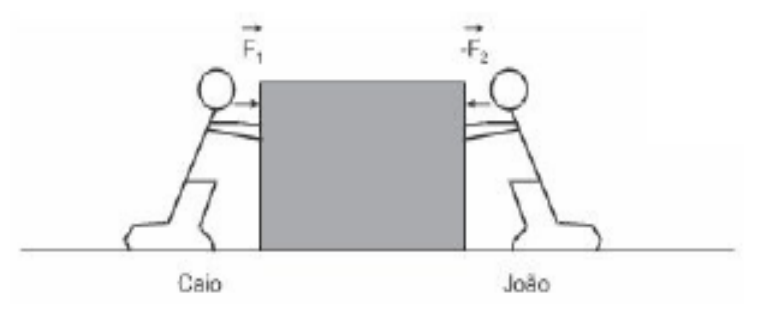

Considerando que a caixa esteja submetida a duas forças horizontais, nos sentidos representados na figura, de intensidades F1= 100N e F2= 75N ficou pensando em como poderia evitar o deslocamento da caixa, fazendo com que ela ficasse em equilíbrio (parada). Concluiu, então que para isso ocorrer, uma criança deveria exercer uma força de intensidade igual a: Explique como deveria evitar o deslocamento da caixa e qual seria a intensidade da outra força.

A. 100 N, junto com João.

 $5<sup>1</sup>$ 

- B. 100 N, junto com Caio.
- C. 75N, junto com João.
- D. 25 N, junto com Caio.
- E. 25 N, junto com João.

6 O que afirma a primeira lei de Newton (Inércia)? (1,0 ponto)

As estatísticas indicam que o uso de cinto de segurança deve ser obrigatório para prevenir lesões mais graves em motoristas e passageiros no caso de acidentes. Fisicamente, a função do cinto está relacionada com a:

- A. Primeira lei de Newton.
- B. Lei de Snell.
- C. Lei de Ampére.
- D. Lei de Ohm.
- E. Primeira Lei de Kepler.

Ao estudar o movimento dos corpos, Galileu Galilei considerou que um corpo com velocidade constante permaneceria nessa situação caso não atuasse sobre ele qualquer força ou se a somatória das forças, a força resultante, fosse igual a zero. Comparando esse estudo de Galileu com o estudo realizado por Isaac Newton, lei da inércia, pode-se afirmar que, para Newton:

I - Um corpo com velocidade constante (intensidade, direção e sentido) possui força resultante igual a zero.

II - Um corpo em repouso, com velocidade constante e igual a zero, possui força resultante igual a zero.

III - Galileu considerou a velocidade constante (intensidade, direção e sentido) no movimento circular.

Está correto o que se afirmar em:

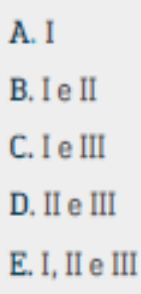

9

Qual dos exemplos abaixo não se trata de um exemplo da primeira lei de Newton?

A. Puxar rapidamente a toalha de uma mesa cheia de objetos.

B. Machucar-nos quando batemos em uma parede.

C. Colisão de um automóvel em que o passageiro foi arremessado.

D. Arremessar uma bola e errar o alvo, fazendo com que a bola continue seu movimento.

E. Astronauta vagando no espaço porque o cordão que o ligava à nave arrebentou.

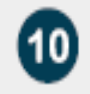

A respeito da definição da primeira lei de Newton, assinale a alternativa que a define corretamente:

A. Todo corpo tende a continuar em repouso ou em movimento retilíneo uniforme se o somatório das forças atuantes sobre ele for diferente de zero.

B. Todo corpo tende a continuar em repouso indefinidamente.

C. Todo corpo tende a continuar em repouso ou em movimento retilíneo uniforme se o somatório das forças atuantes sobre ele for nulo.

D. Todo corpo tende a continuar em movimento retilíneo uniforme indefinidamente.

E. Todo corpo tende a continuar em repouso se o somatório das forças atuantes sobre ele for diferente de zero.

# **GABARITOS** Questionários 1 e 2

#### Questionário: Avaliação Diagnóstica

- A primeira lei de Newton pode ser dita desta forma: "um corpo, submetido a uma força resultante igual a zero, ou está parado, ou se move com velocidade constante? (2,0 ponto)
- 1. Resposta: exemplo: Uma bola parada sobre uma mesa: Imagine uma bola parada sobre uma mesa. Ela permanecerá em repouso até que uma forca a mova.

Por que um passageiro dentro de um carro em movimento é jogado para frente quando o carro freia bruscamente? (1,0 ponto)

Resposta: Quando o carro freia bruscamente, o carro desacelera rapidamente, mas o passageiro continua em movimento a uma velocidade constante de acordo com a Primeira Lei de Newton. Como resultado, o passageiro é jogado para frente devido à inércia, já que seu corpo tende a continuar em movimento até que uma força externa (como o cinto de segurança) atue sobre ele.

Por que é importante usar cinto de segurança em um carro, de acordo com a primeira Lei de Newton? (1,0 ponto)

З

Resposta: O uso do cinto de segurança é importante porque, de acordo com a Primeira Lei de Newton, um ocupante de um veículo em movimento continuará em movimento a menos que uma força externa atue sobre ele. Em caso de colisão ou parada brusca do veículo, o cinto de segurança aplica uma força que impede que o ocupante continue em movimento, reduzindo o risco de lesões graves.

#### Questionário: Avaliação Diagnóstica

Por que um objeto colocado sobre uma mesa não cai instantaneamente, de acordo com a primeira Lei de Newton? (1.0 ponto)

Resposta: De acordo com a Primeira Lei de Newton, um objeto em repouso permanecerá em repouso, a menos que uma força externa atue sobre ele. Quando un objeto é colocado sobre uma mesa, ele permanece em repouso devidio à fonça de suporte exercida pela mesa, que equilibra a força da gravidade agindo sobre o objeto.

Por que uma bola de futebol para quando você chuta, mas um carro continua em movimento após o motorista tirar o pé do acelerador? (1,0 ponto)

Resposta: Isso ocorre devido à diferença nas forças envolvidas. Quando você chuta uma bola de futebol, a força do seu chute é oposta pelo atrito com o chão e o ar, eventualmente fazendo-a parar. No entanto, em um carro, a inércia mantém o carro em movimento mesmo depois que o motorista tira o pé do acelerador, até que forças como o atrito dos pneus e o arrasto do ar o desarelerem.

6

Por que um passageiro é empurrado para frente quando um ônibus freia bruscamente? (1,0 ponto)

Resposta: Quando um ônibus freia bruscamente, ele desacelera, mas o passageiro dentro dele tende a continuar em movimento devido à inércia, de acordo com a Primeira Lei de Newtor.. Isso faz com que o passageiro seja empurrado para frente até que uma força externa o impeça (como o cinto de segurançal.

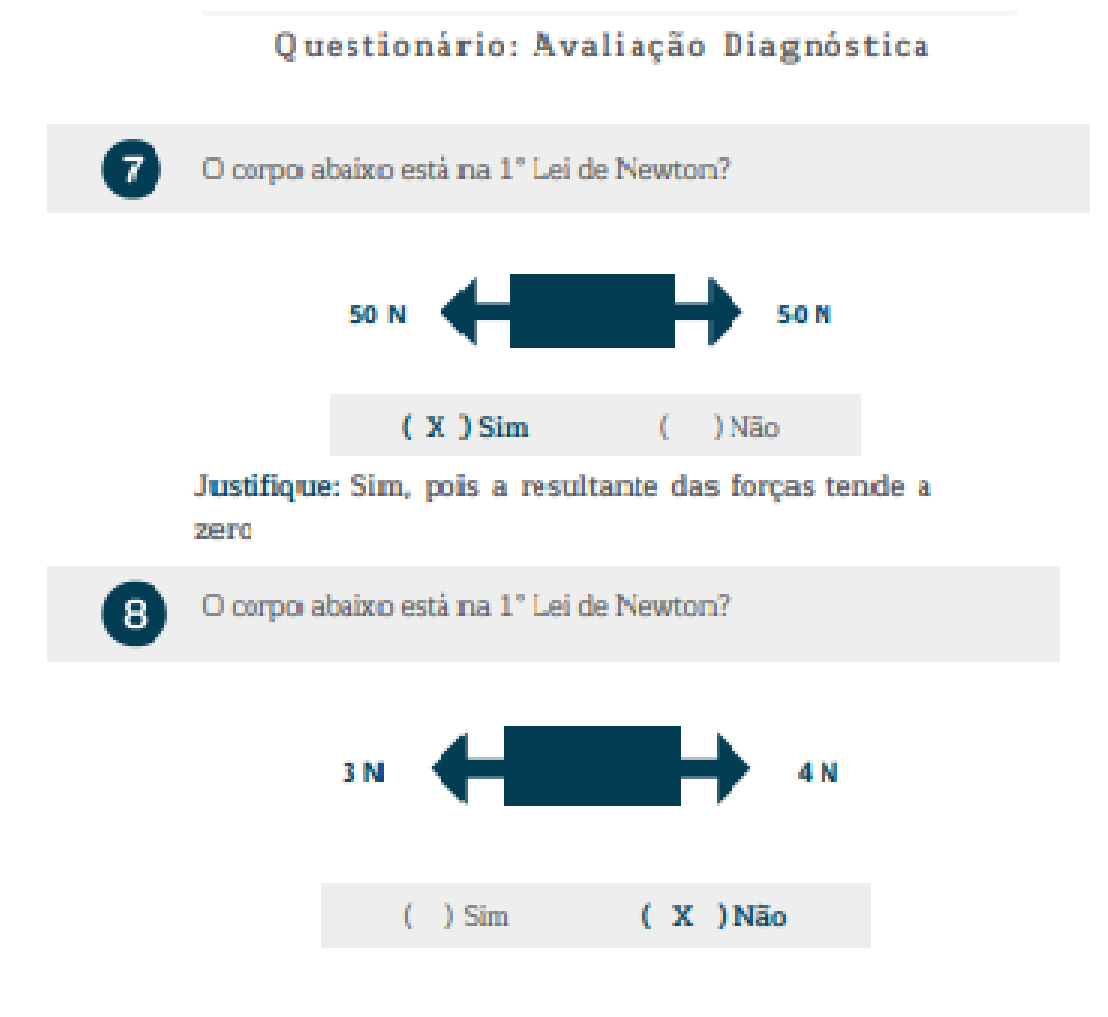

Por que é difícil iniciar o movimento de um móvel pesado pelo chão?  $(1,0$  ponto)

9

Resposta: Isso se deve à inércia, conforme descrito pela Primeira Lei de Newton. Un móvel pesado tem uma grande massa e, portanto, uma grande inércia. Para iniciar seu movimento, é necessário aplicar uma força significativa para superar essa inércia.

# Questionário: Avaliação Diagnóstica

Qual (is) imagem (ns) estão relacionadas com a 1° Lei de Newton?

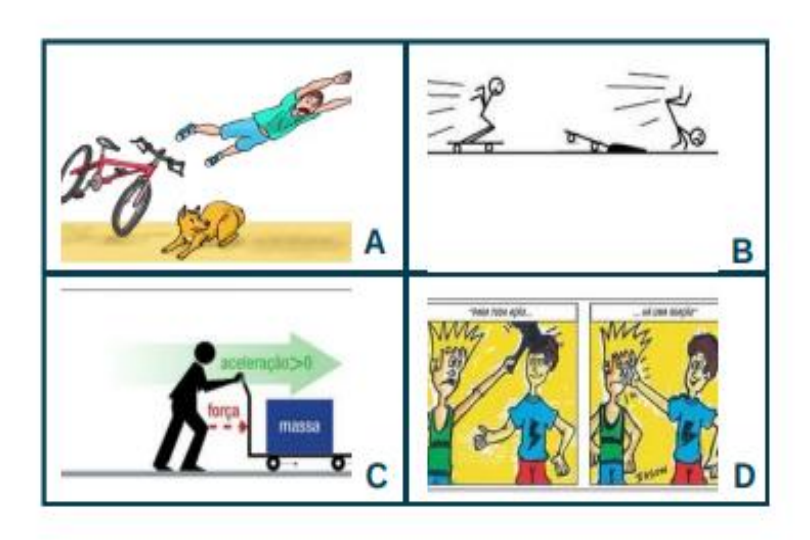

Resposta: As imagens A e B estão relacionadas com a 1° Lei de Newton (Inércia).

#### Teste de Conhecimento

Durante um espetáculo circense, o mágico retira, com um único movimento rápido, a toalha de uma mesa arrumada para o jantar, sem derrubar ou mover qualquer objeto que estava sobre ela. O truque feito pelo mágico pode ser facilmente explicado: (1,0 ponto)

A. Pela lei de Snell

#### B. Pela primeira lei de Newton - Resposta correta

- C.Pela lei de Galileu
- D. Pela teoria da relatividade restrita
- E. Pela ausência de forca de atrito

A imagem mostra um garoto sobre um skate em movimento com velocidade constante que, em seguida, choca-se com um obstáculo e cai. A queda do garoto justifica-se devido a (ao): (1,0 ponto)

T

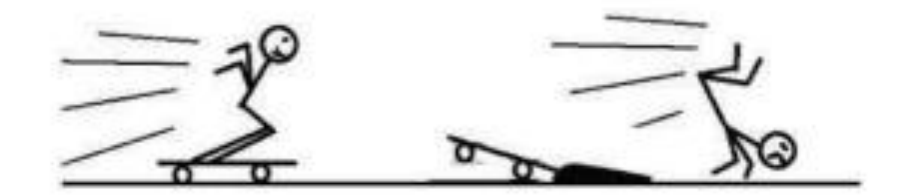

#### A. Princípio da inércia - Resposta correta

- B. Ação de uma força externa.
- C. Princípio da ação e reação.
- D. Força de atrito exercida pelo obstáculo.

#### **Teste de Conhecimento**

Segundo o CTB n°9.503 de 23 de setembro de 1997, artigo 65: "É obrigatório o uso de cinto de segurança para condutor e passageiro em todas as vias do território nacional, salvo em situações regulamentadas pelo CONTRAN".

O uso do cinto de segurança obrigatório por lei, está relacionado com uma lei de Newton. Explique qual é essa lei e como consigo visualizar essa lei na aplicação do cinto de segurança. (1,0 ponto)

Resposta: 1. Inércia dos ocupantes: Antes de um veículo começar a se mover, os ocupantes dentro dele estão em repouso. Quando o veículo acelera, de acordo com a Primeira Lei de Newton, os ocupantes tendem a permanecer em repouso. Isso significa que, se o veículo colidir ou parar bruscamente, os ocupantes continuarão em movimento na mesma direção e velocidade em que estavam antes da colisão, devido à inércia.

2. Desaceleração controlada: O cinto de segurança entra em ação para aplicar uma força sobre os ocupantes do veículo no momento da colisão ou parada brusca. Essa forca contrária ao movimento dos ocupantes é uma aplicação prática da Lei da Inércia. Ele desacelera os ocupantes gradualmente, reduzindo o impacto da colisão e protegendo-os de serem arremessados para frente com grande forca.

3. Prevenção de lesões: A função do cinto de segurança é impedir que os ocupantes do veículo continuem em movimento após uma colisão. Ao fazer isso, ele ajuda a evitar lesões graves, que poderiam ocorrer se os ocupantes fossem lançados contra o volante, o painel ou os bancos do carro.

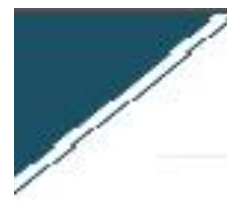

#### Teste de Conhecimento

Continuação Resposta: Portanto, o uso do cinto de segurança é uma demonstração direta da aplicação da Lei da Inércia na proteção dos ocupantes de um veículo em caso de colisão ou parada brusca. Ele garante que os ocupantes sejam desacelerados de forma controlada, minimizando o risco de lesões graves devido à inércia do movimento.

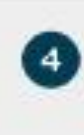

Observe a tirinha e responda: Ao analisar a situação representada na tirinha, quando o motorista treia subitamente, o que acontece com o passageiro? Explique de acordo com seus conhecimentos em Física. (1.0) ponto)

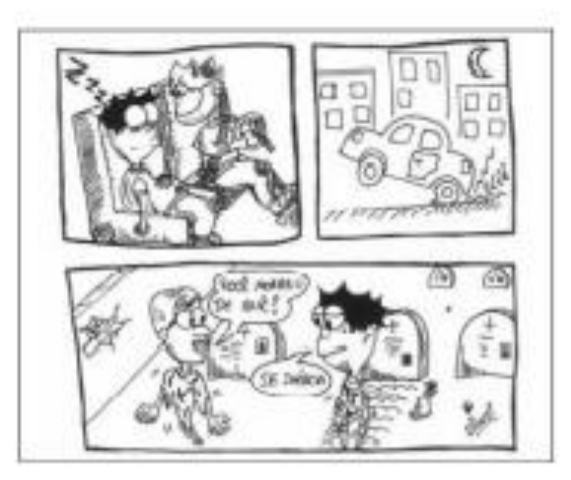

Resposta: De acordo com a inércia, o passageiro irá continuar o movimento.

#### **Teste de Conhecimento**

Vinícius observa duas crianças, Caio e João, empurrando uma caixa de brinquedos. Relembrando a aula de Ciências que teve pela manhã, ele observa o deslocamento da caixa e faz um desenho representando as forças envolvidas nesse processo, conforme a figura.

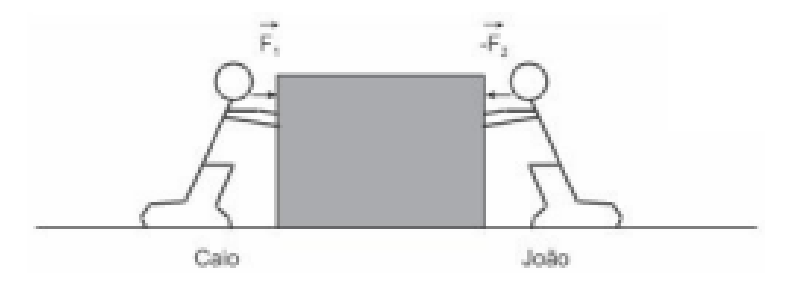

Considerando que a caixa esteja submetida a duas forças horizontais, nos sentidos representados na figura, de intensidades F1= 100N e F2= 75N ficou pensando em como poderia evitar o deslocamento da caixa, fazendo com que ela ficasse em equilíbrio (parada). Concluiu, então que para isso ocorrer, uma criança deveria exercer uma força de intensidade igual a: Explique como deveria evitar o deslocamento da caixa e qual seria a intensidade da outra força.

- A. 100 N, junto com João.
- B. 100 N, junto com Caio.
- C. 75N, junto com João.
- D. 25 N. junto com Caio.
- E. 25 N, junto com João Resposta correta

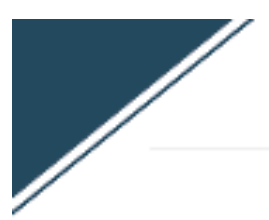

#### **Teste de Conhecimento**

O que afirma a primeira lei de Newton (Inércia)? (1,0 ponto)

Resposta: Afirma que um objeto permanecerá em repouso ou em movimento retilíneo uniforme a menos que uma força externa atue sobre ele. Em outras palavras, se a força resultante sobre um objeto for zero, o objeto permanecerá em seu estado de movimento atual, seja ele em repouso ou em movimento constante. Essa lei descreve a tendência natural dos objetos de resistir a mudanças em seu estado de movimento, o que é conhecido como inércia.

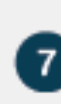

As estatísticas indicam que o uso de cinto de segurança deve ser obrigatório para prevenir lesões mais graves em motoristas e passageiros no caso de acidentes. Fisicamente, a função do cinto está relacionada com a:

A. Primeira lei de Newton - Resposta correta.

- **B.** Lei de Snell.
- C. Lei de Ampére.
- D. Lei de Ohm.
- E. Primeira Lei de Kepler.

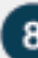

Ao estudar o movimento dos corpos, Galileu Galilei considerou que um corpo com velocidade constante permaneceria nessa situação caso não atuasse sobre ele qualquer força ou se a somatória das forças, a força resultante, fosse igual a zero. Comparando esse estudo de Galileu com o estudo realizado por Isaac Newton, lei da inércia, pode-se afirmar que, para Newton:

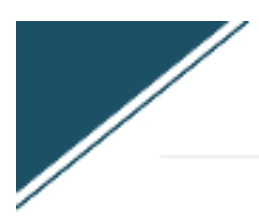

#### **Teste de Conhecimento**

I - Um corpo com velocidade constante (intensidade, direção e sentido) possui força resultante igual a zero.

II - Um corpo em repouso, com velocidade constante e igual a zero, possui força resultante igual a zero.

III - Galileu considerou a velocidade constante (intensidade, direção e sentido) no movimento circular.

Está correto o que se afirmar em:

A.I B. I e II - Resposta correta.  $C. Ie III$  $D$ . II e III E. I. II e III

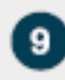

Qual dos exemplos abaixo não se trata de um exemplo da primeira lei de Newton?

A. Puxar rapidamente a toalha de uma mesa cheia de objetos.

#### B. Machucar-nos quando batemos em uma parede - Resposta correta.

C. Colisão de um automóvel em que o passageiro foi arremessado.

D. Arremessar uma bola e errar o alvo, fazendo com que a bola continue seu movimento.

E. Astronauta vagando no espaço porque o cordão que o ligava à nave arrebentou.

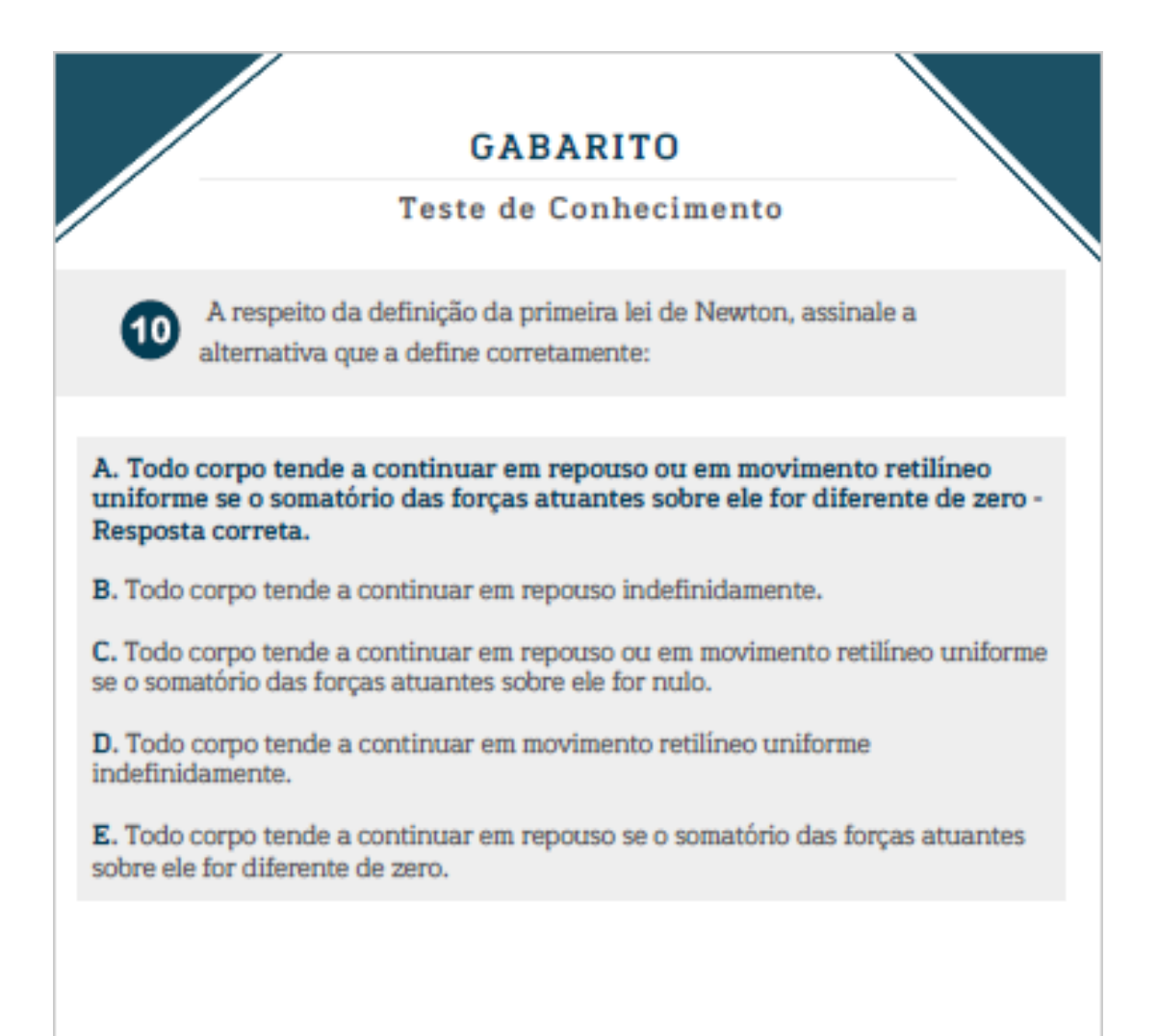

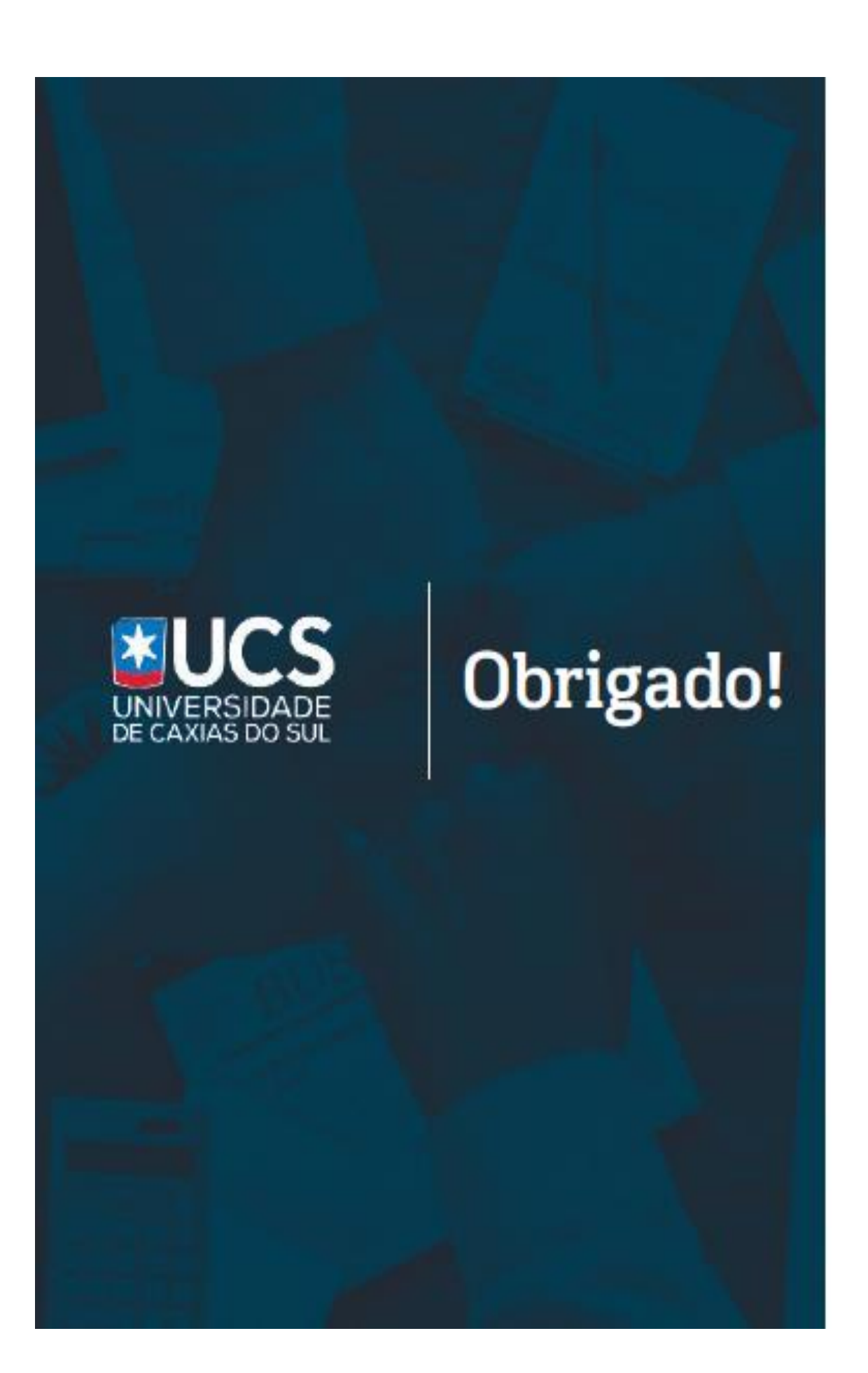